Каталог программного обеспечения HP OpenView

Программные решения НР для руководителей и специалистов **IT-подразделений** 

Семейство продуктов HP OpenView

- малого и среднего бизнеса
- крупных предприятий и организаций

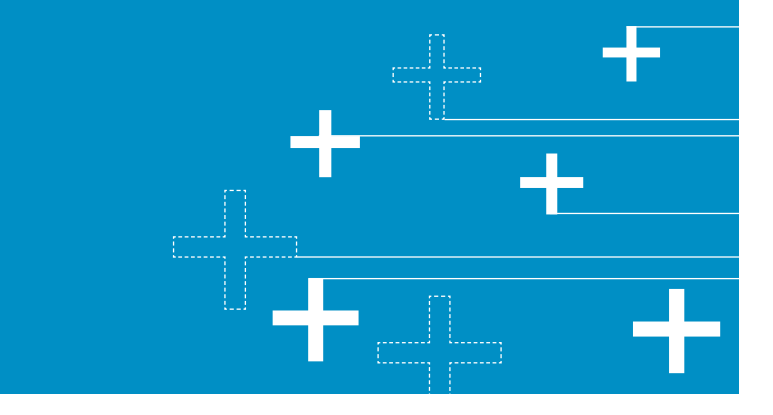

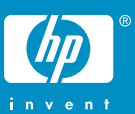

Портфель программных решений HP OpenView для IT-подразделений

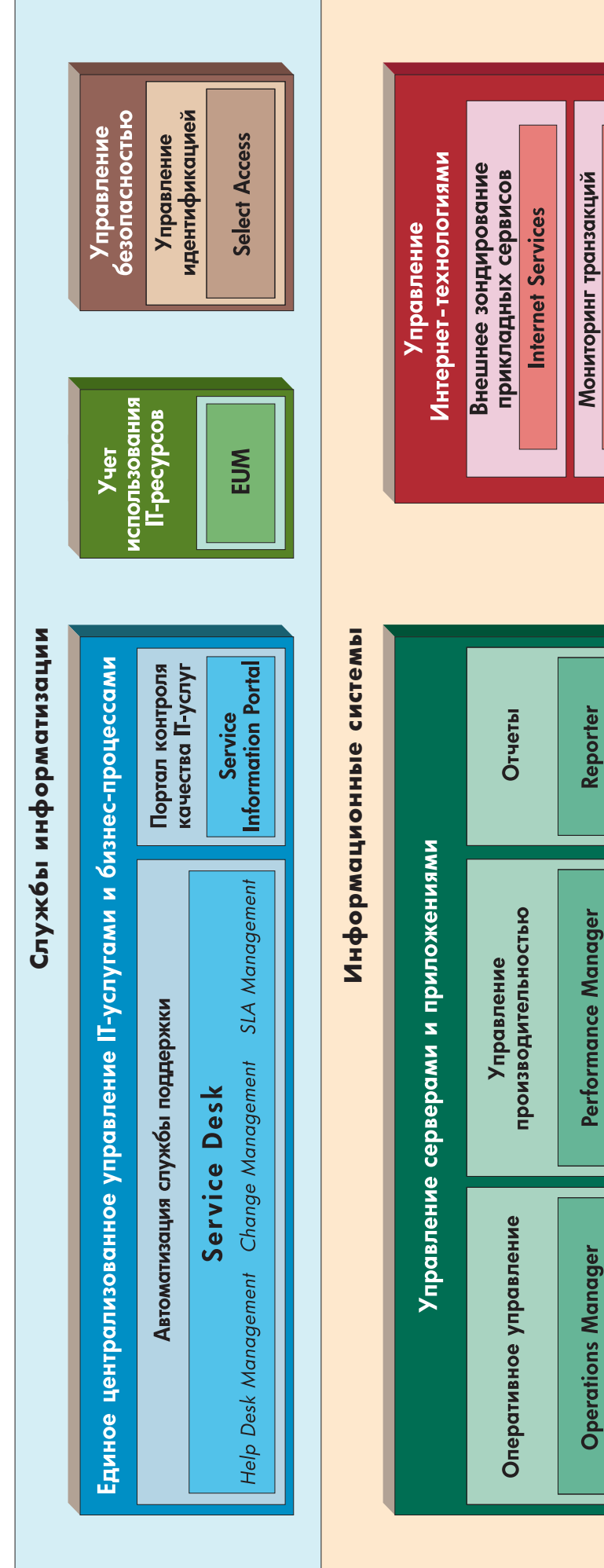

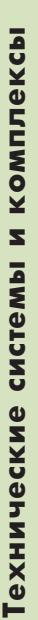

Управление Интернет-службами

Smart Plug-Ins для приложений

**Talking Blocks** 

**Transaction Analyzer** 

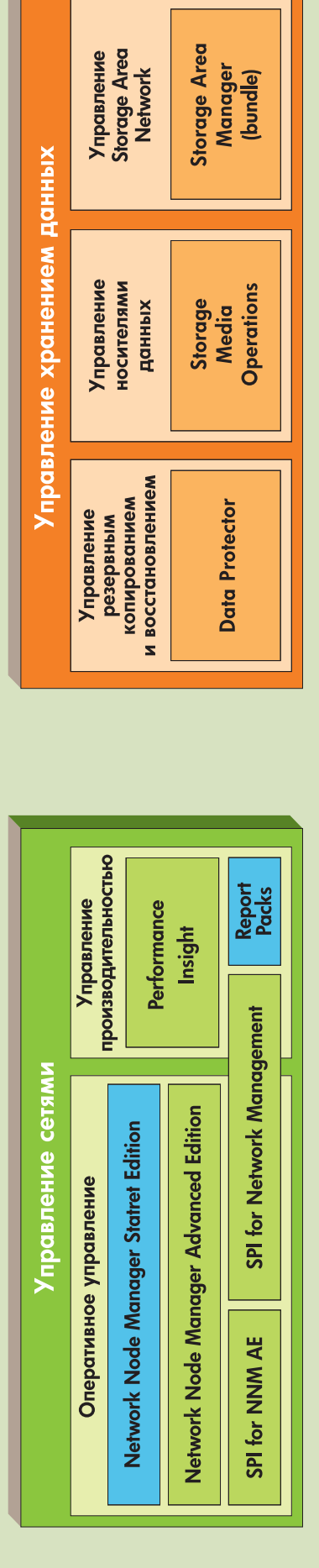

# hp

Программные решения семейства HP OpenView нацелены на обеспечение непрерывности бизнеса с помощью централизованного управления территориально распределенными разнородными IT-ресурсами.

Высокая эффективность HP OpenView подтверждается тысячами успешных внедрений по всему миру, включая и Россию, где они являются несомненными лидерами среди аналогичных продуктов, предназначенных для предприятий малого, среднего и крупного бизнеса.

Программные решения НР OpenView построены по модульному принципу, причем большая часть этих модулей может применяться самостоятельно, не требуя подключения остальных.

Это позволяет, с одной стороны, избегать избыточности и разворачивать лишь те модули, которые необходимы для конкретного варианта, а с другой, осуществлять в крупных проектах поэтапное внедрение, что дает возможность структурировать затраты и обеспечивать постепенный возврат инвестиций, не дожидаясь полного завершения работ по проекту.

# Содержание

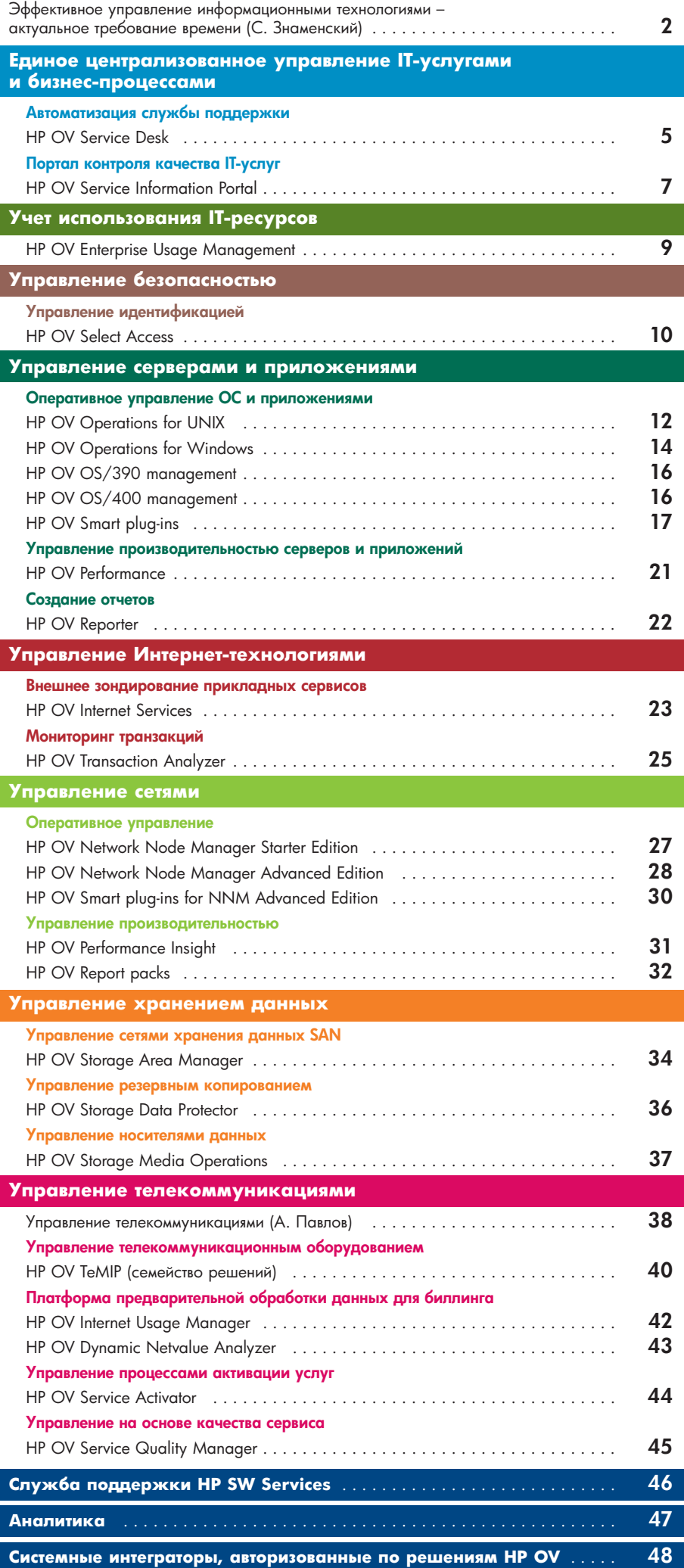

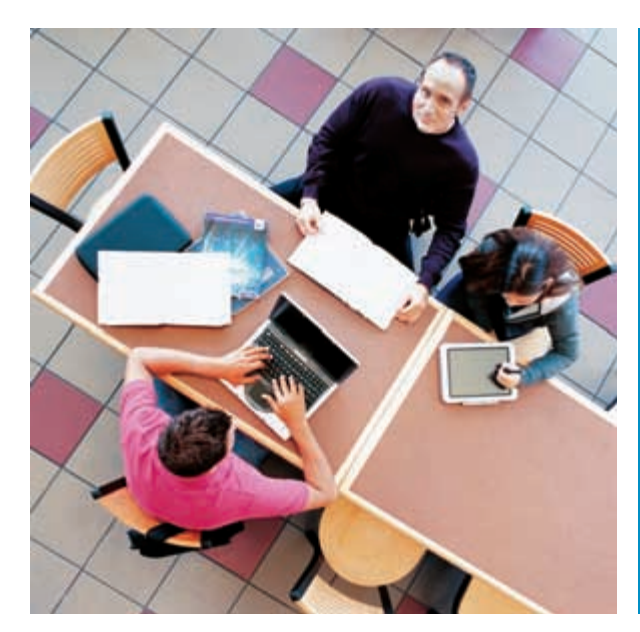

# Эффективное управление информационными **технологиями - актуальное** требование времени

Внедрение программных решений HP OpenView позволяет руководителям **IT-служб предприятий:** 

- перейти от пассивных методов управления к проакивным (превентивным);
- сменить хаотичное управление на централизованное;
- снизить затраты на управление, повысив при этом его эффективность;
- планомерно и целенаправленно развивать **IT-инфраструктуру пред**приятия.

Информационные технологии (IT) имеют ключевое значение для обеспечения деятельности современных промышленных и коммерческих предприятий, а также организаций самых различных уровней - малого, среднего, крупного, и пре-.<br>вратились в жизненно важный компонент их деловых процессов. Локальные и глобальные сети передачи данных наравне с традиционными сетями электропитания теперь составляют обязательную часть производственной инфраструктуры любого предприятия. Нарушения в их работе приводят к перебоям или остановке зависящих от них основных бизнес-процессов, что, понятно, совершенно недопустимо. При этом существует устойчивая тенденция количественного роста ежегодных инвестиций в информационные технологии (далее по тексту IT). Это, безусловно, объясняется огромными возможностями, которые IT предоставляют для развития производства, повышения эффективности труда сотрудников предприятий, и которые в конечном итоге позволяют предприятиям оставаться конкурентоспособными, развивать и наращивать производство.

Платой за эти огромные возможности, с одной стороны, является необходимость постоянного развития и совершенствования IT-инфраструктуры предприятия и, с другой стороны, сложность самой IT-инфраструктуры, а также сложность управления ею. Причина этого, как правило, кроется в том, что в промышленной эксплуатации у предприятий находятся территориально распределенные вычислительные средства и коммуникационное оборудование нескольких поколений, часто оснащенные несовместимыми друг с другом операционными системами и программными средствами управления. На вычислительных платформах эксплуатируются сложные клиент-серверные приложения и реляционные базы данных, которые также требуют раздельного администрирования и управления. Все это приводит к высоким издержкам по управлению - затратам на поддержку и управление IT-средой предприятия, и вынуждает содержать большой штат IT-специалистов.

Неоправданно высокие затраты на поддержку IT-инфраструктуры часто бывают вызваны как децентрализованным характером управления, особенно в случае территориально распределенной IT-инфраструктуры, так и отсутствием сквозного управления всеми компонентами IT-инфраструктуры, что проявляется в использовании так называемых «нишевых решений», слабо связанных между собой и не позволяющих рассматривать IT-среду во взаимосвязях как единый объект управления. Результатом такого подхода становится низкая эффективность управления IT-средой в целом, носящая, как правило, неупорядоченный и реактивный характер. Например, о возникшем переполнении табличного пространства базы данных, приведшем к сбою в работе СУБД, инженерам службы поддержки становится известно от пользователей «зависшего» бизнес-приложения, когда из-за данной проблемы уже нарушен производственный ритм предприятия.

Таким образом, для большинства руководителей отделов IT рано или поздно становится очевидной недостаточность так называемых «нишевых систем управления», таких как, например, система мониторинга сетевого оборудования, система управления резервным копированием/восстановлением данных и прочих, способных обеспечить высокоэффективное управление специфичным оборудованием или программным обеспечением, как правило от одного поставщика, и в узкой предметной области.

Высокие современные требования к эффективности управления информационной инфраструктурой с одной стороны и не оправдывающие себя издержки с другой приводят руководителей отделов IT многих предприятий к пониманию необходимости комплексной масштабируемой системы централизованного управления территориально распределенными разнородными IT-ресурсами, в едином ключе решающей задачи мониторинга и управления сетями, вычислительными платформами, приложениями, а также задачи управления хранением данных, управлением поддержкой пользователей (helpdesk) и проч.

# HP OpenView комплексное управление информационными технологиями

HP OpenView представляет собой семейство программных продуктов, объединенных рядом общих принципов, заложенных во все компоненты семейства, и позволяющих рассматривать все семейство программных продуктов как единую платформу. Платформа HP OpenView позволяет строить масштабируемые системы централизованного управления территориально распределенными разнородными IT-ресурсами предприятий и решать весь комплекс стоящих в этой области задач, обеспечивая прозрачность управления и интеграцию с бизнес-процессами предприятия.

Принцип модульности - основополагающий для всех компонентов семейства HP OpenView, благодаря чему программные продукты, являющиеся компонентами семейства программных решений HP OpenView, могут быть развернуты и эксплуатироваться как самостоятельно, решая при этом различные «узкие» технологические задачи (яркий пример «нишевых решений»: управление сетями хранения данных SAN, мониторинг производительности прикладной программы и проч.), так и в составе комплексных решений, обеспечивающих максимальную эффективность за счет тесной взаимной интеграции компонентов таких решений.

Принцип модульности позволяет максимально гибко строить системы управления IT-инфраструктурами предприятий, используя программные модули OpenView, которые сфокусированы на решение конкретных задач управления, стоящих перед данным предприятием.

Принцип модульности позволяет гибко структурировать внедрение комплексной системы управления IT-инфраструктурой предприятия, разделить процесс внедрения на этапы, структурировать инвестиции и получать экономический эффект от поэтапного внедрения для каждого этапа раздельно, не дожидаясь завершения внедрения всей системы управления.

Принцип масштабируемости - производный от принципа модульности, гарантирующий возможность наращивания размерности системы управления IT-средой как по горизонтали, за счет увеличения количества объектов управления, так и по вертикали, за счет наращивания функциональности системы управления, а также за счет создания иерархической структуры управления территориально распределенной IT-средой. Благодаря ему программные модули HP OpenView успешно применяются на малых и средних предприятиях, равно как и в крупных территориально распределенных организациях.

Принцип проактивного управления реализует заложенные в программные модули HP OpenView возможности упреждающего управления, нацеленного на выявление и предотвращение потенциальных сбоев, а также направленные на выявление потенциальных узких мест и предотвращение снижения производительности компонентов IT-инфраструктуры.

Принцип бизнес-ориентированного подхода к управлению **IT-ресурсами** содержит концептуальную основу семейства HP

OpenView, основанную на лучшем мировом опыте построения структур управления IT-ресурсами - библиотеке ITIL (Information Technlolgy Infrastructure Library), а также собственной разработке HP - модели HP ITSM. Согласно HP ITSM, комплекс задач управления IT-инфраструктурой предприятий решается в рамках формализованных процессов управления качеством услуг, заявленных в сервисных соглашениях.

На второй странице обложки схематически представлен портфель программных решений HP OpenView для IT-подразделений предприятий. На приведенном рисунке программные продукты, входящие в состав семейства, собраны в семь основных функциональных групп, в соответствии с их назначением. Функциональные группы в свою очередь разделены на три уровня по области применения:

Уровень технических систем (первый снизу), объединяет

программное обеспечение, предназначенное для управления коммуникационным оборудованием, средствами хранения данных, вычислительной техникой;

- Уровень информационных систем (средний), объединяет программное обеспечение, предназначенное для управления системным и прикладным п/о;
- Уровень служб автоматизации (верхний), объединяет программное обеспечение, предназначенное для мониторинга и управления процессами поддержки, управления информационной безопасностью.

#### Управление услугами в информационных технологиях

#### Стандарты ITIL для Service Management

Библиотека инфраструктуры информационных технологий - IT Infrastructure Library (ITIL) является общепризнанным стандартом управления услугами в информационных технологиях. В книгах библиотеки ITIL содержатся комплексные и последовательные методики управления IT, позволяющие эффективно использовать ІТ-системы для бизнеса. Библиотека ITIL была создана в 1989 году специальным агентством правительства Великобритании с целью объединения передового опыта предоставления IT-услуг (http://www.ogc.gov.uk/index.asp?id=2261).

В настоящее время стандарт ITIL поддерживается и пропагандируется общественным форумом IT Service Management Forum (itSMF), некоммерческой организацией, которой владеют и руководят сами участники форума (http://www.itsmf.com/).

За последние годы ITIL стал де-факто стандартом для отрасли, и им пользуются многие ведущие IT-подразделения во всем мире. Одной из таких компаний, полностью принявшей и использующей ITIL, является Hewlett-Packard.

#### ITSM: концепция HP в управлении IT-услугами

Компания HP стала первым из крупнейших поставщиков IT-услуг, начавших внедрять стандарты ITIL, и в сентябре 1997 года представила его собственную типовую модель IT Service Management. С этого момента в HP началась разработка и совершенствование технологий IT Service Management, котоРазработка решений для управления **IT-инфраструктурой** для HP не в новинку.

Первый свой продукт по управлению сетями НР выпустила на рынок еще в 1988 году.

В начале 90-х, когда все больше пользователей начали внедрять критически важные для бизнеса приложения в **СВОИХ ВЫЧИСЛИТЕЛЬНЫХ** средах, компания НР постепенно расширяла пакет решений OpenView, чтобы охватить управление системами, производительностью, а позднее устройствами хранения данных и приложениями.

В настоящее время более 100 000 клиентов по всему миру используют OpenView для управления своей **IT-инфраструктурой.** 

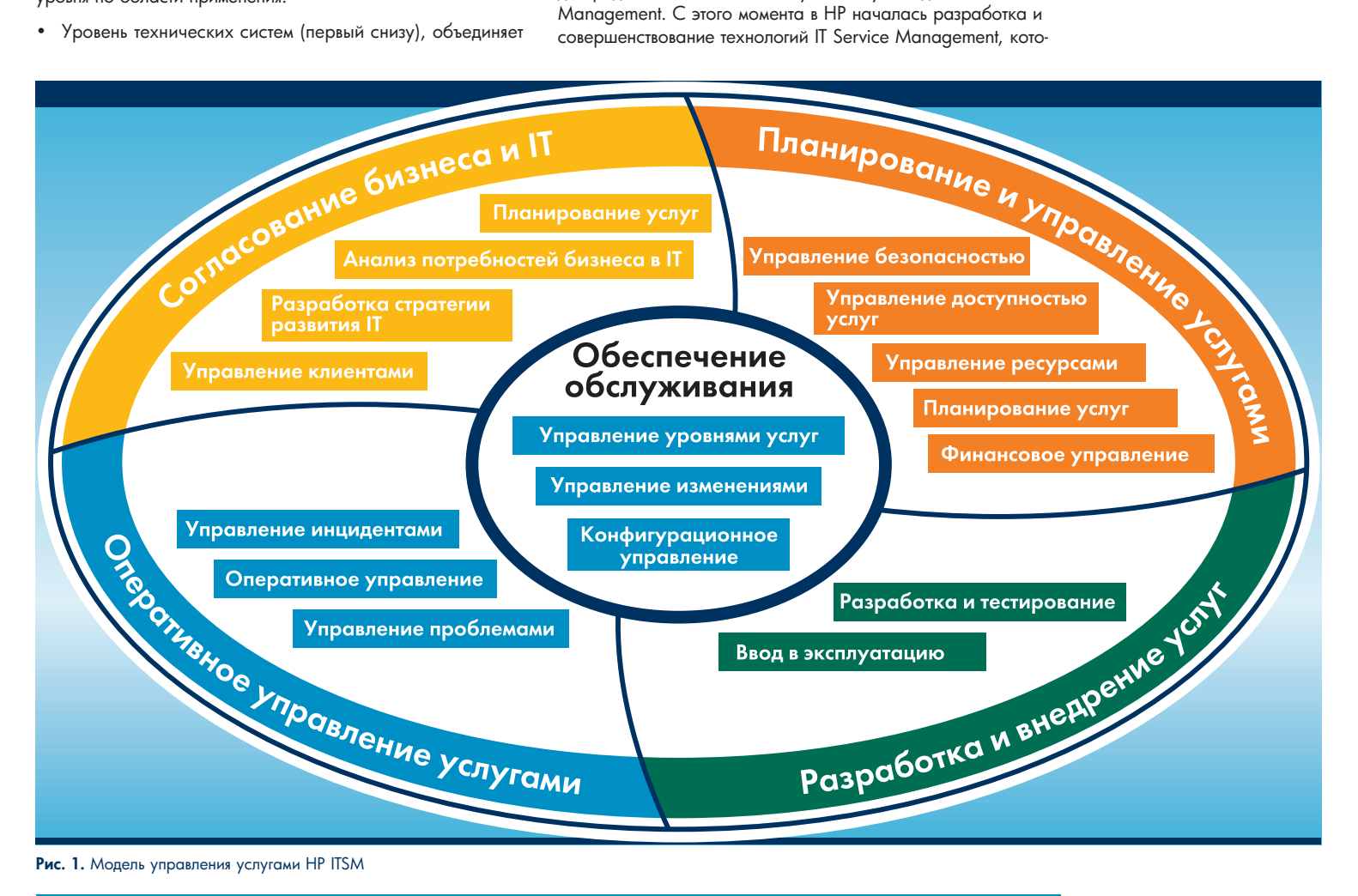

Программные решения семейства HP OpenView нацелены на обеспечение непрерывности бизнеса с помощью централизованного управления территориально распределенными разнородными **IT-ресурсами.** 

Высокая эффективность HP OpenView подтверждается тысячами успешных внедрений по всему миру, включая и Россию, где они являются несомненными лидерами среди аналогичных продуктов, предназначенных для предприятий малого, среднего и крупного бизнеса.

Программные решения НР OpenView построены по модульному принципу, причем большая часть этих модулей может применяться самостоятельно, не требуя подключения остальных.

Это позволяет, с одной стороны, избегать избыточности и разворачивать лишь те модули, которые необходимы для конкретного варианта, а с другой, осуществлять в крупных проектах поэтапное внедрение, что дает возможность структурировать затраты и обеспечивать постепенный возврат инвестиций, не дожидаясь полного завершения работ по проекту.

рые призваны помочь клиентам реализовать ориентированное на бизнес-процессы управление, используя программный пакет HP OpenView. А в марте 2003 года компанией HP была представлена третья версия HP ITSM - результат дальнейшей работы в этом направлении.

Модель HP ITSM основана на лучшей мировой практике построения процессов управления IT, формализованной в библиотеке ITIL и содержит карту взаимодействия основных ITпроцессов (см. схему на стр. 3).

#### Новое лицо IT-подразделений

По мнению НР, IT-подразделения должны будут превратиться из ориентированных на технологию провайдеров инфраструк--<br>туры в ориентированных на клиента провайдеров услуг, нацеленных на предоставление своим клиентам именно тех услуг, в которых они нуждаются для успешного ведения бизнеса. Гибкость компании в адаптации к постоянно меняющимся требованиям бизнеса в сочетании с качеством и экономической эффективностью предоставляемых услуг - вот что напрямую влияет на итоговые результаты. По существу, IT-подразделения должны будут действовать как новаторы и инициаторы изменений, призванные предоставить своей компании конкурентные преимущества в различных сферах бизнеса.

Компания HP готова поддерживать IT-подразделения на всех этапах такой трансформации. Поэтому ее стратегия управления включает в себя 3 уровня: управление инфраструктурой, управление IT-услугами и управление бизнес-эффективностью работы IT-подразделения.

#### Комплексное управление инфраструктурой **основа IT Service Management**

Согласованное управление всеми компонентами инфраструктуры от сетевых устройств, серверов и устройств хранения данных до промежуточного ПО, баз данных и приложений является основой любого эффективного решения в области service management. Мониторинг и управление с помощью программного обеспечения HP OpenView гарантируют, что сбои в любом компоненте цепочки предоставления услуг быстро обнаруживаются, изолируются и устраняются еще до того, как они отразятся на работе пользователей. Решения по управлению производительностью гарантируют оптимальное использование всех важных вычислительных ресурсов и открывают возможность проактивного планирования ресурсов.

В отличие от разрозненных «нишевых» решений различных поставщиков, компоненты HP OpenView тесно интегрированы друг с другом, что обеспечивает беспрепятственную передачу потоков рабочих операций между операторами в соответствии с ITIL-процессами.

#### Управление IT-услугами в соответствии с бизнес-задачами

Для управления полным набором бизнес-услуг необходимо иметь точное представление о том, какой вклад вносит каждый компонент инфраструктуры в ту или иную услугу. Для того чтобы IT-услуги определялись бизнес-задачами, а не тем, кто из пользователей громче будет просить о помощи, также важно понимать, какие IT-услуги наиболее важны для достижения бизнес-целей.

В пакете НР OpenView реализована технология, позволяющая автоматически оценивать влияние отказов тех или иных компонентов на бизнес. Информация о том, что уровень обслуживания не соответствует заданному, передается конкретному оператору, отвечающему за решение технических проблем. Имея в своем распоряжении современные средства визуализации услуг, анализа и автоматизации процессов, клиенты могут эффективно выполнять свои IT-операции в соответствии с сервисными соглашениями и бизнес-приоритетами.

#### Управление качеством обслуживания клиентов

Показатели качества предоставляемых услуг стратегического характера являются не только инструментом, позволяющим непрерывно совершенствовать сервисы. Они также представляют собой средство, с помощью которого руководство IT-подразделений может продемонстрировать своему начальству, какой результат дает деятельность их служб, укрепляя тем

самым свое положение в компании как организации, представляющей стратегическую ценность для всего бизнеса.

#### Сертификация Pink Elephant подтверждает соответствие решений НР в области управления IT-услугами стандартам ITIL

Программное обеспечение HP OpenView Service Desk было удостоено статуса Enhanced PinkVerify компанией Pink Elephant. Этот факт подчеркивает способность данного ПО реализовать возможности и продемонстрировать преимущества в качестве предоставления IT-услуг и экономии затрат, заложенные в идеологии Information Technology Infrastructure Library (ITIL) и методологии по управлению IT-услугами (ITSM).

PinkVerify - это своего рода официальный знак признания, который компания Pink Elephant Inc., одна из крупнейших в мире консалтинговых организаций в области управлении IT-услугами, ведущая самую активную просветительскую деятельность в ITIL, присуждает инструментариям управления IT-услугами (http://www.pinkelephant.com/consultingservices/pinkverify.htm).

Статус Enhanced PinkVerify подтверждает, что решения HP OpenView совместимы с наиболее эффективными методиками в сфере таких процессов ITIL, как управление уровнем услуг, управление инцидентами, управление проблемами, управление изменениями и управление конфигурациями.

«Программное обеспечение HP OpenView давно пользуется заслуженной популярностью благодаря способности реализовывать подход к управлению IT на уровне услуг, что позволяет организациям улучшать впечатление конечного пользователя от работы с IT-системами. Для большого числа организаций это ПО является очень важным управленческим инструментом», - заявил Дэвид Рэтклифф (David Ratcliffe), президент Pink Elephant Inc.

### Стратегия НР: к адаптивному предприятию через адаптивное управление

Согласно анонсированной компанией НР стратегии Адаптивного предприятия (Adaptive Enterprise), для информационных технологий во главу угла поставлены задачи адаптации IT-среды к быстро меняющимся потребностям бизнеса и бизнес-процессам, а также поддержка таких изменений предоставлением адекватных IT-ресурсов и услуг.

При этом среди важнейших задач, решаемых в рамках реализации стратегии Адаптивного предприятия, названы:

- создание интегрированной, управляемой, стабильной, гетерогенной IT-среды:
- обеспечение динамического взаимодействия между бизнесом и IT, нацеленного на повышение эффективности бизнеса:
- оптимизация использования IT-ресурсов, их динамическая адаптация к меняющимся потребностям бизнеса.

При этом управлению - адаптивному управлению, отводится ключевая роль в реализации стратегии адаптивного предприятия.

Почему? Потому, что именно оно призвано обеспечить управляемость IT-среды, установить динамическое взаимодействие между бизнесом и IT, обеспечить обратную связь в задаче оптимизации использования ресурсов.

Что стоит за адаптивным управлением? Что необходимо для воплощения его в жизнь? Три важнейшие составляющие: люди, процессы, технологии.

Настоящий каталог посвящен технологической составляющей адаптивного управления, он содержит описания программных продуктов семейства OpenView компании HP инструментария для воплощения в жизнь концепции адаптивного управления.

> Сергей Знаменский, технический эксперт по программным решениям НР

# **HP OpenView Service Desk**

HP OpenView Service Desk - это готовое решение для автоматизации служб технической поддержки и внедрения процессов управления IT-услугами (ITSM) Объединяя критически важные компоненты технической поддержки в единое решение, оно упрощает работу пользователей и операторов службы поддержки, поднимая качество обслуживания на новый уровень.

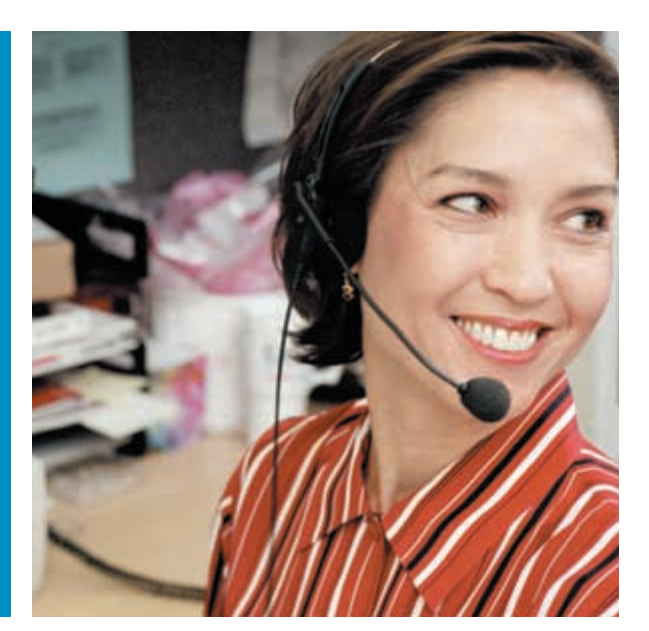

#### Прием телефонных звонков

Центральное место в технической поддержке занимает работа с обращениями клиентов в службу поддержки и учет инцидентов. Первоочередная задача при осуществлении общего руководства в области информационных технологий максимальное удовлетворение требований конечного пользователя, и HP OpenView Service Desk предлагает ряд возможностей, которые улучшают взаимодействие с клиентом.

# Обработка телефонных обращений

Программа позволяет персоналу первого уровня поддержки быстро разрешать вопросы, ставшие причиной обращений, или передавать их решение на второй уровень. Интеграция инструментальных средств Service Desk предоставляет специалисту первого уровня поддержки удобный доступ к любой необходимой информации, например, об известных происшествиях, проблемах или изменениях, связанных с конкретными компонентами инфраструктуры. Благодаря этому увеличивается число устраняемых по первому обращению проблем, что повышает производительность и конечного пользователя и персонала поддержки.

#### Управление инцидентами

Инцидент - это информация о сбое в IT-инфраструктуре. Для минимизации негативных последствий таких сбоев обеспечивается двунаправленная интеграция HP Service Desk с другими технологическими компонентами HP OpenView, в результате чего информация о событиях быстро и точно передается всем сторонам, которые в ней нуждаются. Поступление информации о происшествиях в Service Desk обеспечивает их обработку в надлежащем порядке, определяемом приоритетами.

### Управление работами

Обращения в службу поддержки, инциденты, проблемы и изменения часто требуют выполнения огромного объема работы с документами. Наряд на работу - это форма, используемая для планирования, распределения и проверки исполнения. HP OpenView Service Desk обеспечивает полную обработку и отслеживание этих форм для максимально быстрого и правильного выполнения работ. Планируемые затраты, предельную дату завершения и максимальное время на выполнение задания вносится в наряд Service Desk инициатором работы. По мере продвижения работы вы можете обновлять наряд, отражая реальное время и дату завершения, любые понесенные издержки и другие сведения. Service Desk обеспечивает просмотр состояния каждого наряда и позволяет по мере необходимости вносить уточнения в запланированные мероприятия. Отчеты о завершенной или еще выполняемой работе предоставляются в различных формах.

Исполнитель наряда может поменяться. Если специалист, которому была поручена работа, не может ее завершить в срок, она может быть перепоручена другому лицу или возвращена инициатору наряда. Service Desk автоматически создает архивные записи каждый раз, когда изменяется состояние наряда. В них указывается, кто произвел изменения и когда это произошло. Просматривая строки архива, всегда можно определить текущее состояние дел.

#### Управление изменениями

Управление изменениями приобретает все большую важность по мере ускорения внедрения новых технологий. В рамках HP OpenView Service Desk управление изменениями связывает операции календарного планирования, предварительной оценки, реализации и окончательного тестирования изменений информационной инфраструктуры.

В процессе управления изменениями основное внимание уделяется не столько средствам, используемым для внесения фактических изменений, сколько инструментам для управления информацией об изменениях и их последствиях для производственной среды. Практически невозможно успешно управлять сложной информационной инфраструктурой, если у операторов нет новейшей информации об используемом в данный момент программном и аппаратном <u>обеспечении</u>

Соблюдение баланса между запросами ваших заказчиков и необходимым обслуживанием систем имеет решающее значение в управлении изменениями. Для выполнения этого условия Service Desk предлагает Outage Planning (планирование перерывов в работе). Используя Outage Planning, вы можете задавать плановое время простоя элементов конфигурации и служб. Перерыв в работе может быть связан с профилактическими мероприятиями, такими как техническое обслуживание сервера, или с не зависящими от вас обстоятельствами, например, с перерывами в подаче электроэнергии.

#### Управление конфигурациями

HP OpenView Service Desk отслеживает и контролирует элементы конфигурации (например, компоненты аппаратного обеспечения) в течение всего срока их службы. Наряду с предоставлением информации другим процессам, таким как анализ проблем и управление изменениями, управление конфигурациями, обеспечивает также простой доступ к информации о договорах на оказание услуг, а также о связях между элементами конфигурации и относящимися к ним организационными вопросами.

**HP OpenView Service** Desk предоставляет стандартное решение для создания объединенной службы поддержки, основанное на лучших отраслевых технологиях.

**HP OpenView Service** Desk позволяет объединить в единый поток операций процессы управления конфигурациями, изменениями, обработкой инцидентов и причин сбоев.

Благодаря такому уровню интеграции ваша служба поддержки способна работать в упреждающем режиме. Имея под рукой всю необходимую информацию, ваш персонал сможет четко реагировать на возникающие проблемы и разрешать их до того, как они отразятся на критически важных бизнес-службах.

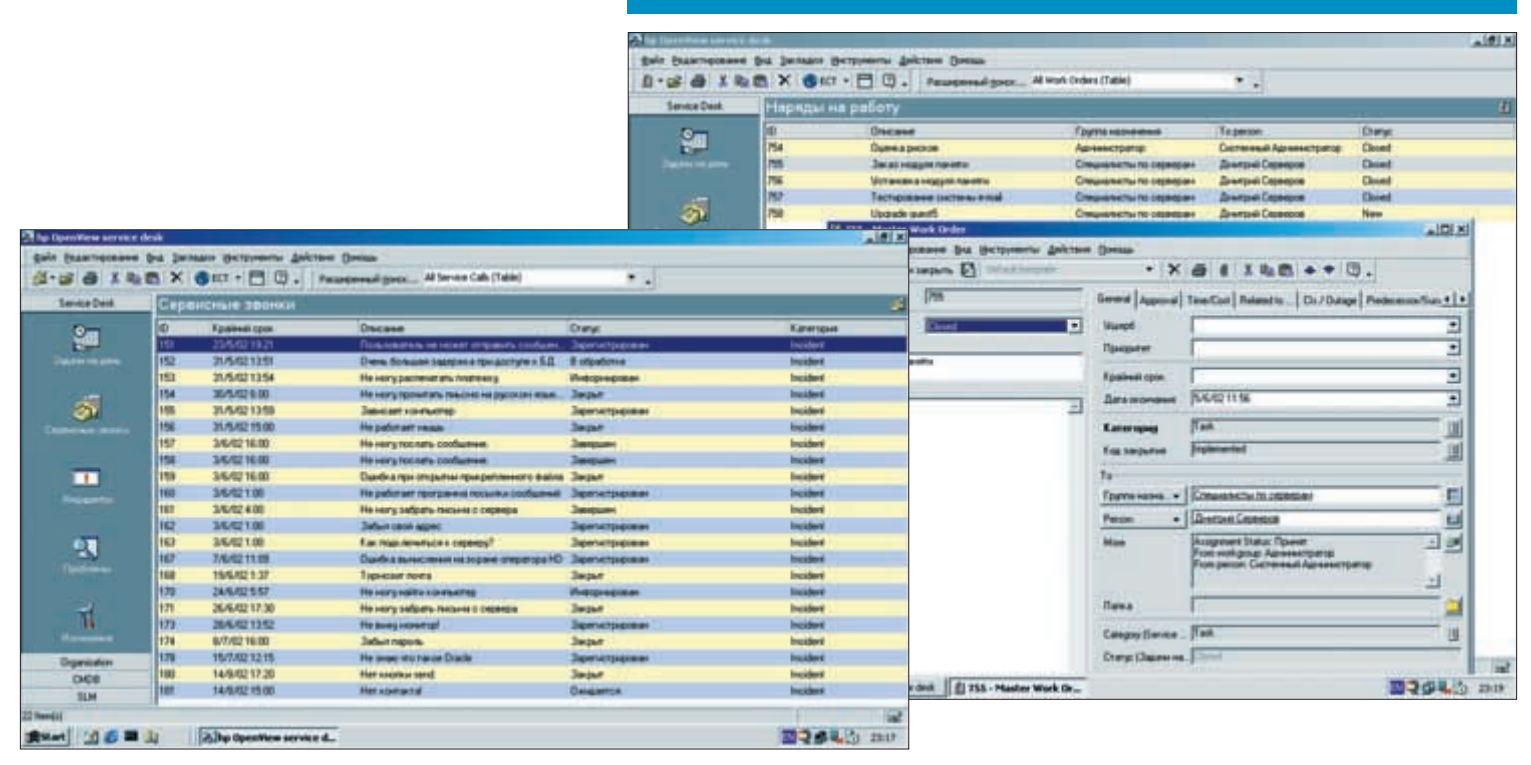

### Управление на основе соглашения об уровне обслуживания (SLA)

В основе эффективного управления на основе SLA (Service Level Agreement) лежит четкое понимание зависимости различных служб, лежащих в основе информационной инфраструктуры. HP OpenView Service Desk включает расширения, которые помогают оператору сориентироваться благодаря:

- отображению служб в группах по типам;
- возможности иерархической классификации служб, точно описывающей зависимости между ними.

HP OpenView Service Desk помогает в предоставлении и документировании услуги в соответствии с обязательствами, заявленными в соглашении SLA. С его помощью легко составить таблицы, описывающие время, потраченное на решение различных пользовательских проблем. Макси-.<br>мальное время на оказание поддержки зависит от гарантированного уровня обслуживания, для его соблюдения учитывается момент поступления запроса и расписание работы информационной службы. Каждому обращению в службу поддержки автоматически присваивается приоритет в зависимости от уровня обслуживания и степени серьезности обращения. При вычислении допустимых сроков обслуживания учитываются:

- соглашение об уровне обслуживания, заключенное с клиентом:
- степень серьезности обращения и последствия выбора определенного приоритета для данного уровня обслуживания.

Представления баз данных дают возможность быстрой интеграции для создания необходимых вам документов, настроен-.<br>ных под конкретного заказчика, например, в виде отчетов об уровне обслуживания, таблиц с показателями работы информационной службы и отчетов об управлении изменениями.

#### Создание отчетов

Отчеты - это ключевой способ представления управленческой информации о производительности, готовности к работе и пропускной способности вашей службы поддержки. HP OpenView Service Desk предлагает готовые средства создания отчетов общего назначения. Для отображения всей информации, хранимой в базе данных Service Desk, используются пригодные для распечатки табличные

и графические формы, а также представления в виде пиктограмм и списков, напоминающих Проводник Windows. Кроме того, для облегчения интеграции с внешними инструментальными средствами для создания отчетов имеются специальные представления в базе данных Service Desk. Формирование таких баз - это автоматический процесс, происходящий при установке Service Desk.

#### Максимальная гибкость

Простота использования и гибкость - центральные моменты архитектуры Service Desk. Интуитивно-понятный интерфейс пользователя, подобный интерфейсу Microsoft Outlook, предоставляет легко воспринимаемую информацию в знакомом виде, что существенно облегчает обучение конечных пользователей. Развертывание и обновление без остановки приложения, а также простота настройки приносят дополнительную выгоду, сокращая затраты на администрирование и время развертывания справочной службы.

#### Автоматический запуск подходящих процедур технической поддержки

Введение правил реагирования системы на значения полей пользовательского интерфейса обеспечивает дополнительные возможности. В зависимости от состояния или значения определенного поля в открытом диалоговом окне. например, в Service Call (телефонное обращение в службу поддержки), менеджер правил Rule Manager предпримет необходимые действия еще до того, как ваша информация будет сохранена.

Правила позволяют выполнить следующие операции:

- интеллектуальные действия: запуск программ, в том числе с параметрами;
- обзорные действия: отображение заранее настроенных представлений, упрощающих анализ информации;
- системные действия: готовые руководства к действию или списки вопросов, предоставляемые мастером правил Checklist Wizard;
- запуск консольных приложений;
- обновление полей: изменение состояния поля.

Возможность сопоставить конкретную проблему в инфраструктуре с соглашениями об уровне обслуживания (например, с использованием **HP OpenView Operations)** обеспечивает обработку происшествий в соответствии с SLA для конкретного элемента конфигурации.

# **HP OpenView** Service Information Portal

HP OpenView Service Information Portal - это спроектированное для поставщиков услуг портальное приложение, позволяющее быстро создавать и настраивать под нужды клиентов удобные web-сайты с оперативными отчетами по уровню качества используемых ими услуг. Service Information Portal отличает удобная навигация. возможность персонализации, а также надежная защита данных. Для получения всей необходимой им информации клиентам достаточно запустить стандартный web-браузер.

# Отображение информации об управляемой IT-среде

Для обеспечения высокой надежности, доступности и производительности сетей, систем и приложений компании все чаще обращаются к поставщикам услуг, как внутренним, так и внешним, предоставляющим часть или весь спектр требуемых услуг.

Если ваша компания занимается предоставлением таких услуг, вы знакомы со значительными трудностями, возникаюшими каждый день. В дополнение к задачам управления собственной инфраструктурой и расширения спектра предлагаемых услуг перед провайдерами встают непростые вопросы, связанные с привлечением и сохранением клиентов. Вместе с постоянным ростом потребностей клиентов требуется постоянное повышение качества и ассортимента предоставляемых услуг. Пользователи хотят большей прозрачности в отношении используемых ими услуг. И эта информация должна быть персонализирована для каждого заказчика. Сегодня уже недостаточно просто предоставить общую информацию о своей инфраструктуре.

HP OpenView Service Information Portal обеспечивает необходимую прозрачность предоставления услуг - каждой услуги и для каждого клиента. Благодаря доступности оперативных данных о работе служб и разнообразной сопутствующей бизнес-информации, вы сможете предоставить пользователям конкурентоспособный, заслуживающий внимания сервис, расширив круг своих постоянных KUNPHTOR

### Гибкая и масштабируемая основа для портала

Ядро портала HP OpenView Service Information Portal обеспечивает выполнение ключевых функций по извлечению данных и представлению полученных данных в нужном формате. В частности, оно предоставляет следующие RO3MOXHOCTH'

- графический пользовательский интерфейс для администратора, помогающий в выполнении наиболее распространенных задач, таких как настройка учетных записей пользователей, представлений и ролей, конфигурирование средств управления и настройка модулей;
- интеграция управляющих приложений OpenView с сервером приложения-портала Service Information Portal;
- управление безопасностью и обработка запросов на регистрацию пользователей;
- $\bullet$ сбор данных, поступающих от дополнительных модулей;
- преобразование данных в формат, удобный для просмотра с помощью web-браузера;
- полная поддержка национальных языков;

• использование трех модулей общего назначения - избранное (Bookmarks), вызов внешних функций (Generic) и форум (Message Boards).

Модули Service Information Portal можно сконфигурировать для работы сразу с несколькими серверами управления, которые будут обмениваться информацией друг с другом. Это обеспечивает высокую скорость отклика приложения и предоставляет дополнительную степень защиты от сбоев.

### Широкий спектр управленческой информации

В состав HP OpenView Service Information Portal входят следующие модули:

Сетевые модули используют информацию из пакета HP OpenView Network Node Manager для вывода сообщений о неполадках, данных о топологии сети, ее работоспособности, отчетов и результатов запросов о состоянии **УСТРОЙСТВ.** 

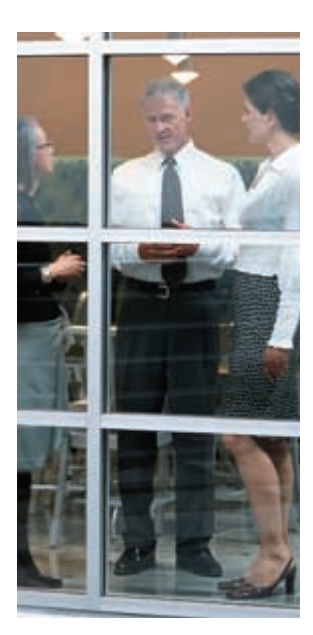

Чтобы сконфигурировать портал и настроить представления для каждого клиента, достаточно выполнить несложную последовательность действий:

- проверить, соответствует ли выбранная вами аппаратная конфигурация минимальным требованиям;
- установить программное обеспечение портала;
- создать XML-файлы для хранения настроек и ролей пользователей:
- сконфигурировать клиентские файлы настроек.

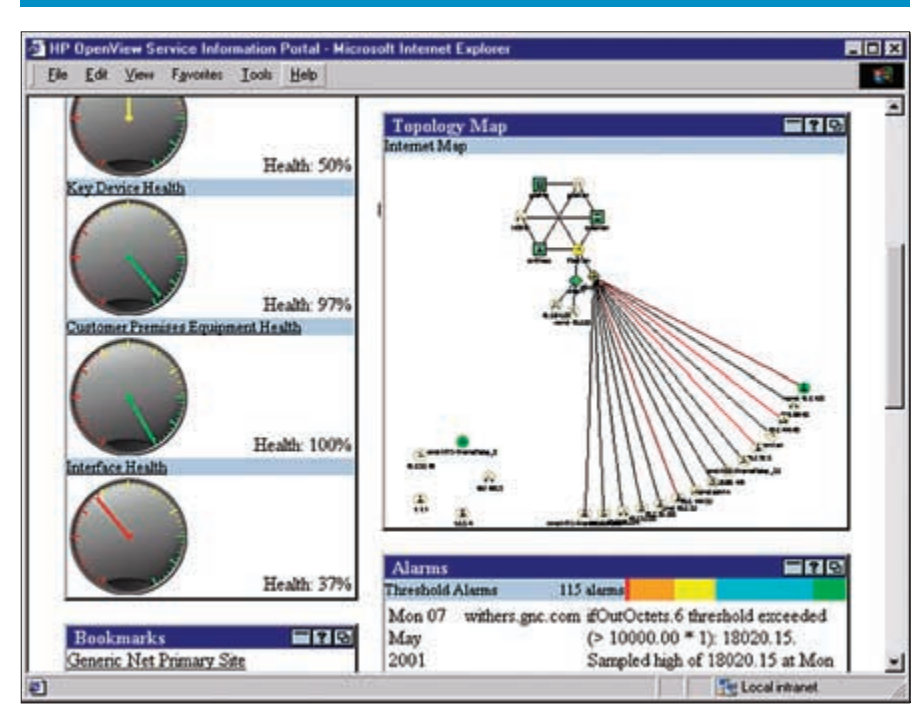

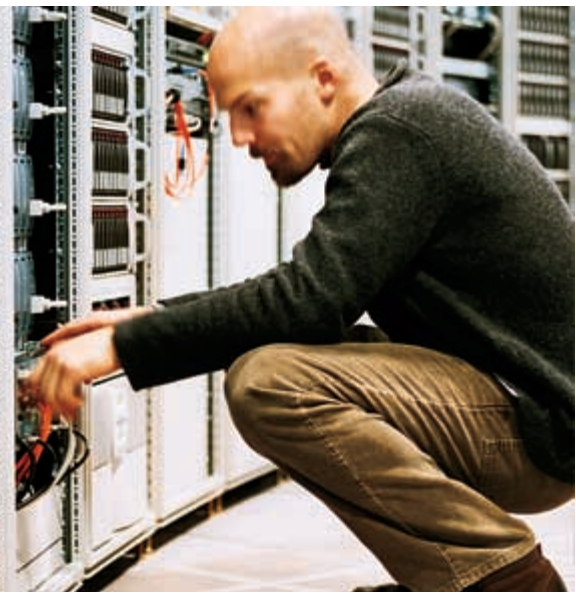

С помощью Service Information Portal MOXHO создавать индивидуальные представления данных как для отдельных клиентов, так и для групп пользователей.

Каждое представление может содержать одну или несколько закладок, объединяющих информацию по некоторому признаку. В свою очередь, каждая закладка содержит один или несколько информационных модулей, в зависимости от требований конкретного клиента.

При работе с Service Information Portal можно быстро настроить фильтры для данных, поступающих из управляемой среды, так что пользователи получат только ту информацию, которая к ним относится.

**Модули IT-сервисов** отражают в окне браузера информацию о состоянии предоставляемых услуг, графики состояния сервисов, а также обеспечивают просмотр настраиваемых представлений, получаемых из HP OpenView Service Navigator. Интеграция с Service Desk позволяет просматривать список нарядов на выполнение работ. Пользователи могут просматривать, изменять и добавлять запросы на обслуживание, просматривать и изменять записи об инцидентах и проблемах.

THP OpenView Service Information Portal - Microsoft Internet Explo

Operations Reports

ERR

 $Fig.$ 

4 hours =

Apr 24, 2001 5:49:40 PM

Geo/Org Services

d Service

**Cluster Service** 

**Service Browse** 

**Sort by Status** 

 $A$  Minut

Δ Major

 $\circ$ Normal

Ele Edit View Favories Tools Help

E-Mail

**Status: Mino** 

Corporate electronic mail server

**Cluster Service Status: Normal** Web Server Cluster

w HyrAWab Pages Last 4 Hou

**Services** 

Network

Guest

**Cluster Service** 

**Internet Services** 

Change Time

Interval

a) Done

**Модули управления системами и приложениями** предназначены для отображения сообщений пакета HP

OpenView Operations for UNIX, описывающих состояние систем и приложений управляемой среды. Подробные сообщения о состоянии служб также может генерировать Service Navigator.

**Модули управления производительностью** предоставляют доступ ко всем разделам информационной панели HP OpenView Internet Services, обеспечивая возможность фильтрации данных по конкретному клиенту. С их помощью можно просмотреть показатели состояния процессов, данные о доступности и времени отклика, информацию об уровне обслуживания и отчеты. Можно также просматривать отчеты HP OpenView Reporter.

Модули общего назначения. К ним относится модуль стандартных функций Generic, который позволяет интегрировать портал с собственными решениями, организовывать доски сообщений и форумы для публикации объявлений и обмена текстовыми сообщениями, а также использовать папку «Избранное» (Bookmarks), в которой будет содержаться список ссылок на другие сайты, необходимые для работы клиентов.

l Іри настройке информационного представления для каждого конкретного клиента можно указать, какие модули будут отображаться в портале и для каких элементов сети будет отображаться информация.

# Улучшенные функции для обеспечения безопасности

защиту данных обеспечивает сразу несколько механизмов:

Использование регистрационного имени пользователя и пароля с помощью Java-модуля Network Node Manager, протокола LDAP, встроенной защиты web-сервера, зашифрованных паролей, хранящихся в виде файлов, а также открытого интерфейса для добавления новых средств аутентификации.

Locourse Heb ?

**Sort by Description** 

Geographical and Organizational:

Corporate Electronic Mail Servic

**Cocal inhar** 

Web Server Cluster Service

Фильтрация данных для каждого пользователя, с предоставлением доступа лишь к информации по его службам.

Поддержка работы с защищенными web-серверами с помощью шифрования по протоколу SSL.

Распределенная модель вычислений, позволяющая разделить сервер портала, сервер приложений и управляющие  $CTCHIUMU$ 

Взаимодействие с web-браузерами через межсетевые экраны по протоколам HIIP и HIIPS.

**Взаимодействие через межсетевые экраны** с такими инструментами управления, как HP OpenView Network Node Manager и HP OpenView Operations for UNIX. Межсетевые экраны настраиваются для обеспечения связи только между сервером портала и управляющими станциями.

Ролевая модель, позволяющая нескольким пользователям использовать одни и те же настройки. Один пользователь может иметь права на редактирование информации, а другой – лишь на просмотр нужных ему сведений.

**Іехнология однократной регистрации в системе, позволяю**щая использовать однократный вход в систему для работы со всеми ее компонентами, в том числе с интегрированными решениями сторонних производителей.

# **HP OpenView Enterprise Usage Management**

HP OpenView Enterprise Usage Management предназначен для измерения и анализа характера использования серверов, систем хранения и пропускной способности сети. Четкая и детальная картина использования вычислительных ресурсов, наглядно представляющая кто, когда и сколько ресурсов потребляет, позволяет рационально обосновать и распределить затраты на информационные технологии, автоматизировать процесс оплаты услуг внутри предприятия и защитить инвестиции в компьютерные технологии за счет предотвращения нецелевого или нелегитимного использования ресурсов.

# Гибкая масштабируемая платформа

HP OpenView Internet Usage Manager (IUM) - сердце решений Enterprise Usage Management - представляет собой гибкую и масштабируемую систему промежуточного уровня, которая дополняет существующую IT-инфраструктуру предприятия, способствуя повышению окупаемости инвестиций и минимизации рисков. Мониторинг использования вычислительных ресурсов средствами IUM позволяет получить детальную картину потребления IT-ресуров, усилить контроль над затратами и повысить окупаемость инвестиций. Кроме того, IUM без лишних усилий может применяться для учета использования ресурсов в территориально удаленных сетях.

Реализуя потенциал IUM, продукт HP OpenView Enterprise Usage Management позволяет:

- организовать рациональный контроль над IT-расходами, опираясь на детальную картину использования вычислительных ресурсов;
- выработать взвешенные и обоснованные схемы консолидации компьютерных ресурсов, способствующие максимальному снижению стоимости решений;
- распределять затраты на информационные технологии на основе точных количественных данных, а не на основе субъективных приблизительных оценок;
- $\ddot{\phantom{a}}$ защитить инвестиции и смягчить финансовые потери вследствие нецелевого и нелегального использования вычислительных ресурсов предприятия, а также и нарушения информационной безопасности предприятия;
- ускорить окупаемость инвестиций в информационные технологии.

# Контроль допустимости использования ресурсов

IUM позволяет выявить случи нецелевого использования вычислительных ресурсов, способствуя повышению экономической эффективности инвестиций в информационные технологии.

- Отчеты в разрезе конечных пользователей позволяют обнаружить аномалии потребления ресурсов.
- Отчеты по неизвестным пользователям могут использоваться для обнаружения неопознанных пользователей и потребляемых ими ресурсов.

#### Гибкие механизмы сбора данных

IUM поддерживает широкий спектр источников данных, что обеспечивает эффективный мониторинг комплексных гетерогенных сетей при минимальных объемах дополнительного администрирования.

#### Эффективное планирование

IUM позволяет объединить информацию о потреблении ресурсов и данные о производительности сети, способствуя улучшению качества планирования и эффективности расходования средств.

### Наглядная картина использования IT-ресурсов

Настраиваемая система измерения, учета и анализа позволяет получить точную картину потребления ресурсов подразделениями и сотрудниками предприятия.

- Отчеты в разрезе подразделений содержат сведения об использовании серверов, систем хранения и сетевых ресурсов отдельными организационными единицами и отделами компании с подробной разбивкой по сотрудникам.
- Отчеты в разрезе конечных пользователей содержат данные о потреблении вычислительных ресурсов отдельным сотрудником предприятия с итоговой разбивкой по типам ресурсов.
- Отчеты об использовании ресурсов содержат сведения об использовании ресурсов сетей общего пользования и выделенных сетей, систем хранения и серверов с разбивкой по организационным единицам.

#### Рациональное распределение затрат

Автоматический учет фактического потребления вычислительных ресурсов внутри предприятия.

- Автоматическое выставление счетов благодаря прозрачной интеграции с биллинговыми системами, базами данных учета расходов, инструментами формирования отчетов и др.
- Простая увязка количества и стоимости потребляемых ресурсов в соответствии с требованиями бизнеса. Например, затраты подразделений на хранение данных могут финансироваться на помегабайтной основе.
- Количественный анализ сбалансированности расходов и объемов реально потребляемых ресурсов способствует улучшению бюджетирования расходов на информационные технологии. Например, вы можете оперативно выявить группы пользователей, чьи затраты на информационные технологии значительно превосходят реально потребляемые серверные ресурсы.

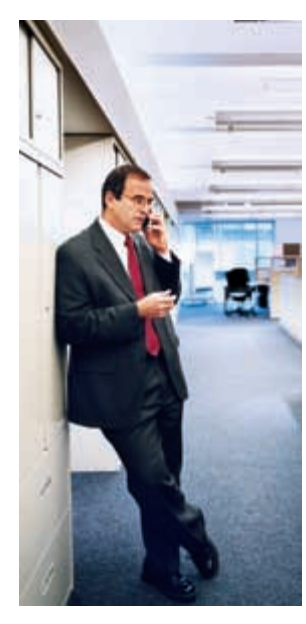

**Enterprise Usage** Management позволяет измерить и проанализировать характер использования серверов, систем хранения и пропускной способности сети и дать ответ на важные вопросы:

- Как оптимально распределить затраты?
- Каким образом обеспечить рациональное использование ресурсов, чтобы сохранить контроль над расхода-STI DH NM
- Каким образом избавиться от субъективных и приблизительных оценок использования ресурсов?
- Как организовать обнаружение неавторизованного или нецелевого использования ресурсов?

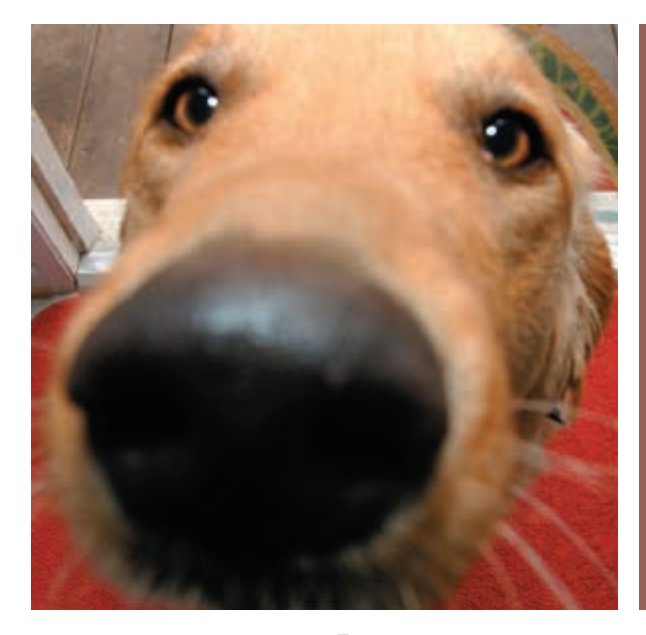

# **HP OpenView Select Access**

HP OpenView Select Access - это решение, позволяющее организовать безопасный и управляемый доступ пользователей к корпоративным IT-ресурсам через Интернет. Благодаря унифицированному доступу ко всем данным и сервисам, возможностям гибкой настройки, высокому уровню безопасности и великолепной производительности, Select Access является идеальным решением для компаний, использующих технологии электронной коммерции.

#### Безопасные технологии электронной коммерции

Средства управления персональной информацией о пользователе составляют основу адаптивного предприятия, как его представляет компания НР. Использование межкорпоративных транзакций позволяет изменять способы доступа к оборудованию, программному обеспечению, сетевым ресурсам, серверам приложений, корпоративным приложениям и web-порталам внутри организации и за ее пределами.

**HP OpenView Select** Access поможет предоставить вашим сотрудникам, поставщикам, партнерам и клиентам своевременный, надежный и безопасный доступ к критически важной информации и бизнес процессам.

В процессе управления адаптивным предприятием, только этот продукт позволяет мгновенно реагировать на изменения и предоставлять безопасный доступ к сетевым сервисам и корпоративным ресурсам.

Благодаря интуитивному пользовательскому интерфейсу, автоматизированным средствам управления и архитектуре на базе технологии XML, продукт HP OpenView Select Access максимально прост в установке и использовании. Решение предназначено для тех компаний, которые заинтересованы в получении максимальной прибыли от своих инвестиций в сферу электронной коммерции. HP OpenView Select Access предусматривает единый подход в определении политик авторизации и позволяет организовать безопасный, управляемый доступ к корпоративным ресурсам через Интернет. Таким образом, предприятия смогут сократить затраты на администрирование и обслуживание сверхсложных систем.

#### Полностью унифицированный ВХОД В СИСТЕМУ

Введя единственный пароль, пользователи смогут работать с любыми web-приложениями без многократного прохождения процедуры аутентификации. Такая возможность существенно облегчает работу в бизнес-средах, продуктивность которых целиком зависит от возможности предоставления пользователям быстрого и безопасного доступа к корпоративным информационным ресурсам.

Решение HP OpenView Select Access поддерживает технологию единой точки входа (single sign-on) в средах с одним или несколькими доменами, а также является первым продуктом, предоставляющим дополнительные услуги, основанные на web-технологиях с использованием языка разметки Security Assertions Markup Language (SAML). Приложение Select Access позволяет предоставить пользователям полный доступ к комплексу взаимосвязанных сайтов. Будучи основанным на стандартах, решение Select Access поддерживает ПО от любых производителей. Вы сможете без проблем расширять бизнес путем установления партнерских отношений с новыми организациями, даже при использовании различных продуктов для управления процессом авторизации.

# Персонализированный опыт пользователей

Решение HP OpenView Select Access поможет пользователям приобрести дополнительные знания, а также обеспечит им доступ к определенным ресурсам с учетом имеющейся ин-

формации. Механизм предоставления доступа, основанный на использовании ролей, позволяет создавать политики на основе информации о пользователе.

После того как запрос на получение доступа отправлен, администратор может уточнить, какая именно информация о пользователе, роли или ресурсе должна возвращаться в приложение, чтобы активизировать встроенные средства управления контентом.

#### Интернационализация

Чтобы пользователи во всем мире могли чувствовать себя более комфортно, продукт HP OpenView Select Access поддерживает стандарт Unicode. Вы можете настроить Select Access таким образом, чтобы пользователи вашей организации могли вводить информацию, запрашиваемую при авторизации на выбранном языке. Например, пользователи могут использовать китайские и японские иероглифы при вводе пароля или имени для входа в систему, а также при регистрации с помощью Select Access. Возвращаемые сообщения будут отображаться с использованием указанного набора символов.

### Интуитивный интерфейс управления

HP OpenView Select Access предоставляет возможность централизованного управления ценными корпоративными информационными ресурсами. Графический интерфейс, поддерживающий технологии Java, позволяет быстро внедрять политики авторизации, после чего любой уполномоченный бизнес-менеджер может получить права на управление этими политиками.

Информация о пользователях и ресурсах, а также правила политик отображаются в масштабируемой таблице с иерархической структурой. Специальные пиктограммы «разрешить», «отказать» или «при выполнении условия» отображают политику авторизации, применяемую при доступе пользователя к конкретному ресурсу. Для применения политики вам понадобится лишь несколько раз щелкнуть кнопкой мыши. Вы сможете лучше разобраться в работе политик в целом, а также выбрать оптимальную политику для каждого конкретного случая. Вы сможете в течение нескольких секунд найти ответы на следующие вопросы:

- Кто из пользователей имеет доступ к конкретному ресурсу?
- К каким ресурсам имеет доступ указанный сотрудник?

### Автоматическое обнаружение сетевых ресурсов

Идентификация всех пользователей и ресурсов является первоочередной задачей в процессе развертывания, однако при установке большинства продуктов информацию о сетевых ресурсах приходится вводить вручную. При работе с сайтами крупных размеров такой подход абсолютно нерационален, и администраторам приходится жертвовать объемом вводимых данных. Разумеется, в таких случаях администрато-

ры не могут создавать высокоточные политики и вынуждены использовать простые политики высокого уровня, которые бывают недостаточно эффективными. В результате организации любого размера сталкиваются с возникновением ошибок в работе политик, появлением уязвимых мест в системе безопасности, снижением доступности ресурса, случаями отказа в доступе и другими проблемами.

HP OpenView Select Access располагает уникальным механизмом сканирования, который автоматически определяет все сетевые сервисы и ресурсы, (например, адреса URL, динамические страницы и ссылки на порталы). Результаты проверок отображаются в таблице Policy Matrix и помещаются в отдельную папку с сохранением иерархической структуры, которая позволяет с максимальной точностью отображать ресурсы порталов, а также сетей интранет и экстранет.

# Гибкие возможности

#### делегирования полномочий

Чтобы избежать ситуаций, в которых администратор не справляется с возложенной на него нагрузкой, продукт НР OpenView Select Access предоставляет широкие возможности делегирования полномочий на разных уровнях. Указанный подход с разделением обязанностей чрезвычайно популярен в современном бизнесе. Полномочия управления всеми или некоторыми профилями пользователей могут быть делегированы дополнительным администраторам. Специалисты, наделенные определенными полномочиями, могут самостоятельно управлять информацией о пользователях и политиках или делегировать право на управление другим сотрудникам. Уполномоченные пользователи могут работать только с частью таблицы Policy Matrix, определенной персональным уровнем доступа, остальные данные скрыты от посторонних глаз. Приложение Select Access самостоятельно определяет уровень доступа к информации о пользователях и политиках. Указанная операция аналогична стандартному управлению доступом к сети экстранет или другим информационным ресурсам.

#### Защищенная аудиторская система

HP OpenView Select Access предоставляет исчерпывающий, объединенный журнал аудита. Запросы на получение доступа, решения, принятые по этому поводу, а также изменения в процессе администрирования регистрируются в журнале, формируя полную картину всех операций, выполняемых системой. Записи, сделанные в процессе аудита, снабжены электронными подписями, что гарантирует их полную достоверность и позволяет избежать искажения информации. Аудиторские системы позволяют фиксировать все значительные события, которые способны повлиять на развитие вашего бизнеса. Представьте себе, что вы получили отчет, в котором перечислены все случаи отказа в доступе определенному пользователю. На основании данного отчета вы можете принять решение о предоставлении пользователю доступа к дополнительной информации, необходимой для работы или поинтересоваться причиной повышенного внимания к закрытым или конфиденциальным данным.

#### Уведомление пользователей в режиме реального времени

HP OpenView Select Access позволяет администраторам устанавливать пороги срабатывания, определять автоматически принимаемые меры и формировать списки получателей уведомлений в соответствии с политиками, установленными клиентами.

Вы можете выбрать один из многочисленных порогов срабатывания и настроить их параметры с помощью специальных инструкций. Мониторинг уведомлений Select Access и управление ими осуществляется с использованием продуктов HP OpenView Operations и HP OpenView Network Node Manager. Инструкции по обработке уведомлений предусматривают принятие самых разных мер от добавления записи в журнал аудита до отправки сообщения по электронной почте указанным пользователям. Для отправки сообщений могут быть использованы и другие средства, например пейджеры.

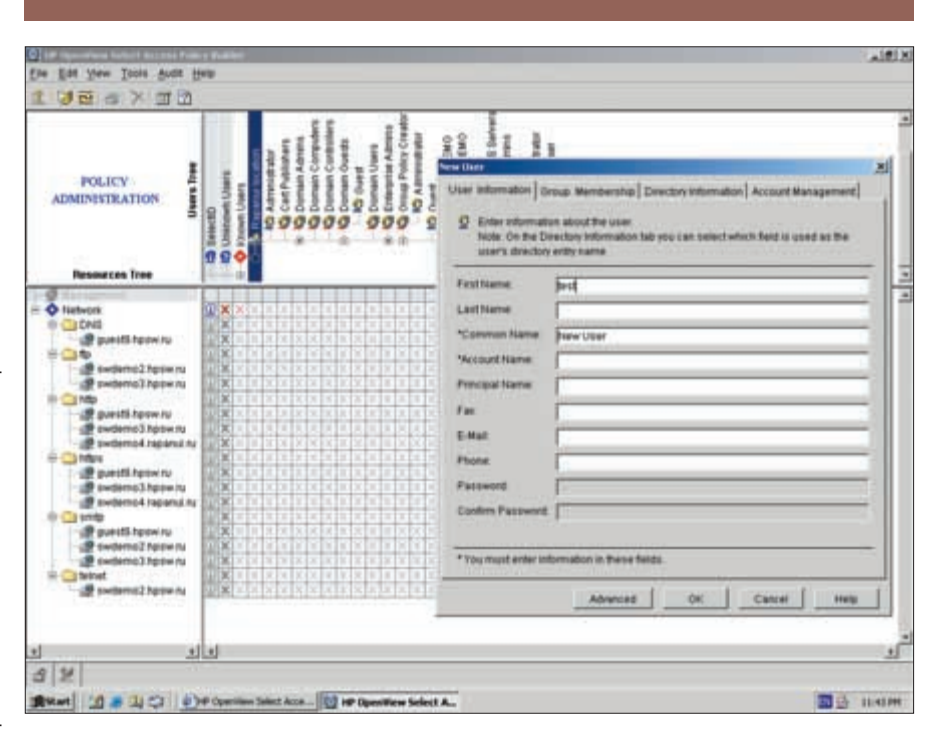

Приложение HP OpenView Select Access обеспечивает неизменную доступность и производительность при увеличении числа пользователей и приложений, а также при повышении пользовательской активности.

Для предоставления доступа миллионам пользователей допускается репликация любых уровней архитектуры Select Access. Нагрузка автоматически распределяется между многочисленными серверами политик, что гарантирует работоспособность системы, даже при отключении некоторых серверов. Таким образом, сервис может адаптироваться к любому уровню нагрузок, формируя систему с резервированием всех компонентов, которая обеспечивает повышенную доступность и может использоваться на самых ответственных участках работы. HP OpenView Select Access также предлагает усовершенствованные механизмы кэширования, позволяющие сократить объем избыточного трафика и снизить требования к ресурсам, которые необходимы для выполнения сложных сценариев.

# Решения HP OpenView

HP OpenView предлагает широкий выбор инструментов. которые помогут управлять сетью предприятия в соответствии с вашими предпочтениями. В сочетании с другими продуктами семейства HP OpenView решение Select Access формирует полноценную инфраструктуру и систему обслуживания потребителя.

**HP OpenView Select** Access предоставляет невиданную доселе гибкость в определении политик доступа и авторизации. Широкие возможности делегирования полномочий на разных уровнях реализуют оптимальный подход с разделением обязанностей. чрезвычайно популярный в современном бизнесе.

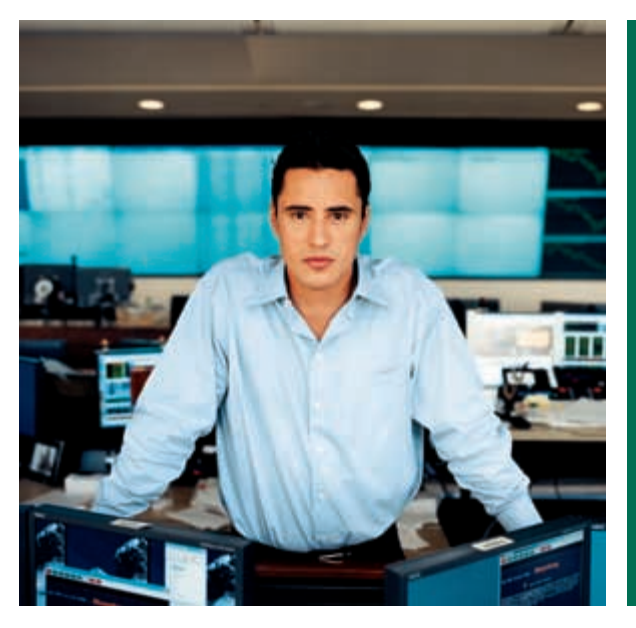

#### Ключевые особенности:

- фильтрация, консолидация и корреляция событий;
- быстрая локализация и автоматическое разрешение проблем;
- центральная консоль управления;
- роли пользователей;
- открытые программные интерфейсы.

#### Распределенное управление как это работает

HP OpenView Operations позволяет унифицировать методы мониторинга и управления всеми компонентами вычислительной инфраструктуры, объединив их в единый технологический процесс. Ключевыми этапами этого процесса являются:

Сбор данных. Интеллектуальные программные агенты могут обнаруживать сбои и спады производительности практически любых управляемых систем с помощью мониторинга лог-файлов, системных сообщений, прерываний и переменных SNMP, состояния аппаратуры (такой как жесткие диски и процессоры), а также переменных окружения практически для любых приложений. Механизмы локальной буферизации гарантируют сохранность всех событий даже при обрыве связи с центральным компьютером, осуществляющим управление.

Обработка данных. Все события, полученные из различных источников, преобразуются в единый внутренний формат. После этого производится подавление несущественных или дублирующихся сообщений согласно заданным условиям фильтрации и, при необходимости, сохранение оставшихся событий в центральном хранилище. События могут выступать в роли триггеров для автоматического запуска заданных операций, например, отправки сообщений на консоль оператора. На стадии обработки событиям также присваивается статус важности и производится их сортировка по логическим группам, таким как «проблема с безопасностью» или «сбой операционной системы». Встроенная служба оповещения обеспечивает автоматическую пересылку событий другим приложениям, например для передачи на пейджер.

Представление данных. Формат представления данных оператору не зависит от источника сообщения и является строго унифицированным:

- серьезность возникшей неисправности или снижение производительности, о которой сигнализирует сообщение, отражается с помощью шести различных цветов;
- оператор может получить доступ к перечню возможных действий и поясняющей аннотации;
- OV Operations снабжает оператора контекстно-зависимым руководством по устранению неполадок, позволяя исправить ситуацию в кратчайшие сроки.

Реакция на события. HP OpenView Operations обеспечивает адекватную реакцию на критические события, предоставляя гибкие механизмы для оперативной и целенаправленной коррекции поведения управляемой системы, такие как:

- автоматическое реагирование на сообщения с помощью запуска предопределенных действий;
- интерактивный поиск и устранение неполадок с помощью предварительно настроенных процедур для сбора допол-

# **HP OpenView** Operations for UNIX

HP OpenView Operations - это центр управления распределенной средой современного предприятия, чутко реагирующий на все события и обеспечивающий полный контроль над всеми компонентами IT-инфраструктуры. OV Operations осуществляет мониторинг, фильтрацию, обработку и корреляцию тысяч событий, происходящих ежедневно в сетевых устройствах, системах, базах данных и приложениях.

> нительной информации или разрешения проблем, которые оператор может запустить одним щелчком мыши.

Вся информация о результатах выполнения корректирующих воздействий сохраняется в центральной базе данных, образуя основу для создания автоматических процедур устранения подобных проблем.

Эффективное управление на основе событий. HP OpenView Operations позволяет организовать эффективное управление потоком событий для отсеивания второстепенных сообщений с помощью настройки правил обработки:

- фильтрация малозначительные или дублирующиеся события могут быть отфильтрованы или переданы на хранение в центральное хранилище;
- консолидация одинаковые события могут быть объединены в виде одного события с указанием числа его повторений;
- корреляция сообщений, например, обработка события «база данных заработала» автоматически отменяет обработку предшествующего сообщения «база данных завершила работу»;
- пользовательские атрибуты позволяют снабдить сообщения дополнительной информацией (например, можно указать наименование клиентской организации, которая оказалась затронутой данной проблемой, или требуемый уровень обслуживания, зафиксированный в соответствующем договоре на оказание услуг);
- группировка сообщений на основании любых атрибутов;
- расписания работы позволяют настроить доставку сообщений операторам в соответствии с оговоренным режимом предоставления услуг и перечнем клиентских устройств и электронных служб, на которые распространяются условия договора о предоставлении услуг;
- график плановых отключений управляемых объектов позволяет избавить оператора от потока сообщений о недоступности систем, приложений и баз данных во время плановых простоев программных и аппаратных систем.

#### **Управление** крупными гетерогенными средами

Фундамент проактивного IT-управления в решении OV Operations образуют независимые интеллектуальные агенты, которые используют механизмы надежных и защищенных соединений, обеспечивают локальную фильтрацию событий и способны самостоятельно оказывать корректирующие воздействия на управляемые системы. Гибкие принципы организации иерархического управления и разделения полномочий операторов на основе ролей, положенные в основу HP OpenView Operations, позволяют настроить систему в соответствии с размерами и структурой любого предприятия. OV Operations успешно используется в сетях, содержащих несколько десятков тысяч устройств.

# Универсальная инфраструктура

Платформа HP OpenView обладает развитыми средствами управления и контроля качества работы приложений. Модули HP OpenView SMARI Plug-Ins (SPI) представляют собой заранее настроенные, легко устанавливаемые модули, интегрированные с HP OpenView Operations, которые расширяют возможности OV Operations функциями управления популярными базами данных, Интернет-инфраструктурой, службами обмена сообщениями, бизнесприложениями и платформами электронной коммерции.

HP OpenView Operations не только управляет приложениями и базами данных. Комплект поставки включает все необходимое для работы со всеми популярными операционными системами, включая HP-UX, Sun Solaris, Microsoft Windows, Linux, IBM AIX и Compaq Tru64, а также webсерверами, включая Microsott IIS, Apache, iPlanet и Stronghold.

Отдел информационных технологий может свободно использовать различные системы, не беспокоясь о совместимости с существующей системой управления.

# Ьизнес-ориентированное управление

Управление с позиции потребностей бизнеса требует значительно больших усилий, чем управление рядом отдельных компонентов. Поэтому в ОV Operations бесплатно входит НР OpenView Service Navigator, позволяющий гибко сочетать принципы управления «снизу вверх» и «сверху вниз» для и и сливно эффективного использования вычислительной среды в качестве инфраструктуры бизнес-процессов.

HP OpenView Service Navigator позволяет наглядно сопоставить организационно-технологические процессы предприятия и элементы вычислительной среды, которые обеспечивают их функционирование. Ясная картина взаимосвязей помогает быстро и точно оценить влияние отказов отдельных компонентов II-инфраструктуры на бизнес-процессы. Развитые возможности решений OpenView по быстрому поиску первопричин неисправностей обеспечивают значительное сокращение среднего времени устранения неполадок и простоев критически важных систем.

Service Navigator позволяет оператору сосредоточиться на управлении системами, приложениями и службами в целом и быстро «спуститься» до уровня отдельных событий в случае необходимости.

### Роли пользователей

Концепция разделения сфер ответственности на основе пользовательских ролей, реализованная в решении OV Operations, позволяет настроить систему управления в соответствии с присущим специалистам набором навыков и организационной структурой практически любой организации.

- Операторы (эксперты) отвечают за обработку поступающих сообщений и разрешение возникающих проблем. Как правило, им предоставляется ограниченный доступ к системе управления, необходимый для контроля и управления объектами, составляющими сферу их ответственности.
- Администраторы шаблонов управляют системой сбора сообщений – где и какие сообщения формируются и как они обрабатываются (подавляются, группируются, фильтруются и т.д.).
- Администраторы системы отвечают за вычислительную среду в целом, в том числе за задачи создания и управления учетными записями (индивидуально или с помощью профилей), настройку и обслуживание управляемых узлов.

# Удобство использования

Единая консоль управления HP OpenView Operations, обеспечивающая консолидированное представление всех компонентов вычислительной инфраструктуры, позволяет легко получить доступ к актуальной информации, управлять важнейшими прикладными сервисами и оперативно устранять проблемы.

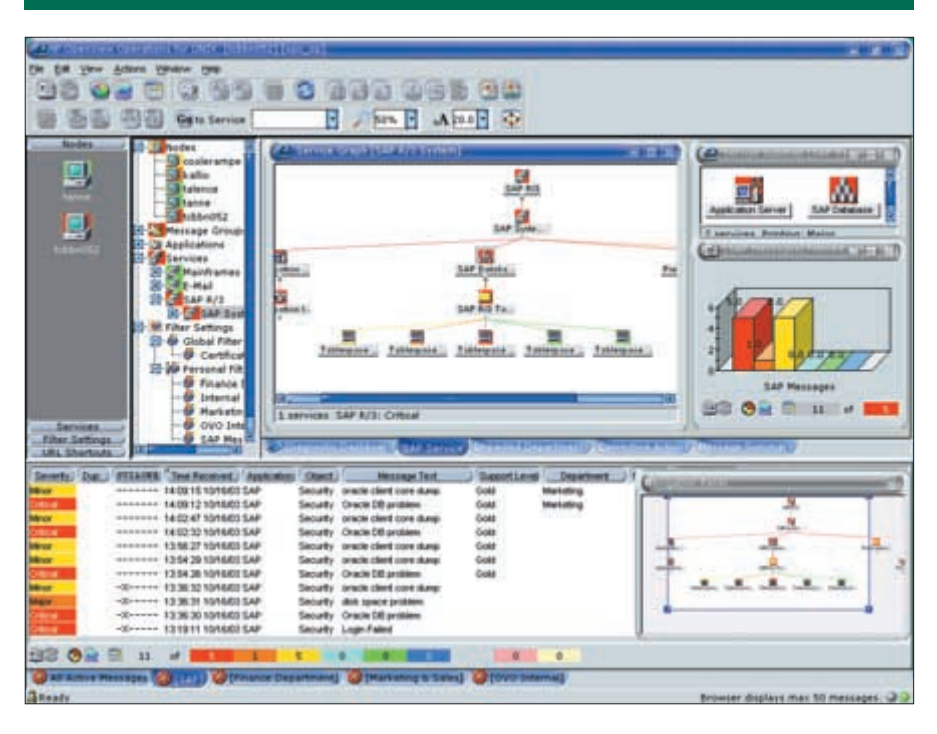

Встроенные средства фильтрации событий, отличающиеся простотой и удобством настройки, снижают нагрузку на операторов и позволяют им эффективно управлять большим числом объектов, значительно снижая затраты.

# Центральное хранилище данных

Центральное хранилище данных на основе СУБД Oracle coдержит всю информацию, необходимую для управления вычислительной средой, аудита и построения отчетов. Оно хранит сведения о конфигурациях и событиях, позволяя полностью проследить историю сообщений и изменения сетевой инфраструктуры, а также протоколирует все действия и команды.

I Ipи возникновении критических событий операторы могут обратиться к накопленной информации, чтобы узнать, возникали ли подобные ситуаций в прошлом и как они решались. Таким образом, информационное хранилище способствует уменьшению времени решения однотипных проблем и, более того, позволяет предотвратить само их появление.

### Безопасность

HP OpenView Operations поставляется со стандартной защитой против пассивных атак (подмены IP-заголовка), действующей на всем пути прохождения сетевого трафика между центральной консолью управления и распределенными интеллектуальными агентами. С помощью HP OpenView Advanced Security инфраструктура связи HP OpenView Operations дополняется средствами идентификации, шифрования и контроля целостности данных.

# Открытое модульное решение

Не существует двух одинаковых вычислительных сред, но существует исчерпывающий набор программных решений HP: OpenView Operations и дополнительные продукты, которые обеспечивают развитие инфраструктуры управления в соответствии с потребностями роста и расширения бизнеса.

Вы можете начать с простого решения для сетевого управления и постепенно превратить его в мощную инфраструктуру для управления вычислительной средой предприятия с учетом интересов бизнеса.

Вместе с продуктами Service Navigator, Reporter и Service Intormation Portal система OV Operations образует единый центр управления, объединяющий все решения семейства OpenView, включая Network Node Manager, Service Desk, Internet Services, Performance u Problem Diagnosis.

# Открытые интерфейсы

**Решение HP OpenView** Operations Developer's Toolkit – это обширный набор открытых программных интерфейсов, позволяющих объединить OpenView Operations любыми пользовательскими системами и прозрачно встроить продукт компании HP в существующую инфраструктуру управления.

Специальные API-интерфейсы и интерфейсы командной строки позволяют выполнять динамическую настройку, что значительно облегчает техническое обслуживание крупных и динамично меняющихся вычислительных сред. Кроме того, имеются многочисленные интегрированные приложения, выпушенные независимыми производителями, представляющие собой законченные решения для удовлетворения практически любых запросов заказчика.

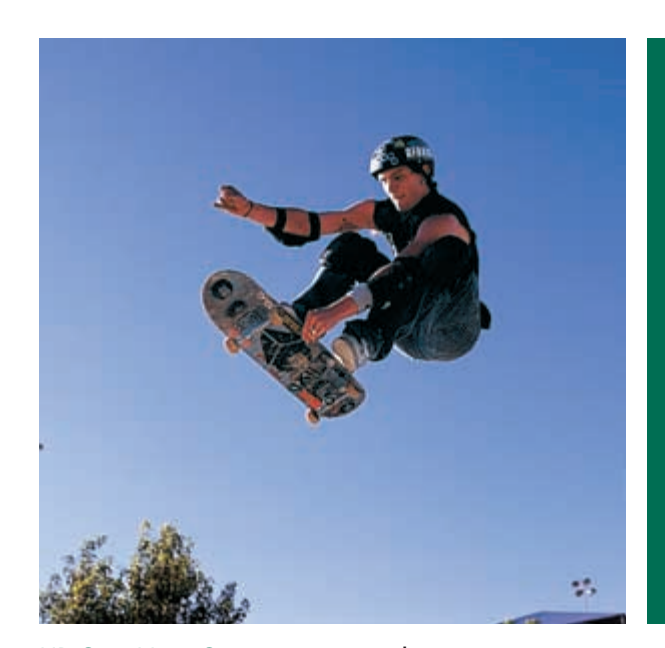

# **HP OpenView Operations for Windows**

HP OpenView Operations for Windows предоставляет инструменты для централизованного управления информационной инфраструктурой предприятия, обеспечивая администраторов эффективными средствами контроля за тысячами событий, ежедневно происходящими в сетевых устройствах, компьютерах, базах данных и приложениях.

**HP OpenView Operations** for Windows интегрируется с другими продуктами семейства HP OpenView:

#### **HP OV Operations**

для UNIX - позволяет повысить гибкость управления и мониторинга в крупных распределенных гетерогенных сетях;

#### **HP OV Network Node**

**Manager** - обеспечивает обнаружение, инвентаризацию и мониторинг производительности аппаратно-программных систем. и создания карт сети.

#### Унифицированное управление

Для эффективного управления IT-инфраструктурой современного предприятия нет ничего более важного, чем мощная, надежная и гибкая платформа управления, которая не только обеспечивает контроль доступности и производительности критически важных систем, но и способна гарантировать эффективность управления по мере роста и развития вашего электронного бизнеса.

HP OpenView Operations for Windows - это именно такая платформа, предоставляющая исчерпывающий инструментарий для управления событиями и проактивного мониторинга производительности, средства автоматического оповещения и построения отчетов, поддерживающая все основные широко применяемые сегодня серверные операционные системы (Windows, UNIX, Linux, проч.), а также широкий спектр прикладного матобеспечения. Мощные и разносторонние возможности OV Operations позволяют управлять IT-инфраструктурой компании как единой системой предоставления электронных услуг.

По словам одного из аналитиков компании Meta Group: «Консолидированное управление событиями при интеграции средств управления IT-инфраструктурой и приложениями - это одна из важнейших и насущнейших целей, к которой должны стремится все организации».

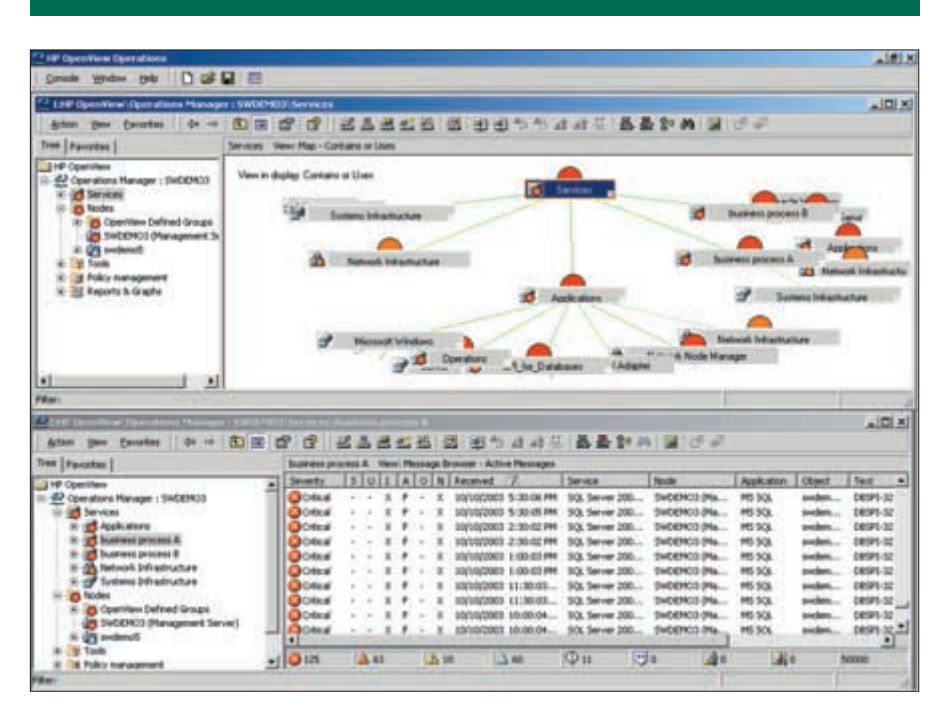

#### **Управление** кросс-платформенной инфраструктурой

По мере того как традиционные вычислительные среды уступают место гетерогенной распределенной IT-инфраструктуре, эффективное управление становится все более сложной задачей. Возникающие задачи более не ограничиваются рамками одной операционной системы и нескольких бизнес-приложений - сегодня сфера ответственности информационных подразделений охватывает множество самых разнообразных аппаратных компонентов, операционных систем, приложений промежуточного уровня и бизнес-приложений. Чтобы заставить все это эффективно работать с пользой для компании, необходимо проактивное управление.

#### Управление IT-услугами

HP OpenView Operations for Windows позволяет вам не только управлять IT-средой, используя традиционную консоль управления событиями, но и предлагает уникальный способ визуализации, управления и анализа IT-инфраструктуры как единой системы предоставления услуг. Это значит, что вы сможете предложить клиентам новую, гораздо более прозрачную картину зависимости эффективности их бизнес-процессов от состояния и работоспособности вычислительной инфраструктуры, выработать общий взгляд на проблемы и перспективы развития IT-инфраструктуры в интересах бизнеса.

### Гибкость и масштабируемость

Один сервер управления HP OpenView Operations for Windows способен поддерживать сотни узлов и обрабатывать тысячи событий. Объединенные вместе, серверы OV Operations образуют гибкую и надежную систему управления вычислительной средой любого масштаба.

Реализация принципов иерархического управления, положенных в основу программных решений OpenView, позволяет значительно повысить эффективность действий IT-служб за счет автоматической пересылки сообщений на соответствующие административные уровни системы управления в зависимости от сложности возникающих проблем, времени суток и существующей схемы распределения обязанностей между подразделениями IT-службы.

Механизмы автоматической передачи обязанностей между серверами при отказе одного из них гарантируют высочайшую надежность инфраструктуры управления.

Встроенные средства для интеграции с программными решениями HP OpenView Operations для UNIX обеспечивают основу для дальнейшего расширения систем управления.

# Управление приложениями

Управление приложениями и операционными системами в системе OpenView осуществляется с помощью модулей расширения Smart Plug-in (SPI), содержащих тысячи предварительно настроенных правил и политик управления различными аппаратными платформами, операционными системами, сетевыми сервисами и приложениями.

**В комплект поставки HP OpenView Operations for Windows** включен базовый набор модулей Windows OS SPI, обеспечивающий расширенные возможности управления серверными операционными системами Windows, а также контроль за работой на этих платформах ряда популярных приложений.

Управление операционными системами HP-UX, AIX, Solaris, Tru64 и Linux реализуется с помощью набора UNIX OS SPI, а модули расширения Web Server SPI обеспечивают управление популярными web-серверами, такими как iPlanet, IIS и Apache.

Дополнительные модули SPI позволяют расширить возможности OV Operations для полнофункционального управления такими ключевыми платформами и приложениями, как - - Windows .NET Enterprise Servers, MS Exchange Server, MS SQL Server, Lotus Notes, mySAP.com, Oracle и многих других.

# Управление

### в глобальных сетях

Особенности гетерогенной II-инфраструктуры часто обуславливают ряд специфических требований к решениям сетевого управления, в том числе, например, возможность удаленного мониторинга работы систем, находящихся за межсетевым экраном.

HP OpenView Operations содержит множество новых функций, нейтральных к работе через межсетевые экраны, среди которых – возможность развертывания программных агентов с помощью сценариев (например, на web-серверных «фермах»), поддержка DHCP и NAI/DUP-IP адресов, а также сетевых коммуникационных протоколов, оптимизированных для использования в Интернете, таких как SOAP-поверх-HIIP.

В качестве полноценной консоли управления можно использовать web-6раузер, управляя работой системы из любого уголка мира. Windows NT/2000/2003, Solaris, AIX, HP-UX, NetWare, Iru64 и Linux — по числу платформ, которыми вы можете управлять, HP OpenView Operations tor Windows не имеет себе равных.

# Интеллектуальные средства анализа

HP OV Operations for Windows осуществляет интеллектуальный мониторинг собранных данных для выявления нестандартных ситуаций. Новый механизм динамического измерения, реализованный в Operations tor Windows, позволяет изменять частоту и интенсивность сбора данных на основе статуса управляемого сервиса.

Кроме того, HP OpenView Operations tor Windows имеет расширенные возможности корреляции событий на основе агента, которые позволяют автоматически сократить число операторов, обрабатывающих события, благодаря чему операторы могут сконцентрироваться на решении других задач и повысить эффективность своей работы.

Решение HP OpenView Operations tor Windows также содержит улучшенные функции автоматической коррекции. Автономные интеллектуальные агенты могут самостоятельно, без вмешательства оператора, запустить необходимые инструменты или напротив, использовать специальные ориентированные на конкретные сервисы инструменты, активизированные оператором.

Независимые интеллектуальные программные агенты, работающие на различных платформах, обеспечивают безопасные и надежные механизмы связи, локальные фильтры и выполнение корректирующих действий, необходимых для реализации реального проактивного управления.

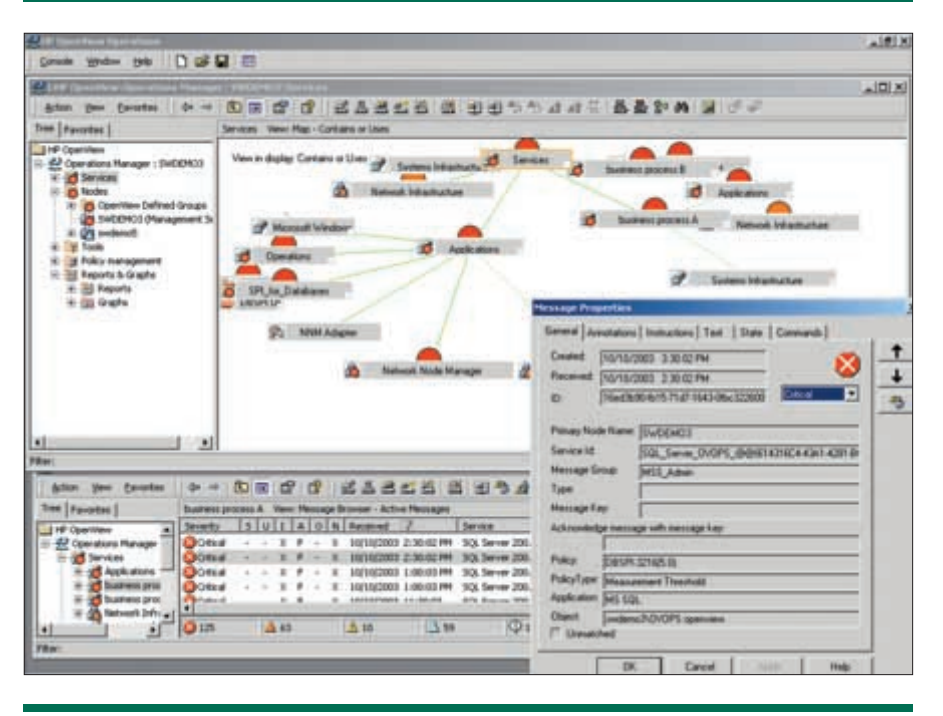

Кроме того, с помощью улучшенной технологии, реализо**ванной в HP OpenView Operations for Windows, можно** проводить измерение реального сквозного времени отклика на основе стандарта ARM 2. Эта возможность позволяет управлять качеством услуг с точки зрения конечного пользователя. На основе собранных исторических данных возможен расширенный анализ тенденций. HP OpenView Operations tor Windows отслеживает эти данные для планирования, а также для поиска и устранения неисправностей, обнаружения узких мест и распределения нагрузки. HP OpenView Operations tor Windows осуществляет мониторинг критических ресурсов и приложений и определяет, поддерживается ли необходимый уровень обслуживания.

#### **Технологии Microsoft**

Система HP OpenView имеет сертификат соответствия Windows 2000 и по праву считается одной из лучших платформ для управления гетерогенными средами, включающими продукты Microsott.

OV Operations tor Windows широко использует технологии компании Microsott, такие как MMC-консоль управления, WMI-интерфейс (для обмена информацией с управляемыми узлами), общая информационная модель (Common Intormation Model CIM), объектная модель DCOM, сценарии Visual Basic, IIS-сервер, Internet Explorer, протоколы HTTP и SOAP, форматы HIML и XML. Пользовательский интерфейс OV Operations хорошо знаком администраторам Windows-систем – для его освоения не понадобится дополнительное обучение.

### Закономерно высокое качество

HP OpenView Operations tor Windows предлагает наиболее полный арсенал средств для сетевого мониторинга, контроля производительности и решения других задач управления вычислительными системами. Operations for Windows - это мощнейшая платформа для реализации концепции управления гетерогенной инфраструктурой электронного бизнеса с точки зрения качества предоставляемых электронных услуг.

HP OpenView Operations tor Windows интегрируется с другими продуктами семейства HP OpenView:

HP OV Reporter - oбеспечивает построение исторических и оперативных отчетов о функционировании всех элементов ITинфраструктуры, а также о качестве предоставляемых услуг;

HP OV Internet Services – обеспечивает активное внешнее зондирование прикладных сервисов;

HP OV Service Desk (GBTOматизация службы поддержки) – превращает **OpenView Operations B** законченное решение для управления качеством предоставляемых услуг;

HP OV Performance – обеспечивает управление производительностью II-инфраструктуры с использованием программных агентов и для измерения скорости отклика приложений.

# HP OpenView OS/390 management

HP OpenView OS/390 Management позволяет органично встроить мэйнфремы в единую, централизованно управляемую вычислительную среду предприятия.

#### Ключевые особенности:

- уменьшение сложности управления системами и приложениями OS/390;
- графическое представление состояния системы и сетевых сервисов OS/390;
- повышение эффективности работы персонала за счет централизации управления в сети предприятия;
- упреждающее управление и автоматическое устранение неисправностей.

# OS/390 – часть единой инфраструктуры

HP OpenView OS/390 Management расширяет сферу применения решения HP OpenView Operations tor Unix, распространяя ее на домены OS/390. Среди возможностей, предоставляемых HP OpenView OS/390:

- контроль доступности и работоспособности систем OS/390;
- мониторинг, а также ручная или автоматическая корректировка работы стандартных приложений US/390;
- сквозное управление всеми элементами II-инфраструктуры в рамках бизнес-ориентированной методологии;
- двунаправленное взаимодействие с системами OS/390 для повышения степени автоматизации и максимально быстрого решения проблем;
- адаптация к особенностям существующих информационных процессов и структуры управления – вы можете выделить произвольную часть функций системы OS/390 для централизованного управления с помощью HP OpenView Operations, сохранив контроль над остальными функциями за операторами консоли MVS.

# Мониторинг доступности и работоспособности

I Іомимо обнаружения и отображения ресурсов сетей OS/390, HP OpenView OS/390 Management производит мониторинг доступности и работоспособности систем и стандартных приложений OS/390. В качестве источника информации используются сообщения MVS и VTAM.

J Іокальные фильтры сообщений OS/390, настраиваемые администратором, обеспечивают отбор только необходимых данных о функционировании систем и сетей, которые затем отправляются на центральную консоль управления HP OpenView Operations с использованием протокола ICP/IP. Эти сообщения могут включать сведения об операционной системе, системных приложениях, а также информацию о работе DB2, CICS, MQSeries и JES2. Такой подход позволяет получать с мэйнфрейма только действительно необходимые сообщения.

I Іриходящие сообщения перенаправляются в соответствующие группы сообщений и отображаются в браузере сообщений OV Operations. Также графически отображаются состояние и ресурсы мэйнфреймов. Полученные сообщения и предупреждения MVS и VIAM могут сохраняться в базе данных сообщений HP OpenView Operations.

# HP OpenView OS/400 management

HP OpenView OS/400 Management позволяет органично встроить мэйнфреймы AS/400  $\,$ в единую, централизованно управляемую вычислительную среду предприятия.

#### Ключевые особенности:

- уменьшение сложности управления системами и приложениями AS/400;
- повышение эффективности работы персонала за счет централизации управления в сети предприятия;
- упреждающее управление с помощью удобных инструментов, автоматического корректирования работы приложений и детальных технических руководств.

# Hреимущества OpenView на платформе OS/400

HP OpenView OS/400 Management расширяет сферу применения решений HP OpenView Operations, распространяя ее на домены AS/400. Среди возможностей, предоставляемых HP OpenView OS/400:

- контроль доступности и работоспособности систем AS/400 в рамках единой корпоративной системы проактивного управления II-инфраструктурой;
- сквозное управление всеми элементами II-инфраструктуры в рамках бизнес-ориентированной методологии;
- полноценное взаимодействие с системами AS/400 для максимально эффективного решения возникающих проблем и двунаправленное подтверждение сообщений, поступающих из QSYSOPR или любой другой очереди сообщений по выбору администратора.

# Мониторинг доступности и работоспособности

I Іомимо обнаружения и отображения сетей и ресурсов AS/400, HP OpenView OS/400 Management производит мониторинг доступности и работоспособности систем и стандартных приложений AS/400. В качестве источника информации используются системные очереди сообщений, показатели загрузки процессоров, использования ресурсов заданиями, счетчики ошибок поиска страниц памяти и измерения степени за-**DOURDHHOCTH DRCKOR** 

J Іокальные фильтры сообщений AS/400 извлекают сообщения из задаваемых администратором очередей сообщений и отправляют их на центральную консоль управления HP OpenView Operations, обеспечивая отбор только действительно необходимых сообщений.

Сообщения, приходящие с мэйнфрейма AS/400, перенаправляются в соответствующие группы сообщений HP OpenView Operations в соответствии с их категориями и отображаются в браузере сообщений OV Operations. Ресурсы AS/400 (линии, контроллеры и устройства) и их состояние отображаются графически. І Іосле разрешения критической ситуации сообщения считаются обработанными. Полученные сообщения сохраняются в базе данных для дальнейшего использования и анализа.

# **HP OpenView Smart Plug-Ins**

Интеллектуальные модули расширения HP OpenView Smart Plug-Ins (SPI) для OpenView Operations являются полностью готовыми к применению программными модулями, позволяющими существенно упростить работу центра управления приложениями предприятия благодаря функциям оперативного интеллектуального управления. Эти модули поставляются в предварительно настроенной конфигурации, что позволяет их с легкостью установить и подключить к консоли управления OpenView Operations.

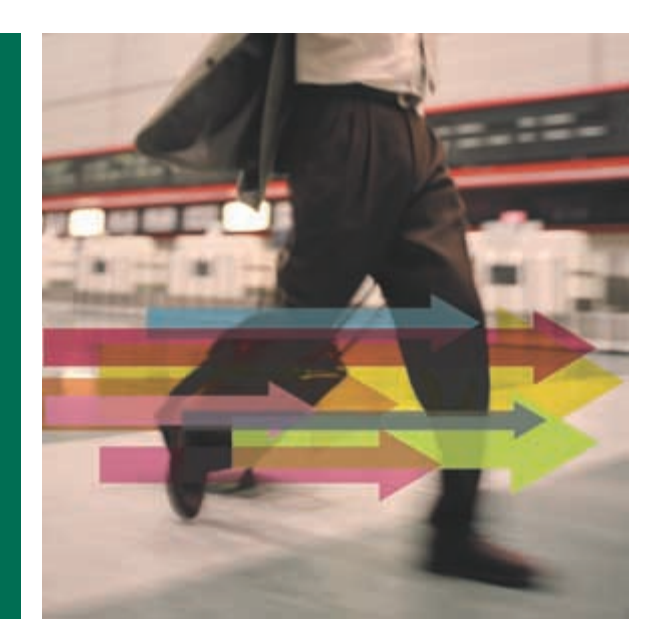

# Модули Smart Plug-Ins используют всю мощь управленческих программных решений

События/действия (Operations). Данные об ошибках и степени их значимости извлекаются из файлов-журналов отдельных приложений. Заранее подготовленные инструкции позволяют даже неопытным операторам без труда справиться с устранением неисправностей. Инициируются действия по немедленному устранению и диагностике неисправностей. Ведется мониторинг процессов на предмет обнаружения неисправностей. Задаются автоматические ответные шаги по устранению неисправностей или по со-**300HUM OTHETOR** 

Производительность (Performance). Сбор и анализ количественных показателей производительности приложений. Представление таких показателей в графическом виде позволяет обнаружить ситуации, при которых приложение работает некорректно.

Отчеты о работе сервисов (Reporter). Заранее подготовленные отчеты обеспечивают наглядное представление о параметрах качества услуг и исключают трудозатраты на сбор данных, подготовку отчетов вручную.

Графическое представление сервисов (Navigator). Представление зависимостей между приложениями в графическом виде. Мгновенный анализ влияния отказов в работе компонентов на бизнес в целом (взгляд снизу вверх). Мгновенное выявление первопричины возникновения проблем в работе сервисов или приложений (взгляд сверху вниз).

# Не просто факты, а решение проблемы

При беглом взгляде на очередь сообщений в программе передачи сообщений Message Transfer Agent (MTA) вы обнаружили, что в очереди одного из серверов Exchange находится 500 сообщений. Серьезна ли эта проблема? Многие приложения позволяют анализировать только длину очереди, задавая для нее фиксированный порог, например 250 сообщений. Такой подход зачастую приводит к появлению необоснованных аварийных сигналов и отчетов о снижении производительности.

Решение Hewlett-Packard делит количество сообщений в очереди, на скорость их обработки, определяя таким образом ожидаемое время задержки. Такой метод позволяет получить более точное значение, которое отражает фактическое состояние среды, а не отдельного параметра. Более того, полученные значения можно регистрировать через определенные промежутки времени с целью анализа динамики ситуации: происходит ли ухудшение или улучшение условий.

#### Гибкая настройка приложений

Допустим, в вашей компании установлено 30 серверов баз данных Oracle, 12 из которых являются группой серверов базы данных SAP R/3. Из-за снижения доступного объема свободного дискового пространства до 25% ваша система сгенерировала большое число предупреждаюших сообщений. Однако проведенные тесты показали, что ситуации вполне нормальна, свободное дисковое пространство на серверах баз данных SAP, как правило, находится в пределах 20-55%. Поэтому, скорее всего, вы захотите снизить пороговое значение по данному событию для этих 12 серверов с 25 до 20%. Для решения этой задачи многие альтернативные решения допускают внесение изменений только в конфигурацию отдельного сервера или всех серверов одновременно.

HP OpenView значительно упрощают эту операцию: с центральной консоли управления выбирается группа политик SMART Plug-Ins for Oracle, затем в этой группе - опция «Свободное дисковое пространство Oracle», и пороговое значение меняется с 25 на 20%. После нажатия на кнопку «Изменить для группы SAP» (содержащей наши 12 серверов), модуль SPI, сохранив файлы конфигурации в центральной базе данных, самостоятельно определит, для каких управляемых систем необходимо активизировать этот шаблон действий. Далее новая политика будет применяться ко всем соответствующим системам, что значительно уменьшит объем работ оператора, обеспечит точность и согласованность настроек во всей среде.

Модули SMART Plug-Ins для системы SAP R/3 производят непрерывную проверку таблицы конфигураций и контролируют время, требующееся на выполнение конкретного задания. Если в какой-то момент заданный порог будет превышен, администратору отправляется сигнальное сообщение и автоматически вызывается диаграмма анализа производительности, в которой отражается зависимость загрузки центрального процессора от числа выполняемых процессов по обработке данных.

#### Расширение спектра приложений

Число приложений, для которых разработаны интеллектуальные модули расширения SMART Plug-Ins, обеспечивающие управление средствами OpenView, стремительно растет. В данный момент имеется три источника новых модулей SMART Plug-Ins (SPI). Это непосредственно компания Hewlett-Packard, ее партнеры, а также галерея бесплатных модулей SPI на сайте HP OpenView. Ниже приведена таблица модулей SPI для OpenView Operations.

#### Три источника новых модулей.

#### Модули SPI HP OpenView

обеспечивают управление событиями, процессами, операциями и показателями производительности, поддерживают создание отчетов об услугах и т.д. Эти модули разрабатываются HP совместно с производителями приложений, продаются НР и партнерами и поддерживаются НР по всему миру.

#### Модули SPI партнеров

HP OpenView предназначены для управления событиями, процессами и операциями приложений, анализа показателей производительности. Эти решения продаются и поддерживаются партнерами НР.

#### Галерея модулей SPI **HP OpenView предостав-**

ляет бесплатные модули для мониторинга событий и процессов, а также выполнение некоторых операций с приложениями. Эти модули совместно разработаны НР и ведущими производителями приложений.

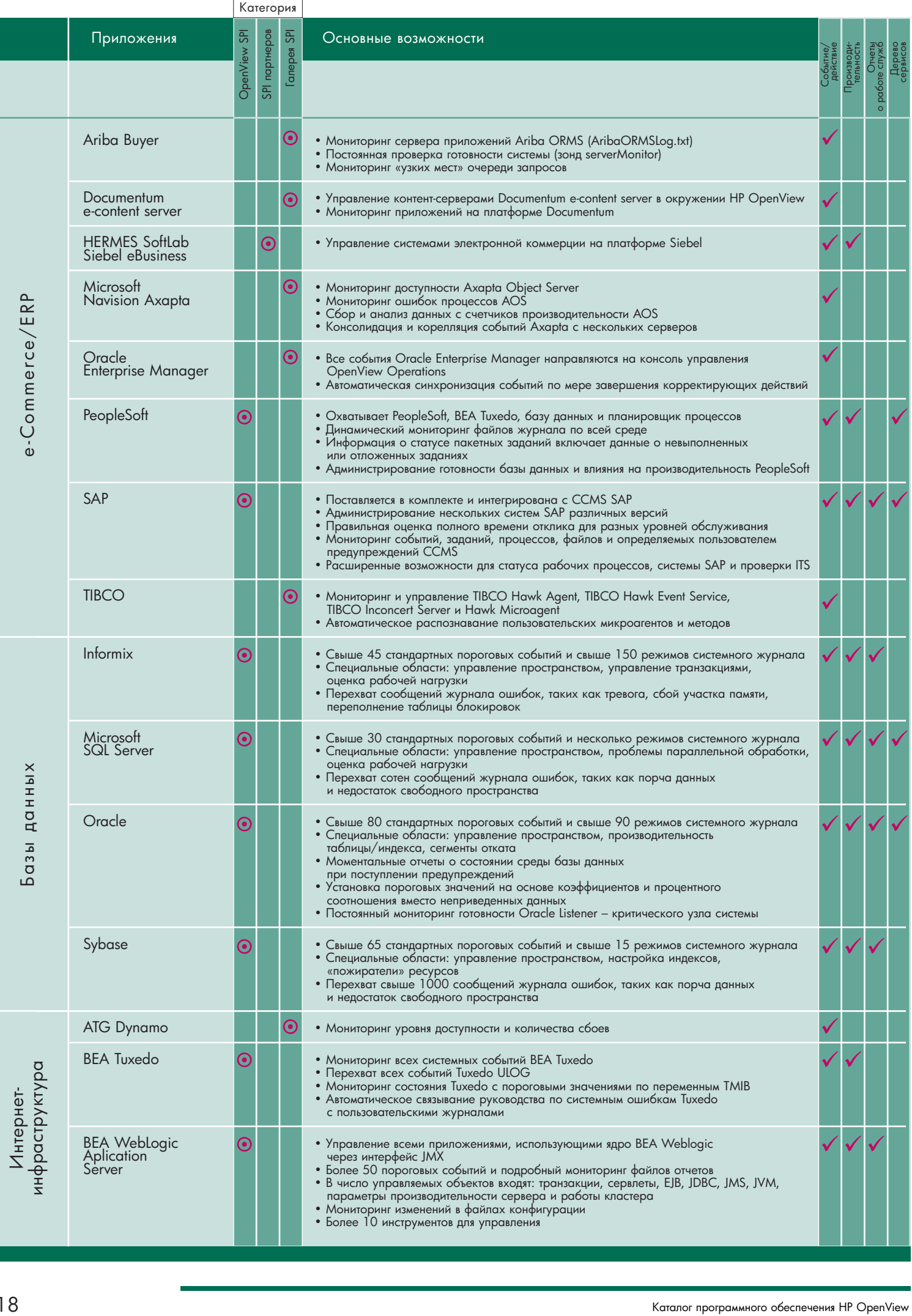

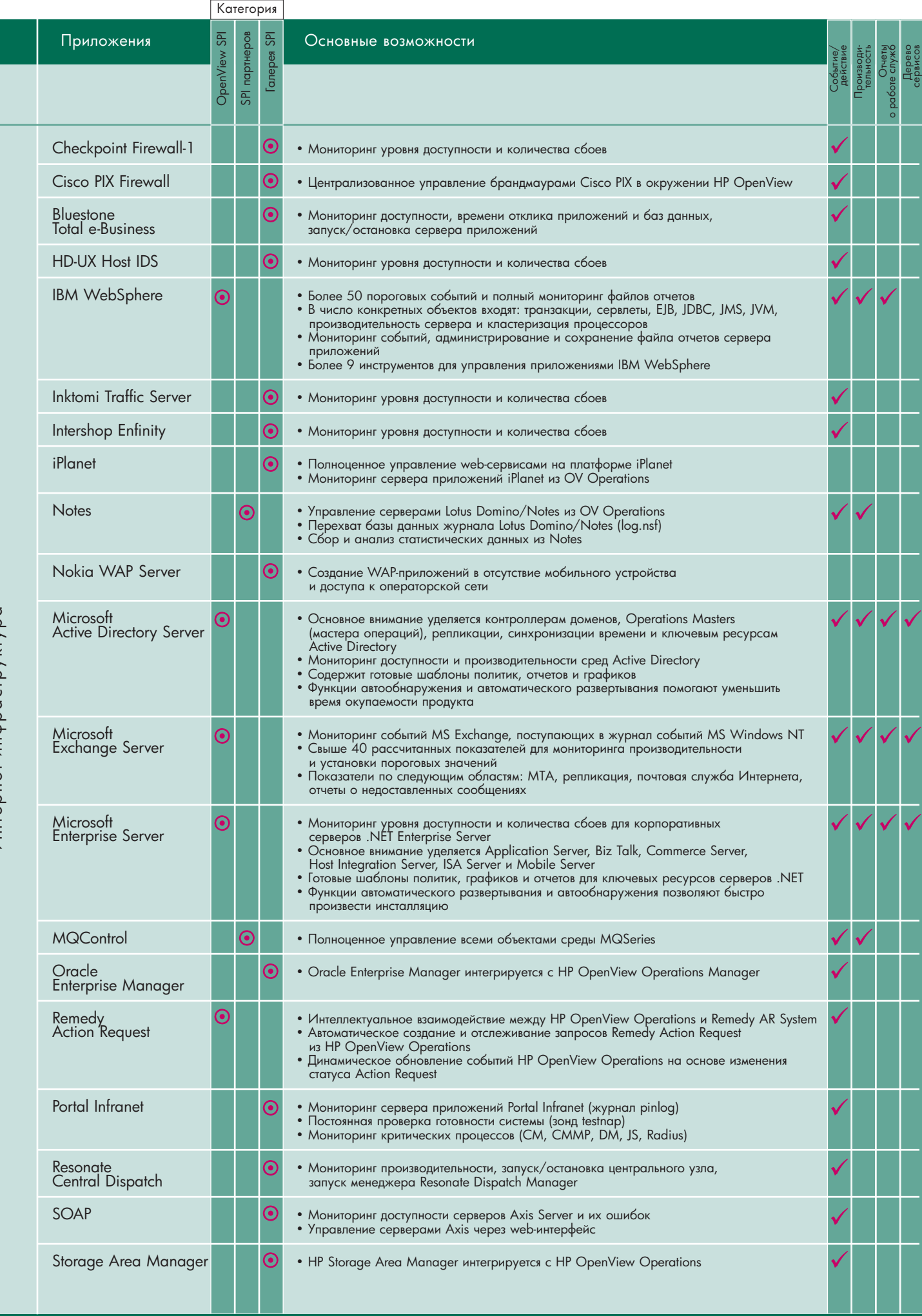

Интер нет-инфр 0<br>5<br>10 bd Kıx K

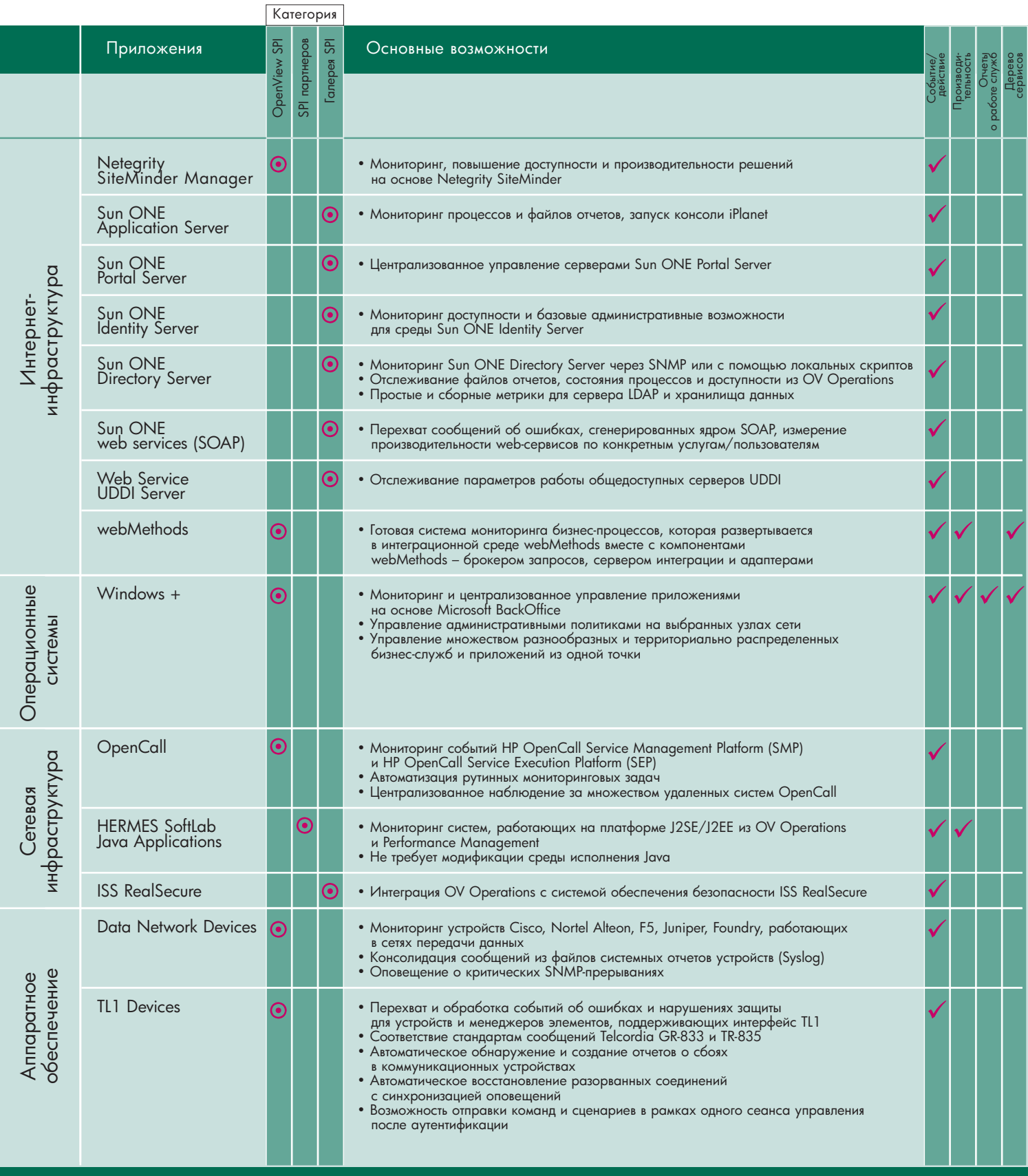

# HP OpenView Performance

HP OpenView Performance Manager и Performance Agents, no<sub>3</sub>воляют с помощью единого интерфейса осуществлять централизованный мониторинг, анализ и прогнозирование использования ресурсов в распределенных и неоднородных средах.

# I Іланирование II-ресурсов и управление услугами

Pertormance предоставляет сведения, необходимые для определения производительности доступных вычислительных ресурсов, а также выявления участков наиболее и наименее эффективного их использования. При этом можно анализировать как текущие, так и исторические данные, что незаменимо для операций планирования II-ресурсов.

Агент Pertormance Agent, применяющий запатентованную интеллектуальную технологию сбора данных, устанавливается на всех системах распределенной информационной среды. С его помощью производится сбор данных о ресурсах и производительности приложений, баз данных, сетей и операционных систем. Помимо этого, агент Pertormance Agent поддерживает спецификацию ARM (Application Response Measurement – измерение времени отклика приложения), являющуюся отраслевым стандартом, что позволяет производить измерение фактического времени отклика приложений и параметров транзакций. После сбора данных Pertormance Agent обобщает их, регистрирует время и заносит данные либо в локальный журнал событий, либо в центральную базу данных.

Performance Agent позволяет осуществлять глубокий, всесторонний анализ использования ресурсов и тенденций производительности на основе исторических данных. Эта информация полезна для обнаружения «узких мест», игнорирование которых может привести к снижению качества предоставляемых услуг. Сравнение интенсивности операций позволяет оптимально распределить рабочие нагрузки и ресурсы и привести качество услуг в соответствие с нуждами бизнеса.

Наконец, данные, предоставляемые Pertormance, могут быть экспортированы в различных форматах во внешние приложения для дальнейшей обработки с применением электронных таблиц, методов планирования ресурсов и статистического анализа.

ьлагодаря мощным возможностям сквозного измерения времени отклика приложений, Pertormance Agent может служить базисной технологией для любой стратегии управления услугами. Решение Pertormance осуществляет непрерывный мониторинг критических приложений и системных ресурсов и предоставляет подробные отчеты на основании сопоставления фактической производительности с предварительно заданными эталонными значениями.

# HP OpenView Performance Agent

Решение HP OpenView Performance Agent является компонентом семейства Pertormance, отвечающим за сбор и регистрацию данных, а также за генерацию сигнальных сообщений. Этот агент устанавливается в каждой системе, подлежащей мониторингу, и обеспечивает:

- непрерывный сбор и регистрацию более 300 глобальных измеряемых характеристик работы приложений и систем с минимальными вычислительными затратами;
- гибкую систему оповещения, опирающуюся на группы показателей и/или заданные временные интервалы, в течение которых наблюдалось превышение пороговых значений;
- встроенную технологию DSI (Data Source Integration), позволяющую объединять данные из любых внешних источников;
- поддержку различных аппаратных платформ, включая HP-UX, SunOS/Solaris, IBM AIX, DEC Tru64 Unix, NCR MP-RAS **u** SINIX.

# HP OpenView Performance Manager

Решение HP OpenView Pertormance Manager – мощный графический инструмент, предназначенный для анализа и прогнозирования использования ресурсов и динамики производительности. I Ірограмма Pertormance Manager оперирует историческими данными, предоставляемыми агентами Pertormanсе, позволяя выполнять над ними следующие операции:

- сравнение и корреляция результатов измерения доступных ресурсов систем и приложений;
- выбор степени детализации для более подробного рассмотрения показателей или графиков за определенный период времени;
- применение многочисленных опций визуализации, включая линейную, экспоненциальную и синусоидальную аппроксимацию с построением доверительных интервалов;
- гибкое составление отчетов, включая поддержку принтеров PostScript и экспорта данных в общепринятых форматах.

#### Интеграция с другими решениями HP OpenView

I Іродукты семейства Pertormance используются самостоятельно или в комплексе с системами управления HP OpenView Operations  Network Node Manager.

Агенты Performance Agents могут устанавливаться из Operations Manager. После их установки сигнальные сообщения начинают пересылаться в систему управления операциями Operations Manager, что позволяет объединять в едином интерфейсе данные оперативного управления и контроля производительности серверов и приложений. Выбор того или иного события, связанного с изменением производительности, автоматически запускает программу Pertormance Manager.

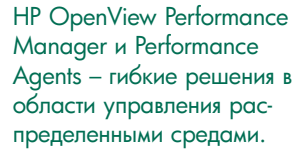

Performance Manager noлучает и обрабатывает список проблем, возникших где-либо в распределенной II-среде.

Решение HP OpenView Performance Manager – графический инструмент, предназначенный для анализа и прогнозирования использования ресурсов и динамики производитель-. Performance Manager оперирует историческими данными, предоставляемыми агентами Performance.

Performance Agent ocyществляет постоянный мониторинг выбранных параметров для обнаружения нестандартных ситуаций. Использующий запатентованную интеллектуальную технологию сбора данных, он устанавливается на всех системах распределенной информационной среды.

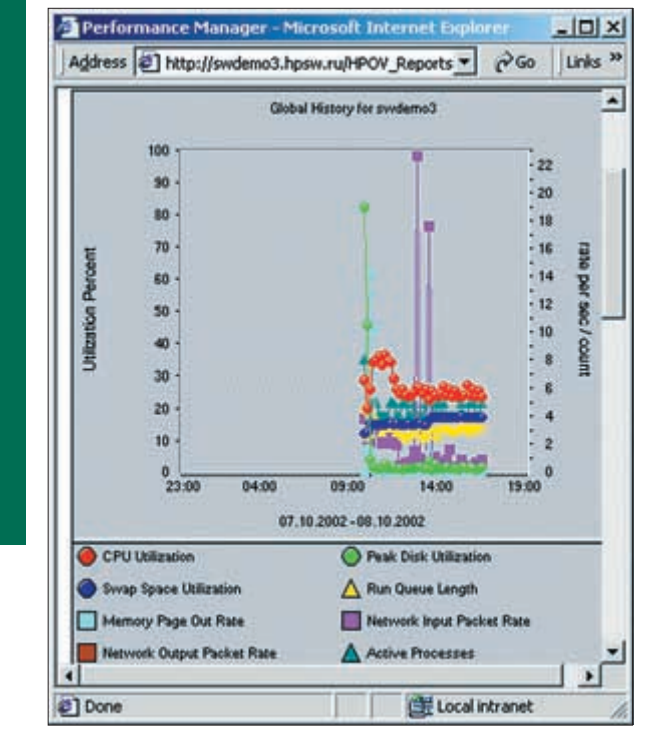

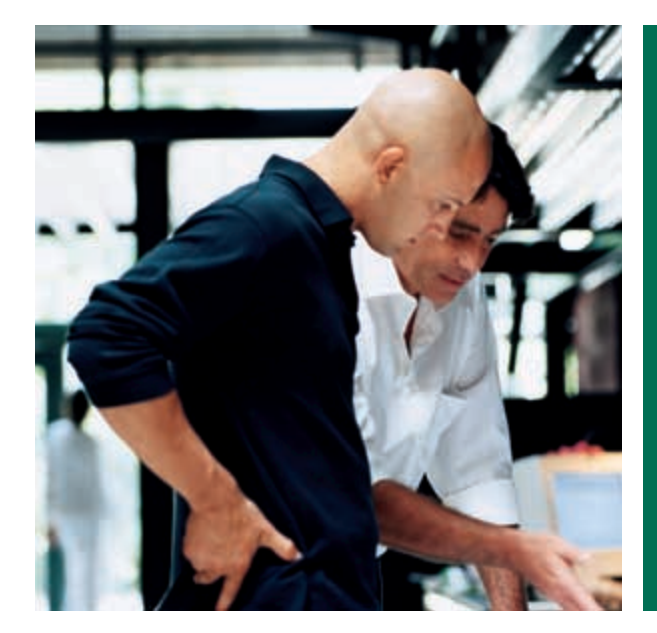

Reporter легко интегрируется с программными продуктами линейки HP OpenVew, предоставляя законченное решение в области централизованного управления отчетами на основе данных, собранных в масштабе предприятия.

# HP OpenView Reporter

HP OpenVew Reporter – это доступное, гибкое и простое в использовании решение для создания отчетов о работе распределенной II-инфраструктуры предприятия. Продукт позволяет управлять отчетами, автоматически преобразовывать данные, полученные от приложений HP OpenView на всех поддерживаемых платформах, в ценную и удобную для дальнейшего использования управленческую информацию.

# Управление качеством информационных услуг

I Iредоставление информационных услуг подразделениям собственной компании, когда заранее фиксируется уровень затрат и производительность, является одной из важнейших задач управления современной II-инфраструктурой. Независимо от стратегии управления на предприятии отделу информационных технологий жизненно важно располагать системой, формирующей подробные отчеты о качестве предоставляемых им услуг. И первым шагом на этом пути, безусловно, является внедрение эффективного инструмента сбора данных.

Но куда двигаться дальше? Программный продукт HP OpenVew Reporter позволяет II-отделам с требуемой периодичностью подготавливать детальные отчеты о качестве работы поддерживаемых сервисов (с информацией о времени отклика приложений, доступности сервисов) как для своих непосредственных руководителей, так и начальников более высокого ранга. Функции Keporter не ограничиваются возможностью обычной печати отчетов: документы можно размещать в сети, сделав доступными для просмотра с помощью стандартных web-6раузеров (Microsott Internet Explorer, Netscape Naviaator). Это позволит любому сотруднику компании, имеющему web-браузер, получать мгновенный доступ к необходимым сведениям.

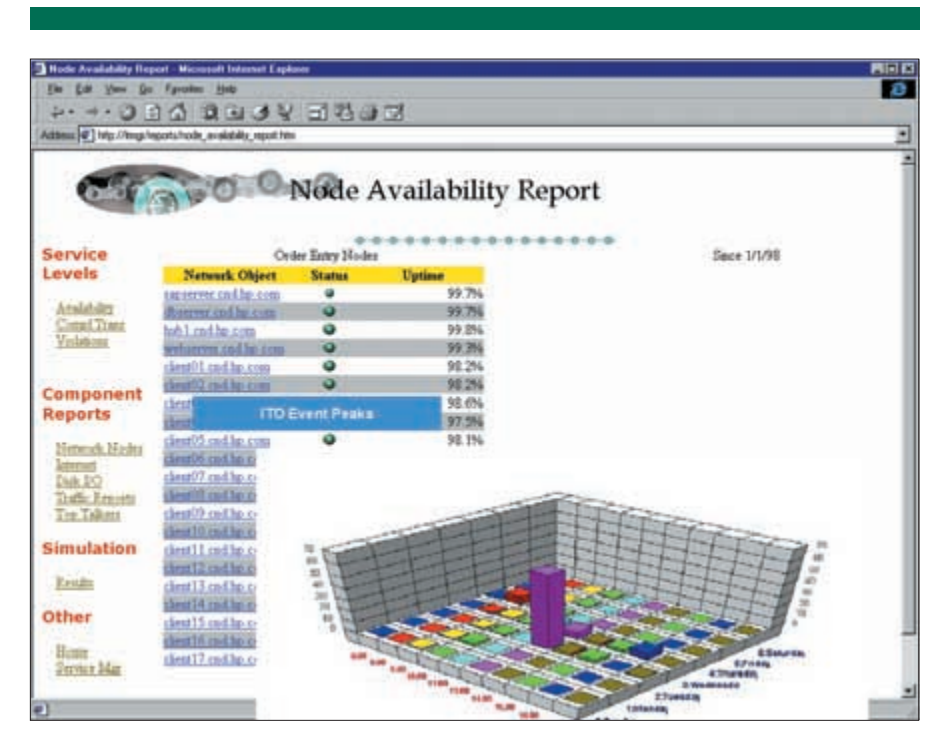

# Незаменимый инструмент для управления II-ресурсами

HP OpenVew Reporter предлагает более 50 стандартных, а также настроенных в соответствии с требованиями пользователей в конкретных областях, шаблонов отчетов. Это позволяет II-подразделению с легкостью наглядно продемонстрировать руководству компании или деловым партнерам выполнение своих обязательств по договору об уровне обслуживания.

# Широкий взгляд на рабочую среду

HP OpenVew Reporter создает централизованную систему управления отчетами, основанную на анализе данных, собираемых другими приложениями семейства HP OpenView. Историческая перспектива, открывающаяся при просмотре последовательности отчетов за выбранный период времени, помогает идентифицировать узкие места и сделать своевременный вывод о необходимости оптимизации рабочей нагрузки или привлечения инвестиций в модернизацию компонентов инфраструктуры.

Reporter легко интегрируется с программными продуктами линейки HP OpenVew, предоставляя законченное решение в области централизованного управления отчетами на основе данных, собранных в масштабе предприятия.

Вы можете использовать данные, полученные от других приложений и агентов HP OpenView, включая HP OpenView Web Transaction Observer, Internet Services Operations, Pertormance, Network Node Manager и SMARI Plug-Ins, paботая в полной интеграции со всей линейкой продуктов. Обнаружение агентов и приложений HP OpenView может производиться автоматически.

Отчеты могут создаваться в автоматическом режиме по заранее составленному графику или по конкретному запросу. Для максимальной доступности и удобства использования информация может быть представлена в виде структурированного набора web-страниц.

Выходной формат отчетов программы является платформнонезависимым, для их просмотра можно использовать webбраузер. Для использования графического интерфейса, применяемого при централизованной настройке отчетов, необходима операционная система Windows NT/2000.

# I Іростое в использовании решение

I Іривычный графический пользовательский интерфейс Windows, поддерживающий визуальное редактирование с помощью мышки, позволяет предельно просто создавать новые или настраивать существующие отчеты. I locле завершения настройки вмешательства пользователя не требуется. Отчеты будут создаваться и распространяться по сети автоматически с заданной периодичностью. Все действительно очень просто!

HP OpenView Internet Services позволяет осуществлять внешнее зондирование прикладных сервисов, Интернет-сервисов и протоколов посредством моделирования запросов пользователей к базовым сервисам (разрешения имен, каталогов, почтовые службы для отправки и получения электронной почты), web-сервисам (HTTP, secure HTTP) и сервисам удаленного доступа (в т.ч. коммутируемого и беспроводного доступа).

Интернет- и интранет-технологии все стремительнее входят в повседневную практику бизнеса. Компании-провайдеры предоставляют услуги доступа в Интернет и хостинг приложений. Розничные Интернет-магазины активно продают все, что только может потребоваться покупателю. Мониторинг исправности этих сервисов и поддерживающих их систем с точки зрения заказчика или конечного пользователя становится одним из главных приоритетов бизнеса.

Неудовлетворительная готовность или производительность этих сетевых сервисов оказывает самое прямое и весьма негативное воздействие на деятельность предприятия, приводя к потере клиентов и доходов, нанося урон деловой репутации, нарушая график поставки комплектующих и снижая производительность труда.

Сегодня бизнес вполне обоснованно ждет от собственных ITслужб и сторонних поставщиков электронных услуг точного выполнения соглашений об уровне обслуживания, регламентирующих степень готовности и время отклика предоставляемых сетевых сервисов, а также своевременного оповещения о возникающих проблемах и оперативной реакции по их устранению. При возникновении неисправности специалисты по эксплуатации сети должны быть способны локализовать и устранить ее в кратчайшие сроки, а также своевременно уведомить об этом заказчиков и пользователей, пострадавших в результате инцидента.

HP OpenView Internet Services в полной мере отвечает всем вышеперечисленным требованиям. Продукт компании НР обеспечивает целостное и единообразное представление инфраструктуры Интернет-услуг.

#### Моделирование и мониторинг сетевой активности

Для моделирования реальной сетевой активности в НР OpenView Internet Services используется технология программных зондов, эмулирующих транзакции реальных приложений. Полученные данные образуют систему нисходящих показателей, которая с высокой степенью постоверности отражает характер работы приложений конечных пользователей и заказчиков, и может использоваться для оперативного уведомления операторов сети о возникновении проблем.

Сбор данных осуществляется путем активного мониторинга с помощью программных зондов, установленных в точках присутствия Интернет-провайдера, в удаленных офисах компании или на сайте партнера за пределами межсетевого экрана. Затем информация базы данных используется для обновления инструментальной панели с индикаторами уровня обслуживания, готовности и времени отклика в режиме, близкому к реальному времени, а также для детального анализа и формирования подробных web-отчетов.

Аварийные сигналы могут пересылаться с использованием механизма гарантированной лоставки сообщений в систеMy HP OpenView Operations for UNIX, HP OpenView Operations for Windows или HP OpenView Network Node Manager, а также в любую систему сетевого управления с поддержкой протокола SNMP.

#### Идеальная система контроля сетевых сервисов

HP OpenView Internet Services весьма привлекателен для организаций, предоставляющих Интернет-услуги. Среди его достоинств:

- простота развертывания системы и мониторинг комплексных транзакций электронного бизнеса;
- поддержка широкого спектра стандартных Интернет-протоколов и приложений;
- управление на основе соглашений об уровнях обслуживания:
- поддержка современных защищенных сетевых сред;
- гибкая и масштабируемая архитектура системы;
- набор расширяемых инструментальных средств для мониторинга огромного числа унаследованных приложений и протоколов.

Добавьте сюда систему контроля работоспособности инфраструктурных элементов сети HP OpenView Operations и вы получите исчерпывающую информацию о том, как

![](_page_24_Picture_20.jpeg)

![](_page_24_Picture_21.jpeg)

![](_page_25_Picture_0.jpeg)

формируется время отклика сетевых приложений и сервисов с разбивкой по таким этапам, как серверы обработки данных, Интернет, «последняя миля» и компьютер конечного пользователя.

# Анализ транзакций

BO3MOXHOCTH MCHOHA3OROния серверов MS SQL Server или Oracle для хранения данных позволяет дополнительно увеличить производительность системы. Ьеспрецедентная гибкость и универсальность системы обеспечиваются за счет программных зондов для платформ:

- Windows NT/2000;
- HP-UX;
- Sun Solaris;
- Red Hat Linux.

Связка продуктов HP OpenView Internet Services и HP OpenView Transaction Analyzer образует мощную систему анализа web-транзакций. Эта система объединяет в себе средства тестирования готовности и производительности сети на основе механизмов моделирования транзакций и инструменты диагностики web-приложений с использованием реальных транзакций. Проблема, обнаруженная системой HP OpenView Internet Services, может быть в кратчайшие сроки локализована средствами HP OpenView Transaction Analyzer.

# Мгновенные результаты

Ключевая функция HP OpenView Internet Services - моментальный сбор информации. Сразу после автоматического запуска программы установки пошаговый мастер настройки поможет сконфигурировать контролируемые объекты, сервисы и программные зонды. Установленные по умолчанию значения облегчают процедуру установки, а для изменения пороговых значений сигналов тревоги и уровней обслуживания могут использоваться простые ползунковые регуляторы.

HP OpenView Internet Services обеспечивает удобный мониторинг комплексных web-процессов и транзакций самых разных информационных решений, начиная от систем управления поставками, онлайновых банков, электронных магазинов и заканчивая внутрикорпоративными web-приложениями.

Инструмент HP OpenView Web Iransaction Recorder позволяет с легкостью организовать мониторинг новых web-приложений. Интуитивно-понятный мастер настройки последовательно проведет администратора через все этапы создания типовой транзакции, которая, к примеру, может включать в себя регистрацию пользователя в Интернет-магазине, поиск товара в каталоге и просмотр корзины покупок, автоматически регистрируя все вызываемые адреса UKL и вводимые данные.

# I Іоддержка большого числа сетевых приложений и сервисов

I Іомимо вышеописанных механизмов записи и воспроизведения web-транзакций, в состав HP OpenView Internet Services входит большое число готовых зондов для мониторинга популярных Интернет-приложений и сервисов. Каждый программный зонд моделирует пользовательские запросы, контролирует готовность целевого приложения или сервиса и фиксирует время отклика. Мощные средства для создания собственных программных зондов, входящие в состав HP OpenView Internet Services, позволяют организовать мониторинг сервисов и приложений, не поддерживаемых штатными средствами.

# Работа в современных защищенных средах

Когда речь идет об Интернет-сервисах, требования безопасности переходят в разряд первостепенных. HP OpenView Internet Services обеспечивает мониторинг Интернет-приложений и сервисов безо всякого ущерба для безопасности. Он может осуществлять мониторинг web-сайтов, работающих по протоколу Secure HTTP, с использованием механизмов авторизации NILM и прокси-авторизации – вам не потребуется снижать степень защиты серверов, чтобы контролировать их работоспособность. Информационный обмен между программными зондами и центральным сервером может осуществляется по протоколу HIIPS, который обеспечивает надежную защиту данных и не требует дополнительной настройки межсетевых экранов.

# І ибкость и масштабируемость

Архитектура HP OpenView Internet Services позволяет использовать этот продукт для мониторинга как небольшого количества серверов, так и огромного серверного хозяйства, включающего в себя тысячи серверов. Данные, собираемые разветвленной сетью программных зондов, на высокой скорости передаются на центральный сервер системы. Накапливаемая информация буферизуется в кэше и обобщается, что обеспечивает обновление инструментальной панели в режиме, близком к реальному времени, и быструю генерацию отчетов.

# Probe Builder for HP OVIS

Probe Builder for HP OVIS предназначен для создания пользовательских зондов для системы OVIS. После создания зонда вы может использовать его в системе OVIS для измерения времени отклика, проверки доступности или контроля других показателей работы приложений, для которых отсутствуют стандартные программные зонды в OVIS.

#### PB/OVIS состоит из двух компонентов:

- Probe Development and Control содержит среду разработки сценариев SDE (Script Development Environment) и программу Probe Control and Distribution. SDE представляет собой визуальную среду разработки и тестирования сценариев зондов. I Iporpaмма Probe Control and Distribution предназначена для преобразования пользовательских зондов в пакеты и их доставки на управляющий узел OVIS.
- PB/OVIS Services сервисные службы сетевого взаимодействия, обмена сообщениями, доставки и удаленного тестирования зондов. Они должны быть установлены на всех узлах, где производится сборка или запуск зондов.

I Іредположим, что вам требуется обеспечить мониторинг производительности определенного Windows-приложения. Для этого вы создаете пользовательский зонд с помощью среды SDE и инструмента Application Assistant (если он годится для вашей задачи). Затем с помощью инструментов Probe Builder упаковываете зонд в исполняемый файл, который может запускаться системой OVIS по расписанию. После чего устанавливает зонд в системе OVIS и, наконец, контролируете производительность требуемого приложения штанными средствами OVIS.

# HP OpenView Transaction Analyzer

HP OpenView Transaction Analyzer – это ключевой элемент решения HP OpenView Web Application Management. С его помощью II-персонал может получить исчерпывающие данные о соответствии текущей производительности приложений заданным уровням обслуживания, а также информацию, необходимую для разрешения проблемных ситуаций. Iransaction Analyzer поддерживает программные системы на базе web-браузеров, web-серверов, серверов приложений J2EE, архитектуры Microsott Distributed Internet Architecture (MTS/COM, COM+), а также транзакции, осуществляемые с использованием механизмов RMI и JMS.

![](_page_26_Picture_2.jpeg)

# Мониторинг web-клиентов

Iransaction Analyzer позволяет осуществлять контроль исправности web-решений с точки зрения конечного пользователя. Обеспечиваются мониторинг производительности транзакций на стороне web-клиента и количественное сравнение полученных данных с соответствующими показателями уровня обслуживания.

# Мониторинг web-серверов

Iransaction Analyzer позволяет получить данные о производительности, готовности и объемах транзакций, а также их распределении по типам в рамках фермы web-серверов. Не требуется предварительная настройка – все транзакции обнаруживаются и классифицируются автоматически. Обеспечиваются мониторинг производительности транзакций на стороне фермы web-серверов и количественное сравнение полученных данных с соответствующими показателями уровня обслуживания.

# Мониторинг серверов приложений

Iransaction Analyzer обеспечивает детальный мониторинг всех аспектов работы серверов приложений, включая последовательность и время выполнения отдельных компонентов приложения, задержку при передаче данных между компонентами, время получения информации от баз данных, унаследованных систем и других внешних источников.

# Мониторинг уровней обслуживания

В состав HP OpenView Transaction Analyzer входит система управления уровнями обслуживания HP OpenView Internet Services 5.0. В качестве показателей уровня обслуживания пользователь может задать время выполнения реальных транзакций, измеряемое на стороне web-сервера (или сервера приложений) или на стороне web-клиента.

# Оперативная локализация проблем

Механизм поэтапного мониторинга времени отклика компонентных web-приложений, реализованный в HP OpenView Transaction Analyzer, значительно облегчает локализацию проблем и поиск «узких мест».

# Детальный анализ транзакций

Механизмы детального анализа транзакций позволяют получить развернутые данные о времени отклика приложений. Iransaction Analyzer обеспечивает мониторинг всех этапов обработки транзакции J2EE, COM и COM+, включая ввод данных конечным пользователем, их пересылку по сети, обработку транзакций web-серверами, серверами приложений и базами данных. Возможность сравнения времени каждого этапа с соответствующими базовыми показателями значительно облегчает локализацию неисправностей.

# Автоматическое обнаружение транзакций и компонентов

Функции автоматического обнаружения транзакций и компонентов обеспечивают значительную экономию времени сотрудников II-служб. HP OpenView Transaction Analyzer самостоятельно обнаруживает транзакции с использованием HTTP-запросов, а также вызовов КМI и JMS. Компоненты, вызываемые при обработке транзакции, также обнаруживаются автоматически. Все это позволяет немедленно приступить к мониторингу приложений, минуя продолжительный этап предварительной настройки системы сбора данных.

# I Ірозрачность и адаптируемость

HP OpenView Iransaction Analyzer автоматически собирает статистику транзакций и вызовов компонентов, не требуя модификации или перекомпиляции существующих приложений

# Мониторинг компонентов

Iransaction Analyzer обеспечивает детальный анализ работы приложений с использованием следующих компонентов, механизмов и архитектур:

- J2EE EJB, JSP, сервлеты, фильтры, JDBC, RMI, JMS;
- COM, COM+, ADO, OLEDB, COMTI.

# Однозначное сопоставление ВЫЗОВОВ КОМПОНЕНТОВ и высокоуровневых транзакций

Iransaction Analyzer производит однозначное сопоставление транзакций верхнего уровня с дочерними субтранзакциями, которые выполняются на уровне отдельных компонентов. При этом компоненты могут выполняться в рамках различных процессов и работать на разных физических серверах.

Успех компании, деятельность которой в значительной мере опирается на web-приложения, определяется способностью поддерживать требуемый уровень обслуживания конечных пользователей. Iransaction Analyzer представляет собой мощный набор новаторских инструментов, позволяющих эффективно управлять web-приложениями на основе соглашений об уровнях обслуживания.

![](_page_27_Picture_0.jpeg)

**B** cocras Transaction Analyzer входят средства управления уровнями обслуживания, реализованные в системе Internet Services. Данные, собранные программными агентами, автоматически передаются на центральный сервер и используются для оперативного обновления индикаторов инструментальной панели, что позволяет определять собственные контрольные показатели уровней обслуживания, осуществлять их мониторинг, формировать отчеты и генерировать оповешения.

# Трассировка транзакций

I Io умолчанию система усредняет время выполнения транзакций с временным интервалом, задаваемым пользователем. Вы также можете проанализировать время выполнения отдельных транзакций с помощью функций трассировки, которые позволяют зафиксировать время выполнения каждой отдельной транзакции. Это может быть полезно при отладке или тестировании работы приложений в промышленных средах. Ірассировка может использоваться на стороне клиента или на стороне web-сервера.

### Диагностические пороги и базовые графики

Для мониторинга транзакций верхнего уровня (web-транзакций) вы можете задать пороговые значения соответствующих показателей клиентских запросов (в том числе замеряемых посредством программных HIIP-зондов HP OpenView Internet Services) и/или соответствующих показателей времени отклика web-серверов. Сообщения о достижении заданных пороговых значений немедленно выводятся на консоль Transaction Analyzer.

Для транзакций верхнего уровня и соответствующих субтранзакций уровня компонентов вычисляются базовые гра-

![](_page_27_Picture_538.jpeg)

фики, отражающие характер изменения времени отклика по часам и дням недели. Консоль Transaction Analyzer уведомляет оператора обо всех случаях отклонения от базовых графиков.

#### Немедленный анализ

HP OpenView Internet Services (входящий в комплект поставки продукта) осуществляет непрерывный мониторинг соглашений об уровнях обслуживания на основе данных, собираемых на стороне клиента и/или web-сервера. При возникновении проблем HP OpenView Internet Services позволяет одним щелчком мыши перейти к соответствующим инструментам анализа транзакций Iransaction Analyzer.

# Инфраструктурный анализ

HP OpenView Transaction Analyzer значительно облегчает локализацию проблем, возникающих при обработке комплексных транзакций. Іде возникает проблема — на уровне логики приложения или же на уровне инфраструктурных компонентов (сети, серверы, системы промежуточного уровня)? Iransaction Analyzer позволяет ответить на этот вопрос точно и быстро.

J Іокализовав причину провала производительности, вы может использовать соответствующие системы сетевого управления для дальнейшей диагностики и устранения проблемных ситуаций.

# Составная часть решений HP OpenView

Transaction Analyzer может использоваться как автономная система мониторинга и анализа web-приложений J2EE и MS DNA (COM/COM+) или же работать в тесном взаимодействии с другими продуктами семейства HP OpenView.

Iransaction Analyzer играет ключевую роль в комплексных системах сетевого управления – наподобие HP OpenView Operations и HP OpenView Service Desk, обеспечивающих полный контроль над вычислительной средой предприятия. В случае нарушения соглашений об уровнях обслуживания, Iransaction Analyzer предоставит вам детальную картину обработки транзакций с разбивкой на отдельные этапы, позволяющую локализовать участок возникновения неисправности и выбрать оптимальные пути ее устранения. Системы управления инфраструктурными компонентами сети (такие как дополнительные модули Smart Plug-ins для web, серверов приложений и баз данных, а также продукт HP OpenView Pertormance) помогут вам установить основные причины проблемы и устранить их в кратчайшие сроки.

# **HP OpenView** Network Node Manager **Starter Edition**

Пакет HP OpenView Network Node Manager содержит удобный набор инструментов и средств автоматизации, предназначенных для управления корпоративными сетями. С его помощью системные инженеры могут точно ориентироваться в архитектуре сети предприятия, анализировать сбои в работе сети и даже устранять потенциальные проблемы до того, как они начали вызывать заметные последствия.

![](_page_28_Picture_2.jpeg)

#### Точная картина вашей сети

Графический интерфейс Network Node Manager доступен пользователям любой квалификации. Он содержит наглядные сведения о состоянии вашей сети и позволяет быстро перейти к детальным спискам событий или визуальным картам сети.

Карты сети наглядно отображают состояние сетевых устройств и места возникновения неполадок, что помогает своевременно обнаружить и устранить проблемы в работе сети. Режим представления физических связей между элементами сети позволяет быстро выявить причины отсутствия соединения.

#### Быстрый поиск причин отказов

Механизмы фильтрации и корреляционного анализа событий системы Network Node Manager Starter Edition значительно уменьшают нагрузку на специалистов по обслуживанию сети. Эти средства самостоятельно определяют первопричины сетевых проблем, отсеивая мощный поток вторичных сообщений об ошибках и отказах, что существенно уменьшает сроки поиска и устранения неисправностей. Они также автоматически обрабатывают сотни второстепенных сообщений, которые обычно не классифицируются и отображаются вместе с критичными событиями, сводя их к нескольким действительно полезным сообщениям о работе сети.

# Сбор, хранение и обработка данных

Network Node Manager содержит обширный перечень готовых отчетов, необходимых для упреждающего анализа и выявления тенденций в работе сети. Отчеты позволяют отобразить тренды производительности и готовности сети, осуществить инвентаризацию имеющихся устройств и систем, а также получить статистику ошибок и отказов с использованием практически любого браузера. С помощью отчетов Network Node Manager можно получить точную картину состояния всех элементов сети и устранить потенциальные проблемы до того, как они начнут сказываться на работоспособности и производительности.

Данные о топологии сети, служебные сообщения и события SNMP, регистрируемые системой Network Node Manager, хранятся во внешней базе данных, что расширяет возможности их дальнейшей обработки и анализа. Функции автоматической установки базовых значений самостоятельно устанавливают пороговые значения параметров работы сети на основе собираемых данных и характера их отклонений от норм. В случае превышения установленных норм Network Node Manager уведомит об этом оператора до возникновения проблем.

#### Быстрое и гибкое решение

Система сетевого управления Network Node Manager Starter Edition предельно проста в установке и использовании и вместе с тем обладает достаточной гибкостью для оптимизации имеющихся сетевых ресурсов и легко расширяется по мере развития сети предприятия. Встроенные средства интеллектуального анализа помогут обслуживающему персоналу получить исчерпывающее представление обо всех компонентах сети и особенностях их взаимодействия. Эффективные и удобные инструменты, входящие в состав решения Network Node Manager, позволят сократить сроки поиска и устранения неисправностей. Эти инструменты будут одинаково полезны как начинающим специалистам по обслуживанию сетей, так и высококвалифицированным сетевым администраторам, и с легкостью настраиваются в соответствии с уникальными бизнеспотребностями любого предприятия.

Network Node Manager обеспечивает великолепное управление сетью предприятия, позволяя оптимизировать совокупную стоимость владения, повысить производительность и эффективность использования сетевых ресурсов, а также без лишних усилий перейти на более мощную систему сетевого управления Node Manager Advanced Edition по мере развития предприятия.

### Работа в режиме 24х7

Network Node Manager поддерживает горячее резервное копирование данных. Таким образом, вы можете организовать сохранение критически важных сведений системы сетевого управления по расписанию без приостановки мониторинга и контроля над критически важными элементами сети.

Более того, Network Node Manager обеспечивает самомониторинг исправности и производительности - вы можете быть абсолютно уверены, что ваша сеть находится под постоянным и правильным контролем.

C HP OpenView Network Node Manager вы можете

- оптимизировать эффективность использования сетевых ресурсов;
- увеличить производительность труда сотрудников IT-служб за счет мощных средств автоматизации и интеллектуального анализа;
- снизить эксплуатационные затраты путем уменьшения среднего времени устранения неисправностей;
- повысить отдачу от инвестиций в информационные технологии:
- развернуть ведущую систему сетевого управления в кратчайшие сроки.

![](_page_29_Picture_0.jpeg)

# HP OpenView Network Node Manager Advanced Edition

Bepcия Advanced Edition пакета HP OpenView Network Node Manager Network Node Manager стала еще функциональнее. Ведущая система сетевого управления компании HP обеспечивает поддержку коммутируемых сетевых сред с помощью модуля Network Node Manager Extended Topology. Эффективные средства анализа сетевых маршрутов модуля Problem Diagnosis помогут решить даже самые запутанные сетевые проблемы.

#### bыстрый поиск причин отказов и неполадок

Одной из главных проблем, с которыми операторы сети сталкиваются сегодня, является огромный поток служе6ных сообщений, генерируемых различными сетевыми устройствами и системами. Современная система сетевого управления должна обладать способностью самостоятельно классифицировать и обрабатывать сообщения – отображать критичные, отбрасывать лишние и сохранять те, что могут понадобиться при дальнейшем анализе возникших проблем. Механизмы фильтрации и корреляционного анализа событий системы Network Node Manager Advanced Edition значительно уменьшают число служебных сообщений, устанавливая первопричину проблем и только затем представляя информацию оператору. Network Node Manager самостоятельно идентифицирует основную причину отказа, повлекшую за собой вал вторичных сообщений об ошибках, и сокращает продолжительность цикла устранения неисправностей (оповещение о проблемах, ранжирование проблем, диагностика, исправление и проверка).

Network Node Manager также автоматически обрабатывает сотни второстепенных сообщений, которые обычно не классифицируются и отображаются вместе с критичными событиями. Входящий в состав системы сетевого управления модуль

![](_page_29_Picture_6.jpeg)

Intelligent Diagnostics tor Networks значительно снижает уровень «информационного шума», отбирая только действительно значимые события и агрегируя их в четкие и понятные сообщения о работе сетевых устройств.

# Целостная картина вашей сети

Сегодня для успешного управления информационной системой предприятия требуется четко представлять себе взаимосвязь всех элементов сети и то, каким образом они обеспечивают работу высокоуровневых прикладных систем и инфраструктурных служб. Network Node Manager автоматически исследует и анализирует сложные сетевые среды ICP/IP и сети на основе коммутируемых сред, представляя собранные данные в виде простых и понятных карт сетей, которые могут содержать сотни тысяч сетевых объектов.

Возможность быстрого вызова нужной карты сети непосредственно из браузера событий значительно сокращает время диагностики и анализа неисправностей. Достаточно щелкнуть кнопкой мыши по выбранному событию и в открывшемся меню отобразится список действий, которые необходимо предпринять для разрешения проблемы. Это позволяет мгновенно вызывать фрагмент карты сети, который необходим для устранения неисправности, даже если вы еще с трудом ориентируетесь в программе. Таким образом, значительно сокращается время освоения Network Node Manager.

Динамическое отображение взаимосвязей между устройствами и сетевыми сервисами в рамках сети обеспечивает возможность оптимального управления даже очень масштабным и сложным сетевым окружением с помощью обширного набора простых в использовании инструментов. Работоспособность тех или иных устройств и точное местоположение точек отказа отображаются на картах сетей в режиме реального времени, что позволяет начать устранение неисправностей до того, как они примут критический характер.

# Интеллектуальный контроль исправности сети

I Іомимо постфактум-анализа основных причин отказов, модуль Intelligent Diagnostics for Networks обеспечивает непрерывный контроль исправности ключевых подсистем вашей сети. Это позволяет управлять сетевыми сервисами в опережающем режиме, своевременно выявляя сервисы с повышенным риском отказов.

Современные корпоративные сети зачастую представляют собой сложный комплекс взаимозависимых сетевых сервисов и протоколов. Интеллектуальные механизмы Network Node Manager Advanced Edition поддерживают активную локализацию проблем в подобных сетевых средах повышенной сложности, обеспечивая оперативный поиск основных причин и оценку возможных последствий отказов сети.

В полной мере учитывая особенности эксплуатации крупных корпоративных сетей, HP OpenView Network Node Manager способствует непрерывному совершенствованию надежности и качества управления II-инфраструктурой предприятия.

![](_page_30_Figure_0.jpeg)

Если в силу высокой сложности, часто присущей передовым сетевым технологиям, некоторые проблемы потребуют дополнительного изучения с привлечением эксперта, Network Node Manager Advanced Edition предоставит ему богатый набор инструментов и средств, которые значительно облегчат расследование инцидента.

В этот набор входят передовые средства визуализации сетевых топологий, способные показывать лишь ту конкретную информацию, которая имеет отношения к проблеме, подробные отчеты по конфигурации устройств, а также несложные в использовании инструменты для интерактивного зондирования сети и анализа результатов.

Для сокращения цикла устранения неисправностей необходимо знать особенности конфигурирования и диагностики конкретных устройств конкретных производителей. Не менее важно иметь возможность легко проверить состояние сети после принятия мер по устранению проблем, чтобы убедиться, что задача выполнена правильно. Network Node Manager предоставляет возможность проверить на корректность множество сценариев и подобрать таким образом правильную конфигурацию. Если, например, то или иное сетевое устройство снова заработало корректно после восстановительных процедур, Network Node Manager быстро и автоматически обнаружит его и диагностирует его состояние.

### HP OpenView:

# возможности интеграции

Тесная интеграция продуктов HP OpenView Performance Insight и Network Node Manager позволяет без лишних усилий формировать отчеты о производительности сети непосредственно из браузера событий или карт сети Network Node Manager.

Ьлагодаря 100% совместимости и развитым средствам взаимодействия, HP OpenView Performance Insight и HP OpenView Network Node Manager образуют единую систему поиска и устранения неисправностей в работе сети. Помимо того, что обе системы используют общую конфигурацию опроса устройств (polling contiguration), агенты мониторинга производительности HP OpenView Pertormance Insight напрямую пересылают сообщения о достижении пороговых значений в систему HP OpenView Network Node Manager.

# Решения сторонних разработчиков

Ьлагодаря уникальной программе партнерства компании HP и независимых разработчиков решений, в настоящий момент вы можете воспользоваться более чем 300 специализированных приложений для системы Network Node Manager, созданными сторонними разработчиками. Это обеспечивает высочайшую гибкость настройки и использования системы сетевого управления НР в точном соответствии с потребностями и особенностями любых сетевых сред.

- поддержка протоко- HSRP, OSPF IPv6, layer 2, VLAN и дублирующихся IP-сред;
- расширенный модуль диагностики устройств и сетей Advanced Intelligent Diagnosis for Networks with Advanced State Analysis and Poller;
- средства анализа сетевых путей с поддержкой сложных коммутируемых сред;
- $\bullet$  поддержка Frame Relay, IP-телефонии, режимов IP Multicast и др.;
- специализированные средства развертывания для крупных сетей.

![](_page_31_Picture_0.jpeg)

# Smart Plug-ins for NNM: расширяя возможности

I Io мере развития сети предприятия вы можете расширить возможности системы сетевого управления Network Node Manager Advanced Edition с помощью дополнительных модулей Network Node Manager Smart Plug-ins (SPI), приобретаемых за дополнительную плату.

# Network Node Manager Smart Plug-ins for LAN/WAN Edge

Региональные офисы многих организаций связаны между собой с помощью сетевой инфраструктуры Frame Relay стороннего провайдера. При возникновении неисправностей в подобных сетях вы не всегда может сразу ответить на вопрос, где возникла неполадка.

- Связана ли проблема с неисправностью локального интерфейса оконечного устройства?
- Отказала ли сеть провайдера?
- Или все дело в неправильной настройке подключения корпоративной сети к сети провайдера?

HP OpenView Network Node Manager Smart Plug-in for LAN/WAN Edge поможет вам ответить на эти вопросы. Он анализирует сотни сетевых сообщений, предшествовавших отказу сети, и классифицирует неисправность как локальную, удаленную или вызванную ошибками конфигурации.

Network Node Manager SPI for LAN/WAN Edge - это мощный инструмент для поиска причин отказов, который предоставляет информацию, необходимую для оперативного устранения неисправностей. С его помощью оператор сети может точно установить участок возникновения проблемы и определить круг пострадавших от нее заказчиков.

# Network Node Manager Smart Plug-ins for MPLS VPN

С появлением виртуальных частных сетей на основе технологий MPLS поставщики сетевых услуг столкнулись с новыми проблемами управления сетями. При отказе сетевого интерфейса требуется быстро ответить на такие вопросы, как:

- Кто из ваших заказчиков пострадал?
- Каким образом отказ отразится на доступности сетевых сервисов вашего заказчика?
- Какой приоритет должен быть назначен возникшей неисправности?

Network Node Manager Smart Plug-in for MPLS VPN obecneчивает диагностику отказов в VPN-сетях MPLS в контексте клиентских сетевых сервисов. Модуль осуществляет постоянный мониторинг доступности сетевого интерфейса на стороне провайдера и при его отказе немедленно оповещает оператора о пострадавших заказчиках и удаленных сайтах.

I Іомимо мониторинга отказов, модуль Network Node Manager SPI tor MPLS VPN также осуществляет контроль доступности сетевых сервисов заказчика путем мониторинга ядра MPLS. I Іриоритет неисправности определяется исходя из того, препятствует ли она прохождению клиентского трафика через ядро MPLS и функционированию сетевых сервисов заказчика.

# Network Node Manager Smart Plug-ins for Advanced Routing

Этот модуль расширяет возможности Network Node Manager Advanced Edition функциями интеллектуальной диагностики динамических сетей на базе протоколов:

- OSPF (open shortest path first);
- Cisco HSRP (hot standby router protocol);
- IPv6.

I Іомимо постфактум-анализа основных причин отказов, мо-, Network Node Manager Smart Plug-in for Advanced Routing BMecte c MOAYJIEM Intelligent Diagnostics for Networks обеспечивает непрерывный контроль исправности ключевых подсистем вашей сети. Это позволяет управлять сетевыми сервисами в опережающем режиме, своевременно выявляя сервисы с повышенным риском отказов.

Интеллектуальные механизмы Network Node Manager Smart Plug-in tor Advanced Routing расширяют возможнос-TH Network Node Manager Advanced Edition по активной локализации проблем в сетевых средах повышенной сложности, обеспечивая оперативный поиск основных причин и оценку возможных последствий отказов сети.

# Network Node Manager Smart Plug-ins for IP Multicast

HP OpenView Network Node Manager Smart Plug-in for IP Multicast (NNM SPI tor Multicast) позволяет оператору системы HP OpenView Network Node Manager проанализировать топологию и состояние широковещательных сетевых сред.

- Автоматический анализ топологии и создание карт маршрутизации широковещательных пакетов.
- Замеры широковещательного трафика.
- Іенерация оповещения SNMP при обнаружении широковещательной активности.
- Цейственная помощь в локализации неисправностей широковещательных приложений.
- Информационная поддержка планирования, развертывания и эксплуатации решений IP multicast и широковещательных мультимедийных приложений.

В основе данного модуля лежит разработка лаборатории HP Labs – одного из ведущих исследовательских центров мировой II-индустрии, обеспечивающего технологическое лидерство компании НР и создающего новые возможности для бизнеса.

# HP OpenView Performance Insight

HP OpenView Pertormance Insight – это инструмент для анализа производительности II-среды и управления ей. Продукт предназначен для руководителей и технических специалистов служб эксплуатации, в чьи обязанности входит контроль и поддержание требуемого уровня обслуживания внутрикорпоративных или сторонних заказчиков.

![](_page_32_Picture_2.jpeg)

# На шаг впереди событий

HP OpenView Performance Insight обеспечивает мониторинг широкого спектра сетевых протоколов и устройств и позволяет детально проанализировать особенности работы сети предприятия с помощью наглядных отчетов. Он предоставляет важную информацию, необходимую для упреждающего выявления и оперативного устранения «узких мест» в сети предприятия.

Информация, предоставляемая

HP OpenView Performance Insight, noмoжет вам:

- обеспечить максимальную производительность и готовность II-среды предприятия;
- диагностировать проблемы в работе II-среды с использованием данных, получаемых в режиме реального времени, или файлов журналов;
- повысить качество планирования сети и степень использования существующих сетевых ресурсов;
- идентифицировать наиболее и наименее загруженные каналы связи;
- проанализировать взаимосвязи между имеющимися аппаратными ресурсами и производительностью II-среды;
- обеспечить документальное подтверждение качества обслуживания внутрикорпоративных и сторонних заказчиков.

#### Точное понимание ситуации

HP OpenView Pertormance Insight содержит средства построения отчетов, которые могут использоваться специалистами по планированию и эксплуатации II-среды в качестве оперативного инструмента для выявления и устранения потенциальных проблем до того как они начнут негативно сказываться на работе II-среды.

Кроме того, отчеты HP OpenView Pertormance Insight могут использоваться в качестве инструмента стратегического планирования, который позволяет получить и, что более важно, осмыслить информацию, необходимую для развития II-среды предприятия в соответствии с эволюционирующими требованиями бизнеса. Более того, точное и глубокое понимание процессов, происходящих II-среде предприятия, поможет вам добиться максимально отдачи от инвестиций в информационные технологии.

Отчеты HP OpenView Performance Insight позволяют ввести объективные критерии оценки производительности IIсреды и могут выступать в качестве документальных свидетельств выполнения условий соглашений о качестве обслуживания.

# Единая система устранения неисправностей и управления производительностью

Ьлагодаря полной совместимости и развитым средствам взаимодействия, HP OpenView Performance Insight и HP OpenView Network Node Manager образуют единую систему поиска и устранения неисправностей в работе сети. Помимо того, что обе системы используют общую конфигурацию опроса устройств (polling contiguration), агенты мониторинга производительности Pertormance Insight напрямую пересылают сообщения о достижении пороговых значений в систему Network Node Manager. Кроме того, отчеты Pertormance Insight могут вызываться непосредственно из браузера событий или карт сети Network Node Manager, что позволяет быстро определить, обусловлена ли обнаруженная проблема предшествующими событиями в работе сети или иными причинами.

# I ибкие возможности настройки отчетов

Ниже вкратце перечисленные основные типы и возможности HP OpenView Performance Insight:

- **Executive Summary** обобщенный отчет по группам элементов сети, который демонстрирует объемы предоставленных услуг и другие показатели;
- Capacity Planning отчет о наиболее и наименее загруженных элементах сети, который может применяться для оптимального распределения нагрузки и увеличения эффективности использования существующих ресурсов;
- **Forecast** перечень сетевых подсистем, исчерпание ресурсов которых планируется в течение ближайших 90 дней. Этот отчет позволяет администраторам принять упреждающие меры и предотвратить возникновение «узких мест», препятствующих нормальной работе конечных пользователей сети.
- Нot Spot, Quick View и Top Ten отчеты об элементах сети, удовлетворяющих условиям исключения, степени изменений и другим параметрам.
- Service Level отчет об элементах сети с наихудшими показателями готовности и временем отклика – главными критериями качества обслуживания.

Кроме того, HP OpenView Pertormance Insight содержит встроенные формы для создания отчетов с возможностью чтения/записи, с помощью которых вы без лишних усилий можете изменять описания и добавлять новые объекты. Все отчеты допускают широкие возможности настройки и могут просматриваться с помощью web-6раузера, пересылаться по электронной почте или загружаться в виде bайлов PDF, CSV или HTML.

![](_page_33_Picture_0.jpeg)

# HP OpenView Report Packs

Haборы отчетов для HP OpenView Pertormance Insight tor Networks (report packs) позволяют документировать производительность широкого спектра сетевых протоколов и устройств.

# Решения для анализа использования инфраструктуры

#### Performance Insight Report Pack for Interface Reporting 2.0

HP OpenView Performance Insight Report Pack for Interface Reporting обеспечивает сбор исчерпывающих сведений о работе сетевых интерфейсов LAN и WAN.

С помощью отчетов оператор может получить исчерпывающие данные о производительности сети, включая перечень наиболее и наименее загруженных сетевых адаптеров, статистику ошибок и отброшенных пакетов, данные о всплесках нагрузки и соблюдении заданных параметров качества обслуживания, а также список некорректно работающих сетевых интерфейсов, снижающих производительность сети. Все это позволяет точнее проанализировать характер работы прикладных сетевых сервисов.

#### Performance Insight Report Pack for Device Resources 2.1

Отчеты Performance Insight Report Pack for Device Resources 2. І помогают точнее представить картину использования сетевых устройств, позволяют быстро выявить и устранить потенциальные проблемы, «расшить» узкие места в работе

сети, улучшить качество планирования. Отчеты Pertormance Insight позволяют дать точные ответы на такие ключевые вопросы, как:

- Какие устройства работают с существенной перегрузкой?
- Какие устройства загружены недостаточно?
- Все ли устройства функционируют должным образом?

#### Performance Insight Report Pack for Rmon Ethernet Statistics and Rmon2 Traffic Profiling 1.1

HP OpenView Performance Insight Report Pack for RMON Ethernet Statistics and RMON2 Trattic Protiling – это набор отчетов о характере сетевого трафика в сегментах локальной сети, формируемых на основе данных KMON и RMON2. Эти отчеты помогают проанализировать распределение трафика сегмента по типам, оценить объемы трафика и степень утилизации сегмента, также обнаружить и устранить широковещательные штормы.

Кроме того, отчеты Pertormance Insight позволяют представить информацию о распределении сетевого трафика в разрезе конечных пользователей, подразделений компании, региональных филиалов и бизнес-приложений.

#### Решения для IP-телефонии

#### Performance Insight Report Pack for Cisco Ip Telephony Statistics 1.1

Report Pack for Cisco IP Telephony Statistics обеспечивает детальный анализ работы шлюзов IP-телефонии компании Cisco. Используя данные, собираемые инструментом CiscoWorks Gateway Statistics Utility, naker Performance Insight Report Pack формирует отчеты о производительности и параметрах работы шлюзов IP-телефонии под управлением Cisco CallManager, а также отчеты о характере голосового трафика, что позволяет:

- сократить затраты за счет отказа от избыточных линий связи T1/E1;
- повысить эффективность планирования ресурсов в условиях роста решений IP-телефонии;
- расширить предложение конфиденциальных .<br>Услуг связи на базе технологий IP-телефонии.

### Решения для управления трафиком

#### Performance Insight Report Pack for Netflow Interfaces 1.0

HP OpenView Performance Insight Report Pack for NetFlow Intertaces предлагает исчерпывающий набор отчетов для - Cisco NetFlow  HP Internet Usage Manager (HP IUM) NetFlow.

#### Performance Insight Report Pack for Cisco Ip Telephony Call Detail 1.0

HP OpenView Performance Insight Report Pack for Cisco IP Telephony Call Detail обеспечивает сбор записей Call Detail Records (CDRs) системы Cisco CallManager с целью организации контроля над качеством обслуживания, анализа трафика, учета объемов переговоров конечных пользователей системы, а также для контроля других параметров. Отчеты Pertormance Insight наглядно отображают данные о звонках с использованием базовых линий, а также позволяют выявить тенденции и спрогнозировать поведение системы на основе данных журналов.

Специалисты по эксплуатации сети могут использовать отчеты Insight Keport для поиска и устранения источников перегрузки сети. В частности, они могут анализировать сетевой трафик в разрезе приложений, конечных пользователей, серверов и типов прикладных сервисов, генерирующих наибольший трафик.

# Решения для анализа характера работы WAN-соединений

#### Performance Insight Report Pack for Frame Relay 3.1

HP OpenView Performance Insight Report Pack for Frame Kelay содержит исчерпывающий набор отчетов, необходимых для эффективного управления устройствами Frame Kelay. С помощью этих отчетов сотрудники корпоративных IIслуж6 могут повысить КІ ІД оконечных устройств, а провайдеры сетевых услуг – оптимизировать управление магистральными каналами Frame Relay.

#### Performance Insight Report Pack for Atm 2.0

HP OpenView Pertormance Insight Report Pack tor AIM cogepжит исчерпывающий набор отчетов, необходимых для эффективного управления устройствами AIM (Asynchronous Iranster Mode). Эти отчеты позволяют контролировать и прогнозировать производительность устройств в режиме реального времени, а также упрощают поиск источников возникновения проблем в работе сети за счет идентификации устройств AIM, нагрузка на которые близка к достижению или превосходит установленные значения.

#### Решения для управления качеством обслуживания

#### Performance Insight Report Pack for Cisco Ping 2.0

Отчеты HP OpenView Performance Insight Report Pack for Cisco Ping позволяют упорядочить пары узлов сети по времени прохождения пакета между ними, а также оценить и спрогнозировать время прохождения пакетов между узлами сети в разрезе заказчиков и территориально удаленных сайтов. Эти отчеты Performance Insight также позволяют задать пороговые значения времени прохождения пакетов, которые могут использоваться для организации контроля над качеством обслуживания конечных пользователей сети.

#### Performance Insight Report Pack for Service Assurance 1.0

Связка Cisco Service Assurance Agent (SAA) и HP OpenView Performance Insight Report Pack for Service Assurance обеспечивает детальный анализ характера работы сетевых приложений.

С помощью отчетов Performance Insight специалист по эксплуатации сети может получить детальную статистику работы сетевых приложений, включая параметры как время отклика приложений, количество возникших исключительных ситуаций, степень готовности, время задержки между пакетами, объем и интенсивность сетевого трафика. Данные отчетов Performance Insight помогают специалистам

принять действенные меры по оптимизации производительности и повышению качества обслуживания, а также улучшить качество планирования сети.

#### Performance Insight Report Pack for Ip Qos Statistics 1.1

HP OpenView Performance Insight Report Pack for IP QoS Statistics – это исчерпывающий инструмент контроля над выполнением соглашений о качестве обслуживания в части условий, регламентирующий сетевой трафик. Отчеты Pertormance Insight демонстрируют наличествующие типы трафика путем анализа данных о приоритетности и соотносят их к одному из восьми уровней типов сервиса IoS (lype ot Service) - механизма улучшения показателей QoS на этапе обработки пакетов сетевым интерфейсом.

#### Performance Insight Report Pack for Ip access Rate Reporting 1.1

Отчеты Cisco CAR MIB демонстрируют параметры настройки маршрутизатора в части ограничений сетевого трафика. Они также содержат данные о производительности, демонстрирующие, каким образом установленные ограничения воздействуют на работу конечного пользователя: сколько пакетов обрабатывается без ограничений, сколько отбрасывается и сколько переводится в разряд с пониженным приоритетом.

# Решения для VPN-решений на основе технологии MPLS

#### Performance Insight Report Pack for MPLS VPN 1.0

HP OpenView Performance Insight Report Pack for MPLS VPN – это ведущее решение для анализа VPN-решений Cisco MPLS (multiprotocol label switching) с позиций управления качеством обслуживания. Отчеты Performance Insight Keport впервые в истории отрасли поддерживают базы данных Cisco MPLS VPN MIB и обеспечивают детальный анализ параметров конфигурации и особенностей работы VPN-решений MPLS.

# Решения для продуктов семейства HP OpenView

#### Performance Insight Report Pack for System Resources 3.0

HP OpenView Performance Insight Report Pack for System Resources – это исчерпывающий набор отчетов для детального контроля и анализа производительности вычислительных систем. Отчеты Pertormance Insight позволяют контролировать такие параметры работы вычислительной системы,

как загрузка центрального процессора, использование файловой системы и оперативной памяти, объем генерируемого сетевого трафика, а также быстро выявлять наиболее и наименее загруженные системы. Возможность установки пороговых значений для каждого контролируемого показателя помогает своевременно выявлять потенциальные проблемы и устранять их до того, как они приведут к снижению качества обслуживания.

# **HP OpenView Storage Area Manager**

HP OpenView Storage Area Manager (SAM) - полнофункциональный пакет Windowsприложений для управления сетями хранения данных. Он состоит из взаимодополняющих продуктов, составляющих вместе мощную платформу управления сетями хранения данных.

# **HP OpenView Storage Node Manager**

HP OpenView Storage Node Manager - ключевое приложение пакета HP OpenView Storage Area Manager, обеспечивающее весь спектр базовых операций по обслуживанию корпоративных сетей хранения данных, включая автообнаружение устройств хранения, отслеживание проблем с помощью карты сетевой топологии, а также централизованное удаленное управление сетевыми устройствами хранения с помощью web-интерфейса.

Storage Node Manager ведет журнал событий, связанных с устройствами хранения данных. Удобный браузер позволяет просматривать подробную информацию о событиях. Просмотренные записи можно пометить специальной отметкой, подтверждающей, что по ним предприняты соответствующие действия.

Storage Node Manager автоматически отслеживает добавление и удаление устройств, а также любые изменения конфигурации сети хранения данных. Наглядная карта, графически представляющая всю доступную информацию о состоянии компонентов сети SAN, позволяет легко оценить общую ситуацию и быстро выявить источник проблем в случае их возникновения.

Storage Node Manager позволяет быстро установить контроль над всеми ресурсами вашей сети хранения данных. Сразу после инсталляции он автоматически произведет поиск всех известных ему компонентов, в том числе серверных оптоволоконных адаптеров, концентраторов, коммутаторов и устройств хранения. После этого он перейдет к непрерывному мониторингу работы этих устройств, генерируя предупреждения и рассылая оповещения обо всех случаях угрозы их работоспособности.

HP OpenView Storage Node Manager предоставляет единый интерфейс для управления устройствами хранения, расположенными на множестве серверов вашей сети, независимо от их физического расположения и используемой платформы. Он поддерживает целый спектр операционных систем, сетевых устройств и устройств хранения данных, а также связанных с ними драйверов.

Вам больше не потребуется переходить от одного устройства к другому в поисках неисправности или для изменения конфигурации системы. С помощью web-интерфейса, предоставляющего доступ ко всем средствам управления сетями хранения данных, вы сможете осуществлять централизованный мониторинг и управление постоянно растущей средой SAN.

### **HP OpenView** Storage Allocator

HP OpenView Storage Allocator предназначен для разрешения всех вопросов, связанных с развертыванием и централизованным управлением комплексными сетями хранения данных (SAN) на платформах Windows NT/2000, HP-UX и Sun Solaris. Его интуитивно-понятный пользовательский интерфейс позволяет гибко и оптимально разделять устройства хранения между несколькими серверами, гарантируя, что доступ к ресурсам получат только выбранные серверы.

Storage Allocator автоматически обнаруживает все логические устройства хранения и серверы, расположенные в том же сетевом домене, снижая вероятность ошибок настройки по вине оператора. После этого обнаруженные устройства хранения могут быть объединены в логические группы.

Запросы каждого сервера к центральной базе настроек обрабатываются системой в параллельном режиме, независимо от других, поэтому на работу серверов не оказывает влияние работа остальных компонентов системы. А поскольку каждый сервер хранит копию собственных настроек, обмен информацией по сети происходит лишь при изменении конфигурации SAN.

Интуитивно-понятный интерфейс с древовидной структурой максимально облегчает поиск устройств и определение их текущего состояния, а наглядное представление собранных данных с использованием легко различимых пиктограмм, надписей и цветовых условных обозначений позволяет без труда выделять необходимую информацию.

Если каким-либо сервером задействован не весь доступный объем дискового массива, свободную часть можно присвоить другому серверу, максимально увеличив коэффициент полезного использования данного устройства. Для повышения гибкости и эффективности применения устройств хранения различных производителей их можно представить в виде пула, в котором каждое из них может быть сопоставлено с любым сервером.

С помощью Storage Allocator вы сможете добавлять, удалять и присваивать серверам устройства хранения за считанные секунды без перезагрузки серверов. При перемещении логических устройств с файловой системой Windows NT/2000 программа HP OpenView Storage Allocator автоматически настраивает их и задает соответствующие им идентификаторы дисков, что позволяет использовать эти файловые системы сразу же после их перемещения. Таким образом, возможно мгновенное изменение присвоенных серверам логических устройств хранения - бесперебойно в режиме 24х7.

# **HP OpenView Storage Optimizer**

HP OpenView Storage Optimizer является первым интегрированным кросс-платформенным решением для мониторинга и прогнозирования производительности сетей хранения данных (SAN).

Сразу после установки Storage Optimizer начинает сбор информации об устройствах хранения данных и выдает полученные результаты в виде отчетов. По мере накопления данных расширяются возможности прогнозирования показателей производительности системы. Для каждого контролируемого параметра производительности сетевых устройств хранения (скорость ввода/вывода и пропускная способность и т.д.) можно задавать пороговое значение. Если значение параметра достигнет пороговой величины, Storage Optimizer оповестит администратора.

Storage Optimizer позволяет производить централизованный мониторинг производительности всех компонентов сетей хранения данных (SAN). Благодаря интеграции в одном решении средств управления ресурсами, размещенными на нескольких платформах - Windows NT, Windows 2000, HP-UX, Sun Solaris и Linux RedHat, заметно снижается нагрузка на сетевых администраторов.

HP OpenView Storage Optimizer автоматически предупреждает о потенциальных проблемах с производительностью до того, как они станут реальными. Для этого он отслеживает изменение производительности с течением времени и строит прогнозы развития ситуации. В качестве пороговых значений могут быть выбраны характеристики качества обслуживания, указанные в договорах о предоставлении услуг по хранению данных.

Собранные данные могут быть представлены несколькими способами: графический интерфейс пользователя позволяет изобразить зависимость наблюдаемых параметров от времени в виде диаграмм и графиков, интерфейс командной строки работать с необработанными и обработанными/обобщенными результатами измерений в численном виде, а множество отчетов делают работу с результатами более наглядной.

По мере увеличения объема собранных данных расширяются возможности их анализа. Помимо этого, становится более эффективным управление на основе накопленного опыта - информации о похожих ситуациях в прошлом. Наиболее распространенными методами использования полученных результатов является составление отчетов о нагрузке на сети хранения данных, подготовка рекомендаций и спецификаций для расширения систем и прогнозирования поведения систем.

# В состав Storage Area Manager входят:

- HP OpenView Storage Node Manager:
- HP OpenView Storage Allocator;
- HP OpenView Storage Optimizer;
- HP OpenView Storage Builder;
- HP OpenView Storage Accountant;
- HP OpenView Storage Provisioner.

#### **HP OpenView Storage Builder**

HP OpenView Storage Builder - это современный инструмент для учета и планирования ресурсов локальных, сетевых и входящих в состав сетей SAN устройств хранения данных. С его помощью можно просматривать информацию о степени использования дискового пространства отдельных логических устройств, логических разделов, томов, каталогов и пользовательских квот в гетерогенной корпоративной среде, включающей компьютеры под управлением Windows NT/2000, HP-UX, Sun Solaris u Linux RedHat.

С помощью Storage Builder вы легко обнаружите временные файлы, которые занимают дефицитное дисковое пространство, сможете быстро выявить забытые - редко используемые файлы, предоставив их владельцам самим принять обоснованное решение, какие файлы удалить, а какие отправить в архив. Регулярное использование этих процедур позволит оптимизировать объем занятого дискового пространства, сократить время доступа к дискам, а также устранить потери процессорного времени и сетевых ресурсов.

Одной из множества полезных функций Storage Builder является система раннего оповещения, использующая установленные пороговые значения для автоматического предупреждения администратора о критическом сокращении свободного дискового пространства. Ее использование позволяет устранить источник потенциальных проблем.

Для того чтобы более четко отразить политику вашей компании в области хранения данных и обеспечить независимую работу пользователей, можно установить и контролировать индивидуальные квоты для каждого пользователя. Storage Builder берет на себя даже функции балансировки нагрузки между устройствами хранения информации в случае появления в системе новых пользователей, приложений или данных, предотвращая перегрузку и снижение быстродействия.

Решение на основе HP OpenView Storage Builder легко масштабируется от системы хранения, состоящей из одного сервера системы хранения данных с одним гигабайтом дискового пространства до масштабов крупной коммерческой сети хранения данных, включающей сотни серверов, работающих под управлением нескольких операционных систем и адресующих в совокупности сотни терабайт дискового пространства. Использование инструментов прогнозирования позволяет заблаговременно планировать расширение ресурсов вашей сети, забыв про привычные для многих администраторов авральные «чистки» дисков.

#### **HP OpenView Storage Accoutant**

HP OpenView Storage Accountant - это приложение, обеспечивающее поставщиков услуг и корпоративных пользователей средствами измерения и учета использования устройств хранения информации, сопоставленных конечным пользователям, для последующего финансового анализа, составления бюджетов, а также выставления счетов. Кроме того, Storage Accountant позволяет дифференцировать предлагаемые услуги в соответствии с потребностями ваших пользователей.

Неважно, являетесь ли вы поставщиком услуг только внутри своей компании или предоставляете услуги глобально, ваша работа связана с определенными затратами. Механизмы возмещения затрат позволяют добиться превышения накоплений над расходами и обеспечить положительный баланс ваших операций. Более того, вы сможете повысить прозрачность расчетов затрат на хранение и оправдать выставляемые счета.

Storage Accountant упрощает создание и управление пользовательскими счетами. Он позволяет также сопоставлять различные организации каждому счету в соответствии с организационной структурой ваших пользователей.

С помощью Storage Accountant вы можете сгруппировать предоставляемые вами услуги хранения по уровням обслуживания в зависимости от категории используемого аппаратного обеспечения и ассоциированных с ними затрат. Например, вы можете отнести к разным уровням обслуживания высокодоступное зеркалируемое хранилище, для которого часто проводится резервное копирование, и набор из нескольких независимых дисков  $(JBOD)$ .

Storage Accountant автоматически отслеживает и сохраняет для дальнейшего использования информацию об используемых ресурсах хранилища, а также об операциях, производимых с данными, подсчитывает суммарные затраты и выписывает счета к оплате.

Для обеспечения наибольшей гибкости. Storage Accountant позволяет автоматически экспортировать информацию о нагрузке на системы хранения и ассоциированных с этим расходах в виде таблиц в файлы формата CSV, HTML или XML. Полученные таким образом данные могут быть использованы далее в корпоративных приложениях для отслеживания поступления платежей по счетам, планирования бюджета, распечатки счетов на фирменных бланках или по специальным шаблонам и т.д.

# **HP OpenView Storage Provisioner**

HP OpenView Storage Provisioner - это набор инструментов, помогающих администраторам систем хранения данных подготовить множество видов услуг по хранению данных с разными уровнями обслуживания и разным набором возможностей. В дальнейшем эти услуги можно предложить пользователям, основываясь на их реальных потребностях.

Storage Provisioner сводит к минимуму количество однообразных и длительных операций, связанных с выделением ресурсов вручную, позволяя администраторам сосредоточиться на выполнении высокоуровневых задач. Запрос на выделение дополнительных ресурсов хранения данных может быть удовлетворен немедленно, что приводит к устранению дорогостоящих задержек, связанных с ручной перенастройкой имеющихся ресурсов.

Обеспечивая своевременное и точное отображение свободных ресурсов, пакет Storage Provisioner устраняет возможность продажи большего объема ресурсов, чем есть на самом деле, или несправедливого распределения дефицитных ресурсов хранения. Избавление от рутинных ручных операций уменьшает вероятность возникновения ошибок и связанных с ними простоев.

Ключевые возможности продукта:

- Удобство использования: уменьшается сложность процесса предоставления услуг хранениях данных.
- Эффективность: автоматизация ручных операций, в которых человек может ошибиться, а также низкоуровневых функций помогает сэкономить время.
- Доступность: автоматическое выделение ресурсов уменьшает число ошибок, связанных с человеческим фактором, и ограничивает объем критических системных сбоев.
- Надежность: система формирования отчетов о работе системы хранения данных обеспечивает детальный учет и контроль за использованием ценных ресурсов хранения информации.

![](_page_36_Picture_31.jpeg)

![](_page_37_Picture_0.jpeg)

# HP OpenView Storage Data Protector

HP OpenView Storage Data Protector – решение корпоративного уровня для защиты данных и восстановления систем в чрезвычайных ситуациях. Data Protector предлагает технологию мгновенного восстановления, а также альтернативные варианты аварийного восстановления для устранения внеплановых простоев, что позволяет восстановить центр обработки данных всего за несколько минут.

### I Іовышение доступности информации

HP OpenView Storage Data Protector предоставляет уникальный набор средств восстановления системных и пользовательских данных, позволяющий достичь наилучших показателей по скорости восстановления и числу хранимых резервных копий данных. Использование Data Protector обеспечивает:

- сокращение потерь из-за простоев при восстановлении данных:
- поддержание высокого уровня обслуживания прикладных систем:
- повышение эффективности использования II-инфраструктуры предприятия.

# Свобода выбора решений

Data Protector поддерживает широкий спектр вычислительных платформ, операционных систем, приложений, ленточных и дисковых библиотек хранения, а также сетевых топологий. Дополнительные модули для баз данных и приложений расширяют перечень доступных методов резервного копирования, предоставляя функции оперативного копирования, копирования открытых файлов, бессерверного копирования или интегрированные технологии резервного копирования с нулевым временем простоев. Data Protector обеспечивает бесперебойную работу HP OpenView Network Node Manager, позволяя сохранять данные без остановки системы сетевого управления.

![](_page_37_Figure_10.jpeg)

# Визуальное управление защитой данных

I рафический пользовательский интерфейс системы Data Protector позволяет управлять всеми параметрами разделения-зеркалирования потоков данных и создания «мгновенных» снимков с помощью простого выбора значений из списка.

#### Технологические особенности

- Данный пакет избавляет пользователей систем НР StorageWorks EVA от окон резервного копирования с помощью первого, полностью интегрированного, готового к работе решения Zero-Downtime Backup, предназначенного для полного устранения простоев при использовании массива хранения данных HP StorageWorks EVA.
- Возможность использования новейших функций резервного копирования, реализованных в Microsoft Windows Server 2003. Полная интеграция с сервисом теневого копирования томов Volume Shadow Copy Service компании Microsott помогает обеспечить резервное копирование открытых файлов, баз данных и приложений. I Iоддерживается технология автоматизированного восcтановления систем Automated System Recovery компании Microsoft.
- Эффективное использование инфраструктуры передачи и хранения данных (прямое копирование данных с устройства на устройство) помогает снизить влияние высоких нагрузок на производительность серверов резервного копирования.
- Реализована поддержка кластеров на основе пакета Microsott Cluster Server, содержащих от 2 до 8 узлов. Взаимодействие с сервисом перераспределения нагрузки NLB (Network Load Balancing) повышает доступность приложений, запущенных под управлением операционной системы Windows 2003.
- Поддержка многопоточных программ (HP StorageWorks Secure Path, HP StorageWorks Auto Path, EMC PowerPath) повышает доступность данных, а также позволяет устранить вероятность появления единой точки сбоя в компонентах сети хранения данных SAN.
- HP OpenView Storage Data Protector содержит средства для всеобъемлющей защиты данных на гибридных платформах IA-64 (локально, по сети и через сети хранения данных SAN): операционной системы Windows Server 2003 на платформе IA-64; системы HP-UX 11.23 на платформе IA-64; Linux на платформе IA-64 (копирование данных с платформ Kedhat, SuSE и Debian осуществляется по локальной сети).

Средства быстрого восстановления HP OpenView Data Protector сокращают продолжительность простоев при отказах, увеличивают уровень обслуживания приложений и эффективность использования вычислительной инфраструктуры.

# HP OpenView Storage Media Operations

HP OpenView Storage Media Operations – это программный продукт для учета носителей данных и управления ими. Он позволяет повысить надежность и сократить сроки резервного копирования данных, поднять производительность труда специалистов и сократить расходы на информационные технологии.

![](_page_38_Picture_2.jpeg)

- Не менее 512 Мбайт оперативной памяти.
- 200 Мбайт дискового пространства или более (в зависимости от числа учитываемых носителей).
- Прочее: один сервер Media Operations может использоваться для подключения к нескольким серверам резервного копирования, таким как Data Protector cell manager.

#### $XML$ - $M$

- Windows 2000, Windows NT 4.0 с пакетом исправлений 6 или более поздним, HP-UX 11.0 или более поздней версии, Solaris /, Solaris 8.
- Поддерживаются Data Protector версии 5.0 и HP OpenView Omniback II версий 3.5 и 4.1.

#### **Windows-клиент**

- Windows XP, Windows 2000, Windows NT 4.0 c nakeтом исправлений 6 или более поздним, Windows 98 Second Edition или более поздней версии.
- Компьютер с Celeron-совместимым процессором или более мощный, не менее 256 Мбайт оперативной памяти, 25 Мбайт дискового пространства.

#### Web-клиент

• Microsott Internet Explorer 6.0 или более поздней версии, Netscape Navigator /.0 или более поздней версии.

#### Принтеры для печати этикеток

• Термо-принтеры Zebra с разрешением 300 т/д.

#### Сканеры штрих-кодов

• ЈІюбой сканер с поддержкой режима эмуляции клавиатуры и нажатия клавиши «Enter», например, ручной сканер Symbol Technologies Р300 series (или совместимые).

#### Максимальное число носителей

250 тыс. сменных носителей (при 12-месячном сроке использования). Media Operations создан в тесном сотрудничестве с сотрудниками центра обработки данных HP и позволяет максимально оптимизировать учет движения, хранения и использования носителей информации за счет таких средств, как список ежедневных задач, инструменты для учета движения носителей между центрами обработки данных и средства управления ленточными библиотеками, сканерами штрих-кодов и принтерами для печати этикеток.

В отличие от «доморощенных» инструментов, Media Operations представляет собой профессиональное решение для эффективного управления тысячами носителей. Он гарантирует сохранность критически важных данных за счет точного учета движения, хранения и использования всех магнитных носителей. Политики использования и ротации носителей позволяют обеспечить выполнение соглашений об уровнях обслуживания, а средства мониторинга технического состояния носителей и уровня заполнения ленточных библиотек гарантируют бесперебойное резервное копирование информации.

# Управляемое решение

- Рост производительности труда за счет использования встроенных списков ежедневных задач и инструментов учета движения носителей между центрами обработки **ланных**
- Оператор может дистанционно управлять загрузкой и выгрузкой носителей.
- Автоматизация обмена данными с программными системами резервного копирования, центрами обработки данных и хранилищами носителей.
- Оптимизация процессов управления благодаря поддержке ручных сканеров штрих-кодов и принтеров для печати этикеток.
- Сокращение расходов путем отказа от разработки и поддержки «доморощенных» систем управления носителями.

# Надежное решение

- Сохранность информации за счет точного учета движения и хранения носителей.
- Политики использования и ротации носителей.
- Отсутствие сбоев на этапе резервного копирования информации благодаря мониторингу технического состояния носителей и уровня заполнения ленточных библиотек.

### Расширяемое решение

- Превосходная масштабируемость, обеспечивающая поддержку сотен тысяч магнитных носителей.
- Интеграция с HP OpenView Storage Data Protector и другими ведущими инструментами резервного копирования и восстановления данных.

#### Системные требования

#### Сервер

- Операционная система Windows 2000 или Windows NT 4.0 с пакетом исправлений 6 или более поздним.
- Компьютер с процессором Pentium III 500 МІц или более мощный.

![](_page_39_Picture_0.jpeg)

# **Управление Т**елекоммуникациями

Hewlett-Packard является единственной компанией на рынке, поставляющей как программные решения для управления корпоративной IT-инфраструктурой предприятий, так и решения для мира телекоммуникаций и поставщиков услуг.

В течение долгого времени основным импульсом к развитию бизнеса операторов и поставшиков услуг связи была технология: появление новых средств связи и способов передачи информации влекло за собой развитие существующих и формирование новых телекоммуникационных сетей и предложение новых услуг абонентам и пользователям. Каждый производитель оборудования стремился обеспечить операторам и поставщикам услуг максимальное удобство пользования своими техническими средствами, в результате чего появилось большое число систем управления сетевыми элементами, систем оперативного управления (OSS), систем поддержки бизнеса (BSS), которые соответствовали требованиям своего времени. Волросы управления сложными сетями, построенными на оборудовании различных производителей, успешно решались независимыми производителями интегрированных систем управления. Компания Hewlett-Packard за более чем 10летнюю историю разработки и внедрения таких систем накопила большой опыт в этой области и успешно применяет его в России и во всем мире.

По мере насыщения рынка услуг связи конкурентными предложениями различных операторов, клиенты стали более требовательны к качеству услуг, удобству пользования, гибким формам предложения пакетов услуг, финансовой привлекательности интегрированных решений. Системы OSS/BSS периода технологического роста оказались слабо приспособленными к новым условиям и малоэффективными: избыточными, фрагментарными, с наложением функций и т.д. Помимо всего прочего, такие системы весьма недешевы, а оценить экономический эффект от системы, не направленной на обеспечение предоставления услуг, можно только приблизительно. Появилась необходимость в упрощении систем OSS/BSS и одновременно в повышении их эффективности в целях максимального быстрого получения доходов от вложенных средств.

#### Интеграция управления услугами

Ответом на эту потребность стала концепция интегрированного управления услугами (Integrated Service Management, ISM), разработанная компанией Hewlett-Packard в сотрудничестве с партнерами. Основными целями применения концепции ISM для разработки и внедрения комплексных интегрированных решений OSS/BSS являются улучшение эффективности работы и повышение прибыли от основной деятельности операторов связи. ISM представляет собой комплекс проектно-методологических разработок, программного обеспечения и вычислительной техники. Это - современная альтернатива узкоспециализированному подходу к созданию и интеграции новых услуг и инструментальных средств управления, включающая разработку, внедрение и предоставление услуг, устранение отказов, а также различные аспекты обеспечения безопасности и инструменты контроля за бизнес-процесса-

ми. Кроме того, ISM предоставляет пользователям различные автоматизированные функции для осуществления разнообразных действий без обращения к оператору или поставщику услуг.

### Обеспечение ускорения темпов развития услуги

Другой особенностью современного рынка услуг связи является уменьшение длительности жизненного цикла услуги. С традиционной телефонией такой цикл мог составлять годы, в современных условиях услуги обновляются гораздо чаще. Это является причиной возникновения новых требований к средствам формирования, предоставления, обеспечения качества услуги и расчетов за нее. Такие средства предусмотрены концепцией ISM. Архитектура ISM ориентирована на ускоренную адаптацию к новым предложениям услуг, с учетом возрастания темпов их появления.

В концепции ISM используются только открытые стандарты. Это прежде всего рекомендации TelemanagementForum, ITU, OSI и других международных стандартизирующих организаций, членом и участником которых является компания Hewlett-Packard. Применение открытых стандартов имеет бесспорные преимущества. Оно позволяет существенно упростить информационную модель организации, автоматизировать апробированные процессы обмена информацией, обеспечить быструю интеграцию новых приложений и систем и добиться ускорения реализации и ввода в эксплуатацию новых продуктов и услуг. Это повышает вероятность привлечения новых клиентов и снижает величину оттока, вызванного тем, что существующие клиенты не удовлетворены гибкостью поставщика услуг и их качеством. Последнее имеет особое значение в условиях, когда средняя величина дохода от одного пользователя уменьшается, а стоимость привлечения нового клиента, наоборот, растет,

Решения на базе ISM позволяют оператору или поставщику услуг оперативно контролировать эффективность внедренных услуг и степень удовлетворения клиентов. При обнаружении негативных тенденций оператор или поставщик услуг может оперативно модифицировать свои предложения либо отказаться от неприбыльной или непривлекательной услуги.

ISM рассматривает бизнес оператора или поставщика услуг во всем комплексе задач по предоставлению услуг связи клиентам. Каждая отдельная задача увязана с остальными в рамках единой концепции. В этом - основное отличие подхода ISM от узкоспециализированных подходов, характерных для производителей оборудования или программного обеспечения. Hewlett-Packard выступает в роли системного интегратора и гарантирует максимальное соответствие прообраза будущей системы конкретным задачам, определенным совместно НР и заказчиком.

![](_page_40_Figure_0.jpeg)

Рис. 1. Интегрированная модель управления услугами

#### Архитектура интегрированной системы

Концепцией ISM предусмотрена определенная архитектура интегрированной системы, которая соответствует модели eTOM TMF и разработкам NGOSS. Основные решения ISM сосредоточены на уровне управления услугами (Service Management Layer, SML) и частично на уровне управления компанией (Business Management Layer, BML). ISM состоит из трех основных компонентов:

- инфраструктура ISM;
- адаптеры ISM;
- процессы ISM.

К инфраструктуре ISM относятся объектная и информационная модели, ПО обеспечения взаимодействия («шина»), а также компоненты услуг, базовые процессы и модуль управления процессами. Адаптеры ISM строятся на общих принципах и имеют свою инфраструктуру. ISM также предлагает набор шаблонов основных процессов, ориентированных на повторное использование, разработанных для основных типов услуг (проводная связь, подвижная связь, интернет, предоставление услуг передачи данных, содержания и т. п.). Процессы ISM могут учитывать логику интегрированных приложений и обеспечивают поддержку процесса предоставления услуг в целом.

ISM подверглась сильному влиянию архитектуры TMF NGOSS, т. к. НР активно участвует в разработке стандартов и руководящих указаний NGOSS. В работе используются основы и инструментальные средства интеграции корпоративных прикладных систем (EAI), обеспечивающие интеграцию данных, и специализированные разработки и обширный опыт Hewlett-Packard в части интеграции и синхронизации процессов. Большинство унифицированных функций ISM реализовано в продуктах HP OpenView.

Как и любое другое решение OSS нового поколения, ISM использует интеграцию на основе объектного подхода. ISM предполагает высокоуровневый подход к интеграции, т. к. адаптеры ISM и связанные с ними приложения нижнего уровня агрегируют базовые функциональные возможности для получения нормализованных функций высокого уровня. Поскольку адаптеры ISM содержат логику агрегирования, они названы «универсальными» адаптерами. Нормализованные функции высокого уровня реализуются адаптерами ISM в виде сервисов, которые представляют программное обеспечение, сценарий или «бизнес-логику», и могут быть запрошены по протоколу SOAP (Simple Obiect Access Protocol). В этом такие услуги аналогичны веб-сервисам. Поскольку адаптеры ISM нормализуют функции, они привязаны к конкретным предметным областям, например, к расчетам за услуги (биллингу). Данный подход применим и в отношении других функциональных областей применения, включающих:

- инвентаризацию;
- активацию:
- управление взаимоотношениями с клиентами (CRM);
- ведение журнала неисправностей;
- управление сервисными соглашениями (SLM);
- управление обработкой отказов;
- управление нагрузкой и качеством работы сети.

Для получения дополнительной информации обращайтесь по адресу www.hp.com/communications.

![](_page_41_Picture_0.jpeg)

HP OpenView TeMIP - система операторского класса, рассчитанная на обслуживание крупных телекоммуникационных сетей. Она предоставляет пользователям ряд общих функций управления сетями, таких как:

- управление обработкой отказов - управление аварийными сообщениями и событиями, корреляция аварийных сообщений и событий;
- управление защитой данных - управление паролями, профилями пользователей и регистрация команд:
- управление нагрузкой и качеством работы  $c$ ети – функции отчетов о нагрузке и качестве услуг;
- управление конфигурацией - поддержка базы данных сетевого оборудования и регионального разделения сетей на сегменты, командный процессор для взаимодействия с элементами сетей, сквозная ретрансляция и регистрация событий.

# **HP OpenView TeMIP**

TeMIP (Telecommunications Management Information Platform информационная платформа управления телекоммуникациями) представляет собой инфраструктуру управления телекоммуникационными сетями. TeMIP дает возможность службе эксплуатации отслеживать состояние управляемых объектов, контролировать и управлять ими в сетях различной природы: телекоммуникационных сетях. Интернет, локальных сетях и сетях передачи данных.

TeMIP - масштабируемая, распределенная система, которая предоставляет ряд общих функций управления телекоммуникационными сетями, таких как:

- Управление обработкой отказов управление аварийными сообщениями и событиями, корреляция аварийных сообщений и событий.
- Управление защитой данных управление паролями, профилями пользователей и регистрация команд.
- Управление нагрузкой и качеством работы сети функции отчетов о нагрузке и качестве услуг.
- Управление конфигурацией поддержка базы данных сетевого оборудования и регионального разделения сетей на сегменты, командный процессор для взаимодействия с элементами сетей, сквозная ретрансляция и регистрация событий

ТеМІР функционирует под операционными системами HP-UX, Tru64 UNIX, Solaris и Windows (только пользовательский интерфейс).

### Архитектура TeMIP

TeMIP включает следующие основные компоненты:

- Платформа OV ТеМІР ядро системы. Платформа OV TeMIP выполняет функции «общей шины», которая обеспечивает связь между модулями TeMIP и интегрированными приложениями.
- Набор модулей управления взаимодействующих между собой и с ядром системы посредством открытых API. Существует три типа модулей управления: модули доступа, представления и функциональные модули. Все они подробно описаны ниже.
- Объектно-ориентированное хранилище данных информации управления (MIR) - обеспечивающее структуру данных и функции хранения. Для хранения информации могут быть использованы различные технологии, такие как C-ISAM или Oracle.

# Модули доступа (Access Modules)

Эти модули (также называются «южными» интерфейсами) реализуют интерфейсы для управляемых сетевых элементов (СЭ) или систем управления (СУ) сетевыми элементами. Модули доступа обеспечивают двунаправленный поток информации (то есть сбор аварийных сообщений и событий и выдачу команд управления) между СУ СЭ или непосредственно СЭ и ядром TeMIP. Hewlett-Packard поддерживает обширную библиотеку модулей доступа, готовых для подключения ряда СЭ (СУ СЭ). Существуют 5 основных типов модулей доступа:

**SNMP AM** обеспечивает доступ к телекоммуникационному оборудованию или приложениям, которые поддерживают интерфейс управления SNMP.

- **CORBA AM** обеспечивает системе управления TeMIP функционирование в качестве CORBA-клиента, позволяя получать доступ к объектам CORBA посредством ORB (Object Request Broker), используя для этого протокол IIOP (Internet Inter-ORB Protocol).
- OSI AM обеспечивает доступ к OSI Q3/CMIP окружению в соответствии с Рекомендациями ТМN.
- ASCII AM обеспечивает платформу TeMIP доступом к телекоммуникационному оборудованию, которое не поддерживает стандартизованные интерфейсы управления, но в состоянии передавать информацию управления и принимать управляющие команды с использованием человеко-машинного интерфейса (Man-Machine Language, MML). Таким образом GAT AM способен расширить функциональность TeMIP на все СЭ, которые поддерживают протоколы ASCII и TL1.
- Прочие АМ можно разработать с использованием продукта Visual TeMIP. Это позволит осуществлять управление СЭ, не имеющими интерфейсов одного из перечисленных выше стандартов. Такой модуль доступа может работать на любом TeMIP Framework Full Server (без заказа дополнительной лицензии на исполнение).

Если для определенного типа СЭ или версии программного обеспечения СУ СЭ готового модуля нет, его можно разработать с использованием Инструментов разработчиков. Модули доступа запускаются на UNIX-системах.

# Функциональные модули (Functional Modules)

Эти модули выполняют различные операции обработки данных, применимые к различным сценариям управления сетью. Функциональные модули обеспечивают дополнение информации новыми данными (регистрация объектов в объектной модели TeMIP, обнаружение отказов, развитая корреляция, передача информации другим функциональным модулям). Вместе с ядром TeMIP поставляются стандартные функциональные модули, обеспечивающие такие функции, как поддержка деления сети на сегменты и домены управления, получение и начальная обработка аварийных сообщений и событий от модулей доступа и т.д.

- Модуль обработки событий TeMIP Event Logging FM работает как с событиями типа «извещений», так и с событиями типа «конфигурации», генерируемыми сетевыми элементами или приложениями. Модуль осуществляет сбор, фильтрацию и хранение событий.
- Модуль ресинхронизации TeMIP Resync FM является средством устранения любых расхождений в параметрах состояния аварийных сообщений, которые могут возникнуть в процессе функционирования сети между состоянием объекта в представлении TeMIP и реальным состоянием объекта управления.

TeMIP Expert. С ростом и усложнением структуры сети число аварийных сообщений экспоненциально растет. Для операторов единственным средством решения этой проблемы становится экспертная система, которая идентифицирует исходные проблемы, возникающие с сетевым оборудованием. В семействе продуктов TeMIP такой экспертной системой является TeMIP Expert. Прежде всего он может быть использован для осуществления автоматизированных высокоуровневых операций с фильтрацией аварийных сообщений, агрегацией аварийных сообщений, дополнением информации в аварийных сообщениях, анализом исходной (корневой) причины событий, анализом степени влияния на услуги.

# Модули представления (Presentation Modules)

Поставляются стандартные модули представления TeMIP, обеспечивающие такие функции, как графический интерфейс пользователя, окно отображения аварийных сообщений в режимах реального времени и ретроспективного отображения, окно отображения журнала событий, карта сети и т.д. Модули представления могут работать на UNIX-системах или на Windows-системах.

# Шлюзы приложений (TeMIP Ligisons)

Шлюзы приложений - это управляющие модули, выполняющие функции шлюзов между ТеМІР и функциональными приложениями иных производителей. Поставляются шлюзы для ARS Remedy, Clarify, Metrica Performance Manager, Xpercom. На основе имеющихся интерфейсов, API и инструментария разработчиков могут быть созданы шлюзы к другим приложениям различных производителей.

# Интерфейсы приложений

Интерфейсы приложений TeMIP («северные» интерфейсы) обеспечивают «общие» интерфейсы к платформе TeMIP.

- TeMIP CORBA Agent предоставляет «общий» механизм доступа к платформе TeMIP посредством широко распространенной и общепринятой технологии CORBA.
- TeMIP OSI Agent реализует доступ OSI-окружения к платформе TeMIP. С его участием управляющая система ТеМІР может функционировать в качестве Агента в TMNокружении.

![](_page_42_Figure_9.jpeg)

Приложения для управления состоянием (State Management), которые входят в продукт TeMIP Full Server, позволяют показывать информацию о состоянии объектов управления. Эта информация может дополнять информацию в аварийных сообщениях. Некоторые виды оборудования могут генерировать незначительное количество аварийных сообщений (или не генерировать их вовсе) - в этом случае пользователь может определить критерии, в соответствии с которыми на основе регулярных проверок будет вестись информация по состоянию объектов управления, доступная для остальных приложений TeMIP.

# Средства разработки

В ТеМІР существуют два набора разработчика на C++, которые могут использоваться для создания специализированных приложений TeMIP под требования пользователя. Оба набора опираются на использование объектно-ориентированных возможностей C++ (наследование и виртуальные функции).

- Visual TeMIP упрощает и ускоряет разработку модулей управления TeMIP под UNIX, на основе определенных классов или функций. Visual TeMIP может применяться для любых типов приложений TeMIP - модулей управления, независимых приложений либо платформно-зависимых приложений, которые используют определенные сервисы платформы TeMIP.
- TAL (TeMIP Access Library) Toolkit используется для разработки приложений C++ под Windows, которые вызывают сервисы TeMIP посредством TAL-клиентов.

![](_page_42_Figure_15.jpeg)

![](_page_42_Picture_16.jpeg)

![](_page_43_Picture_0.jpeg)

# **HP OpenView** Internet Usage Manager

HP OpenView Internet Usage Manager (IUM) - это гибкая, масштабируемая платформа для развертывания конвергентных решений по сбору и обработке информации от сетевых устройств и сервисов в проводных и беспроводных сетях с поддержкой передачи данных и голоса для последующего биллинга - по предоплате или по факту. IUM является важнейшим компонентом, связывающим в единое целое инфраструктуру предоставления услуг и систему поддержки бизнеса.

Internet Usage Manager позволяет накапливать, обобщать и анализировать данные об использовании оборудования сети и сетевых сервисов, а также формировать разнообразные отчеты в легко настраиваемом формате. IUM позволяет создавать системы биллинга, учитывающие реальное использование ресурсов, управлять объемом доступных пользователям ресурсов и анализировать поведение подписчиков для разработки стратегических маркетинговых программ и новых выгодных видов услуг.

# Единая платформа для нужд конвергентного сбора информации

IUM содержит множество новых функций для работы с проводными и беспроводными сетями, обеспечивающими передачу голоса и данных. Эти функции являются частью запатентованной архитектуры, позволяющей IUM перехватывать и сопоставлять огромные объемы асинхронных, случайных, распределенных событий.

# Поддержка предоплаты и оплаты по факту

IUM поддерживает оперативную обработку событий и интерактивное взаимодействие с защищенными платежными системами (Accounting, Authentication, Authorization - AAA), центрами управления услугами и другими сервисами модели предварительной оплаты услуг. Кроме того, IUM по-прежнему поддерживает традиционные способы сбора данных с сетевых устройств для оплаты услуг по факту.

#### Полное соответствие потребностям вашего бизнеса

Без дополнительного программирования вы получаете полнофункциональный набор инструментальных средств. IUM позволит создать несколько параллельно работающих схем агрегирования и анализа данных, а также настроить запросы любого типа к распределенным данным, наилучшим образом удовлетворяя потребности вашей компании. Вы сможете настроить одновременную работу с полученными данными в нескольких приложениях по учету использования ресурсов.

### Надежные методы сбора данных

IUM собирает данные из самых разных источников в проводных и беспроводных сетях, с серверов, устройств хранения данных и других компонентов инфраструктуры, поддерживающих передачу голоса и данных. Новый сборщик данных IUM Packet Collector извлекает в реальном времени информацию об использовании ресурсов из сети, обеспечивая сбор данных без вмешательства в работу систем и сохраняя ресурсы инфраструктуры для качественного оказания услуг. Новые технологии IUM позволяют снимать показания нескольких источников данных с помощью единственного сборщика информации.

### Управление на основе правил

При работе с IUM вы сами определяете правила обобщения, анализа, фильтрации и использования данных, наилучшим образом отвечающие потребностям вашей компании. Механизм правил позволяет использовать несколько параллельно выполняемых процедур предварительного сбора данных, предоставляющих результаты в выбранном формате для использования в любых бизнес- и операционных системах - с использованием единой иерархии сборщиков данных.

#### Гибкие возможности выдачи данных

Генератор IUM Internet Data Record (IDR) предоставляет данные в полностью настраиваемом формате. Данные можно выводить в виде HTML, XML, IPDR NDM-U 3.1 или более раннем, ASCII с разделителями, ASCII с записями фиксированной ширины, в формате бинарных записей, а также в виде схемы SQL-базы данных. Пользователи могут создавать запросы любого типа к распределенным данным, хранящимся в иерархии сборщиков IUM.

# Защита от сбоев

Распределенная архитектура IUM предоставляет встроенные средства обеспечения целостности данных для защиты от потери или порчи хранящейся информации. IUM прошел серьезное тестирование и устойчиво работает в любой из сотен типичных ситуаций сбоя или неполадок в системах и сетях. В тестировании пакета принимали участие все основные заказчики из области телекоммуникаций.

### Авторизация на основе ролей

IUM использует CORBA-реализацию протокола SSL для выполнения защищенных транзакций и обеспечения устойчивости соединений. IUM предоставляет средства аутентификации с помощью электронных сертификатов, средства для работы со списками контроля доступа, шифрование с открытым ключом для защиты процессов идентификации, авторизации и администрирования.

### Кросс-платформная технология

IUM написан на Java с использованием технологии CORBA, что обеспечивает высокую надежность передачи и хранения данных, а также поддержку операционных систем HP-UX, Solaris, Linux, Windows 2000, Windows NT u Windows NT Terminal Server Edition.

Благодаря низкой начальной стоимости и безгранич-НЫМ ВОЗМОЖНОСТЯМ МАСШТАбирования. IUM позволяет охватить множество сетей и территорий с миллионами подписчиков.

Применение технологии **CORBA** позволяет гарантировать устойчивое соединение с удаленными компонентами.

Модульная архитектура IUM обеспечивает возможность гибкой настройки и управления широким спектром сервисов.

# **HP OpenView Dynamic Netvalue Analyzer**

С помощью пакета HP OpenView Dynamic Netvalue Analyzer вы сможете обработать огромные объемы информации о потребителях ваших услуг и преобразовать их в компактные статистические модели, которые позволят контролировать прибыльность вашего бизнеса. Этот пакет предоставит провайдеру сетевых услуг самую свежую и точную информацию, которая необходима для успешного ведения бизнеса.

![](_page_44_Picture_2.jpeg)

# Компания НР предлагает законченное решение

Пакет HP OpenView Dynamic Netvalue Analyzer (DNA) поможет перевести огромное количество информации о потребителях в легко интерпретируемый формат, который позволит контролировать прибыльность вашего бизнеса. Продукт идеально подходит для поставщиков услуг мобильной и широковещательной связи, а также для информационных Интернет-центров, испытывающих необходимость в быстром принятии решений.

Решение DNA выполняет мониторинг входящих данных и немедленно преобразует их в легко интерпретируемую деловую информацию. С помощью DNA вы сможете создавать интерактивные модели и анализировать в режиме реального времени объемные пакеты данных о потреблении услуг, DNA использует собственные модели ценообразования и затрат, чтобы предоставить точную информацию о прибылях, в удобном для чтения графическом и табличном формате.

DNA обладает отлично масштабируемой, распределенной архитектурой, что позволяет удовлетворить как текущие, так и будущие требования к инфраструктуре. Это единственное решение, позволяющее преобразовать необработанные данные в ценную деловую информацию в режиме реального времени.

DNA предоставляет широкий выбор аналитических инструментов и средств моделирования, позволяющих извлекать данные о рентабельности и доходах предприятия из информации о потреблении услуг.

# Ключевые особенности пакета DNA

- Полноценное, сквозное решение охватывает все процессы от сбора данных до предоставления деловой информации
- Уникальные сферы применения. Непрерывный анализ самых актуальных данных о потреблении услуг клиентами сочетается с возможностями финансового моделирования в интерактивном режиме.
- Масштабируемость. Благодаря особенностям дизайна продукт обладает отличной масштабируемостью и обеспечивает широкие возможности настройки. Пользователи смогут получать доступ к критически важной информации в течение нескольких минут или даже быстрее.
- Отображение коэффициента окупаемости инвестиций позволяет сформировать новые способы получения прибыли.
- Компактное клиентское приложение позволяет заниматься моделированием автономно, даже на ноутбуках.
- Быстрое внедрение. Вы сможете приступить к работе с продуктом сразу же после его установки.

• Единая форма отображения отчетов. Интеграция с порталом HP OpenView Service Information Portal позволяет обращаться к деловым данным DNA, а также к информации систем управления локальной сетью через стандартный портал.

# DNA: базовая технология

DNA работает в сочетании с решением HP OpenView Internet Usage Manager (IUM), инструментом для сбора и обработки данных в режиме реального времени. DNA извлекает данные из IUM и преобразует их в компактные статистические модели. После этого DNA применит к моделям указанные вами планы ценообразования, структуру затрат или другие переменные, чтобы немедленно спрогнозировать предполагаемые результаты. В отличие от других решений, пользователям предлагается использовать модели вместо необработанных данных, что позволяет существенно повысить быстродействие и производительность системы без дополнительных затрат на хранение больших объемов данных.

# Преимущества DNA

- Упрощает и ускоряет процесс принятия решений, позво-**USS BUW.** 
	- сосредоточиться на развитии доходного бизнеса,
	- идентифицировать, отследить и изучить любые изменения в бизнес-процессах, а также определить вызванный ими эффект в течение нескольких минут;
	- лучше понимать заказчиков и разбираться в их привычках:
	- объективно оценивать преимущества и недостатки разных типов мобильных и фиксированных Интернет-услуг.
- Определение и оценка потенциальных источников дополнительных поступлений и доходов.
- Возможность разработки новых услуг, отличающихся от предлагаемых в настоящее время.

Одним из преимуществ продукта HP OpenView DNA является возможность формирования интерактивных моделей прибыльности, соответствующих текущему моменту, которые гарантируют постоянную актуальность используемых бизнес-данных.

### Настройка параметров

Сервер DNA работает на платформах HP-UX, Microsoft Windows 2000, Linux и Sun Solaris. Java-клиент DNA работает в среде Windows, в которой установлена виртуальная машина JVM версии 1.3 или более поздней. Web-клиент DNA поддерживает браузеры Microsoft Internet Explorer версии 5.0, 5.5 и 6.0, а также Netscape Navigator версии 4.75. Размер и количество машин для каждой платформы зависят от требований, предъявляемых поставщиком услуг к производительности системы, а также от топологии сети.

#### Дополнительные услуги, предоставляемые компанией НР.

Для того чтобы позволить вам прогнозировать структуру затрат и сделать бизнес более эффективным, компания НР предлагает широчайший спектр услуг, в том числе консультации, техническую поддержку и обучение, вы также сможете воспользоваться опытом экспертов в области IT и финансов. За дополнительной информацией обращайтесь на web-сайт службы HP Services по адресу: www.hp.com/hps.

![](_page_45_Picture_0.jpeg)

# **HP OpenView Service Activator**

HP OpenView Service Activator, предназначенный для поставщиков сетевых и телекоммуникационных услуг, позволяет автоматизировать активацию и деактивацию предоставляемых пользователям услуг, а также производить быструю инвентаризацию приложений и служб провайдера. Кроме традиционных услуг webхостинга, пакет обеспечивает управление услугами сотовых сетей. Интернет-телефонии, виртуальных частных сетей и сетей широкополосного доступа.

HP OpenView Service Activator является гибким, защищенным, основанным на транзакциях решением для активации коммерческих услуг. Пакет объединяет элементарные задачи конфигурирования услуги в группы, которые автоматически выполняются, как только клиент размещает заказ на услугу. Если один из шагов в ходе добавления услуги окажется незавершенным, Service Activator восстановит первоначальное состояние системы и предоставит управление оператору для ручной активации услуги.

Успех поставшика коммуникационных услуг в современных условиях жесткой рыночной конкуренции неразрывно связан с укреплением доверия клиентов, ускорением развития и сокращением издержек. Для достижения этих целей необходимо все эффективнее оказывать услуги в рамках сложной гетерогенной инфраструктуры.

Как же улучшить процесс оказания услуг? Необходима автоматизация десятков ручных процедур, выполняемых при оказании одной услуги клиенту. Ручная настройка и активация услуг занимают слишком много времени. подвержены ошибкам оператора, требуют огромного количества квалифицированного персонала.

Гибкая структура продукта позволяет быстро внедрять новые или улучшенные услуги, создавать или изменять конфигурации услуг. Service Activator легко масштабируется для работы с очень крупными системами, состоящими из тысяч серверов и сетевых устройств. Пакет обеспечивает безопасность всей архитектуры системы и каждого конкретного процесса активации услуги.

Service Activator состоит из ряда компонентов, помогающих быстро и защищенно создавать, развертывать и настраивать услуги:

- пользовательский web-интерфейс для оперативного управления запросами на активацию;
- мастер услуг для создания и развертывания новых или уже существующих процедур конфигурирования;
- средства интеграции с системами эксплуатационной поддержки (Operational Support System - OSS);
- расширяемый менеджер микропроцедур для обработки и выполнения запросов на активацию;
- Ј2ЕЕ-совместимый менеджер транзакций, гарантирующий выполнение конфигурационных задач;
- база данных инвентаризации и мастер схем, обеспечивающие управление ресурсами;
- менеджер ресурсов, обеспечивающий безопасное применение конфигурационных процедур к выбранному реcypcy;
- дополнительные модули для активации услуг, предоставляемых приложениями HP OpenView;
- интеллектуальный модуль Web Hosting Smart Plug-in, включающий большое число модулей активации и примеров активации услуг хостинга:
- простая модель разработки процедур активации для услуг, не включенных в пакет.

#### Мастер услуг

Мастер услуг имеет графический интерфейс для быстрого создания дополнительных модулей активации различных устройств и приложений вашей инфраструктуры, требующих конфигурирования для оказания услуг. Инструмент позволяет также группировать элементарные процедуры конфигурирования, поддерживаемые этими модулями, в комплексные процедуры (транзакции) с более высоким уровнем абстракции.

После разработки и тестирования дополнительных модулей и процедур конфигурирования их можно использовать в среде Service Activator. Интеграторы и системные адми-

нистраторы смогут использовать мастера услуг для внесения изменений в услуги, удаления отдельных элементов услуг или расширения существующих услуг с минимальными затратами времени и усилий.

### Мастер схем

Инструмент проектирования схем технологических процессов Workflow Designer предоставляет графический пользовательский интерфейс для разработки микропроцедур, используемых при обработке запросов на активацию услуги. Эти микропроцедуры связываются с базой данных инвентаризации или другими внешними системами, выполняют действия, необходимые для активации услуги, и сообщают оператору и среде операционной поддержки о результатах своей работы.

#### Мастер инвентаризации

Мастер инвентаризации предназначен для построения схем сетевого оборудования, необходимых для автоматизированной активации ресурсов. Этот инструмент можно использовать для разработки новой инвентарной базы данных об аппаратном обеспечении, если у вас ее еще нет. Также можно использовать эту утилиту вместе с существующим инвентаризационным решением, чтобы обеспечить автоматический выбор ресурсов, необходимых для активации той или иной услуги.

### Поддержка XML

Service Activator использует для представления данных XML. Это обеспечивает максимальную совместимость с другими приложениями.

#### Защищенная активация

Клиентам нужна уверенность в защищенности предоставляемых услуг. Пакет Service Activator обеспечивает надежную защиту подсистемы активации и процессов активации услуг, отвечая самым строгим требованиям к безопасности, с помощью следующих методов:

- авторизация пользователей при входе в систему;
- удаленное выполнение процедуры включения услуг по протоколу SSH:
- защищенный удаленный доступ к интерфейсу Service Activator по протоколу SSL.

#### Активация телекоммуникационных и сетевых услуг

Кроме услуг web-хостинга, пакет Service Activator можно использовать для активации услуг в сотовых сетях 2,5G и 3G, услуг Интернет-телефонии VoIP (Voice over IP), в виртуальных ,<br>частных сетях VPN поверх IP (на основе технологии Multiprotocol Label Switching - MPLS) и сетях XDSL.

# HP OpenView Service Quality Manager

HP OpenView Service Quality Manager – это программный продукт, позволяющий поставщикам услуг контролировать качество обслуживания клиентов на основе соглашений об уровне обслуживания (SLA) с пользователями и их группа**ми** 

![](_page_46_Picture_2.jpeg)

Соглашение об уровне обслуживания (SLA) представляет собой контракт, который содержит описание измеряемых показателей качества сервиса (QoS) и пределов их изменения. І акие соглашения могут существовать между сервис-провайдером и клиентом или группой клиентов, или между организациями, из которых одна обеспечивает сервисы, а другая предоставляет оборудование.

В задачи HP OpenView Service Quality Manager входят мониторинг требуемых показателей QoS в реальном времени, их агрегирование и сравнение с пороговыми значениями, заданными в SLA конкретных пользователей услуг, а также оперативная и ретроспективная отчетность. Поставщики услуг, применяющие HP OpenView Service Quality Manager, получают возможность полностью контролировать соответствие предоставляемых услуг соглашениям SLA.

# Мониторинг SLA и уровня сервиса в реальном времени

Сервисные операторы имеют возможность наблюдать ключевые показатели качества сервиса, касающиеся внутренней сети и II-инфраструктуры оператора. Если уровень сервиса упадет ниже определенной границы, операторы немедленно это зарегистрируют, а соответствующие действия могут быть запущены автоматически.

рацию с продуктами семейства HP OpenView. Она разработана как для поддержки большого числа сервисов и SLA, так и огромного объема метрик качества сервиса.

Service Quality Manager легко интегрируется с OSS/BSS системами с помощью XML и Java, имеет готовые интерфейсы для HP OpenView TeMIP, HP OpenView Service Desk and HP OpenView Operations/Service Navigator. B сочетании с пакетами HP OpenView TeMIP Fault Management, HP OpenView Operations  HP OpenView Internet Services product sets, Service Quality Manager noзволяет построить оптимальное решение для обеспечения гарантированных услуг.

Надежные, не требующие больших ресурсов сервисные адаптеры позволяют строить открытые и повторяемые архитектуры, которые обеспечивают оптимальную поддержку сервисов как сегодня, так и в будущем.

# І ехнические требования

- HP OpenView Service Quality Manager core функционирует на HP UX II.II;
- HP OpenView Service Quality Manager user interface работает на Windows 2000 и Windows XP.

Гибкая отчетность об уровне сервиса удовлетворит потребности внутренних и внешних пользователей. позволит легко включить полученные показатели в корпоративные хранилища данных для последуюшего бизнес-анализа.

![](_page_46_Figure_14.jpeg)

![](_page_46_Figure_15.jpeg)

# Упреждающий мониторинг

С помощью Service Quality Manager ухудшение параметров качества обслуживания может быть обнаружено в реальном времени, задолго до того, как их значения опустятся ниже заданных величин, и соглашения SLA будут нарушены. Соответствующая информация будет автоматически отправлена техническим службам внутри вашей организации, которые смогут принять меры, направленные на предотвращение потенциальных проблем. Кроме того, такой упреждающий мониторинг поможет вам оптимальным образом распоряжаться внутренними ресурсами.

# Удовлетворение потребностей клиента

Сегодня обязательный фактор успеха в любом бизнесе – ориентация на потребности клиента. Применение HP OpenView Service Quality Manager позволит вашим клиентам быть уверенными, что качество получаемых услуг полностью соответствует оговоренным характеристикам, и возникающие проблемы будут успешно решены до того, как они могут негативно повлиять на их деятельность.

# I Іолное решение на основе Service Quality Manager

HP OpenView Service Quality Manager обладает гибкой и наращиваемой архитектурой, предусматривающей интег-

![](_page_47_Picture_0.jpeg)

# Служба поддержки HP Software Services

I Io мере того как роль II-инфраструктуры в работе компаний становится более заметной, все сильнее ощущается потребность в переходе от старой, реактивной модели технической поддержки к проактивной модели. Подход «сломалось/почи ним» устарел и не отражает возможностей, которые может предоставить компаниям грамотно организованная техническая поддержка. Последовательные шаги, предпринимаемые опытной командой инженеров, координируемых представителем компании-производителя, понимающим все особенности работы вашей II-среды, позволяют предпринимать своевременные упреждающие действия до того, как возможные проблемы реально произойдут.

Обеспечение такой поддержки является основной задачей службы HP Software Services. Персонализированные программы сотрудничества позволяют компаниям получить наибольшую выгоду от самостоятельного использования инструментов управления HP, дополняя навыки и знания их штатных II-специалистов богатым опытом экспертов службы поддержки HP.

Концепция, положенная в основу HP Software Services, позволяет выбрать подходящий уровень поддержки и получить максимальный возврат инвестиций в программное обеспечение.

# Hоддержка HO (Software Support) или Системная поддержка (Support Plus)

I Іростейшая программа, рассчитанная на пользователей, которым поддержка требуется только в рабочие дни и часы. Реализует подход «сломалось/починим» и не обеспечивает упреждающего решения проблем:

- телефонная поддержка по рабочим дням в рабочие часы;
- ответ на вопрос в течение 2 часов;
- обновления и новые версии IIO;
- доступ к web-порталу технической поддержки.

Круглосуточная поддержка I IO (Sottware Support 24x/) или Круглосуточная системная поддержка (Support Plus 24)

Дополняет спектр услуг, предоставляемых программой Sottware Support (или Support Plus), услугой круглосуточной телефонной поддержки.

#### Premier Service

I Іомимо сервиса, включенного в программу Sottware Support 24x/, эта программа предоставляет персонализированные услуги, помогающие предотвращать возможные проблемы. Обращениям клиентов в рамках этой программы присвоен наивысший приоритет. Выделенный инженер НР:

- ведет историю ваших обращений и решений возникавших у вас проблем;
- отслеживает характеристики вашего программного и аппаратного окружения;
- по мере необходимости представляет ваши интересы в деловых коммуникациях.

# I Ірофилактическая круглосуточная поддержка (Proactive 24 Service)

I Ірограмма рассчитана на крупных корпоративных клиентов, использующих решения HP OpenView в II-инфраструктурах, требующих повышенной надежности, высокой доступности и масштабируемости.

- Цля решения проблем клиента выделяется команда специалистов, включающая эксперта по OpenView.
- Упреждающий анализ проблем обеспечивает максимальную доступность и производительность систем.
- Программа предусматривает 2 раза в год обзор, анализ и обновление плана технической поддержки, а также ежеквартальные отчеты о работах поддержки.

#### I Іоддержка критичных систем (Critical Service)

I Ірограмма рассчитана на крупных корпоративных клиентов, использующих решения HP OpenView в II-инфраструктурах, для которых надежность, высокая доступность и масштабируемость являются критически важными факторами для ведения бизнеса.

I Іоддержка продуктов HP OpenView является опциональной частью этих программ

#### Web-портал технической поддержки

С помощью онлайновых ресурсов HP Sottware Services клиен-**ТЫ МОГУТ:** 

- отправлять в службу поддержки запросы и отслеживать их исполнение;
- получать извещения о выходе новых версий и обновлений ПО:
- получать новейшую документацию;
- пользоваться обширной базой знаний по продуктам.

![](_page_47_Picture_32.jpeg)

держки требуются опытные специалисты, говорящие на одном языке с клиентом и находящиеся в постоянном контакте с разработчикам продуктов. НР предоставляет первоклассные услуги поддержки с помощью глобальной сети, объединяющей более 500 выделенных инженеров по программному обеспечению, работающих в 50 центрах поддержки (Response Centers) в самых разных частях земного шара.

Для предоставления персонализированной проактивной технической под-

# Gartner: Анализ корпоративных систем управления событиями по методу «Магический квадрат», 2003 год\*

# J Іидеры

У компаний-производителей, указанных в правой верхней четверти схемы («Лидеры»), имеется большое количество инсталляций по всему миру, их клиенты полностью удовлетворены возможностями решений, и эти поставщики обладают четким представлением о состоянии рынка (так как они часто проводят анализ рыночной ситуации и поэтому успешно работают в условиях острой конкуренции). Они предлагают хорошо масштабируемые, высоконадежные приложения и реализуют стратегию, ориентированную на потребности крупных предприятий в таких областях, как сквозное управление услугами, анализ влияния событий в ИТ- системе на бизнес-процессы и комплексное управление неисправностями.

### HP OpenView

Компания Hewlett-Packard имеет богатый опыт в области создания программных решений для распределенных сред и предлагает широкий диапазон соответствующих продуктов…

...Благодаря приложению Service Desk, входящему в состав HP OpenView, и использованию в стратегии методик II Service Management (ITSM), за основу которых взят передовой опыт IIIL, HP имеет все предпосылки для того, чтобы успешно реализовать стратегию интегрированного управления ИІ-услугами. Кроме того, HP является единственной на этом рынке компанией, предлагающей приложение для управления бизнес-услугами (Service Navigator) в качестве составной части консоли управления событиями...

![](_page_48_Figure_6.jpeg)

Полнота стратегии

META Group oyeнивает HP OpenView как одну из лучших программных систем управления событиями\*\*

# J Іидеры

Лидерство HP вытекает из почти повсеместного присутствия этой компании на рынке. По всей видимости, большинство компаний используют для сетевого управления продукт HP OpenView Network Node Manager. На протяжении многих лет компания HP использовала это обстоятельство в целях подготовки солидной клиентской базы для своего инструмента управления событиями OpenView Operations. НР предлагает обширный список предварительно разработанных агентов интеграции и включает оборудование telco, в результате обеспечивается надежная интеграция без дополнительных настроек.

...Компания HP продолжает планомерно расширять возможности лидирующе-

го на рынке программного пакета HP OpenView в части управления сетями и инфраструктурами. Реализуя всё новые функции управления корпоративными системами, такие как управление событиями и работой систем, управление уровнем предоставляемых услуг, управление веб-службами, HP предоставляет своим корпоративным заказчикам возможность полностью контролировать работу всех распределённых ресурсов принадлежащих им информационных систем, выявлять и устранять потенциальные неполадки. HP OpenView позволяет заказчикам предотвращать возникновение аварийных ситуаций, а также налаживать более тесную связь между функциональными подразделениями компаний и информационными системами, обеспечивающими их работу.

![](_page_48_Figure_13.jpeg)

**<sup>\*</sup>** Gartner research, Magic Qudrants for Enterprise Event Management, May 2003

<sup>\*\*</sup> METAspectrum<sup>SM</sup> Market summary, Event Management Tools, October 2003

# Системные интеграторы, авторизованные по решениям HP OpenView

![](_page_49_Picture_882.jpeg)

![](_page_49_Picture_883.jpeg)

Актуальный список партнеров, авторизованных по решениям HP OpenView, см. по адресу: . http://www.hp.ru/openview/partners/

### Контактная информация, web-сайты HP

за дополнительной информацией по продуктам и программным решениям HP обращайтесь на web-сайты компании:

http://www.hp.ru/openview

http://www.openview.hp.com

I Іредставительства Хьюлетт-I Іаккард в России и СНІ :

Россия, 115054, г. Москва, Космодамианская наб., д. 52, стр. I

Тел.: +7 (095) 797-3500 Факс: +7 (095) 797-3501

Россия, 191104, г. Санкт-I Iетербург, ул. Артиллерийская, д. I

Тел.: +7 (812) 346-7474 Факс: +7 (812) 346-7475

### **HP Казахстан**

Казахстан, 480091, г. Алматы, ул. Жандосова, 1/1 Деловой центр «Success», I этаж

Тел: +8 (3272) 58 4343 Факс: +8 (3272) 58 4344

# HP Украина

Украина, 04053, г. Киев, bexтеревский пер., д. 14, корп. E, 4 эт.

 $Ten: +8 (10-380-44) 490-6120$ Факс: +8 (10-380-44) 490-6621

Кроме того, информацию о продуктах и решениях НР можно получить у авторизованных партнеров HP OpenView, список которых можно найти на сайте

http://www.hp.ru/openview/partners

# Каталог программного обеспечения HP OpenView

Выпускающий редактор: Максим Гуйкин Менеджер проекта: Сергей Зверев Редакторы: Теоргий Лебедев, Александра Николенкова Корректор: Ольга Румянцева Дизайн, верстка: Андрей Избаш Выпуск: 2004 год Гираж: 5 000 экз. Отпечатано: типография Locus Standi

![](_page_50_Picture_19.jpeg)

# Представительства Хьюлетт-Паккард в России и СНГ:

#### HP Россия

115054 Москва, Космодамианская наб., 52, стр. I Tелефон: +7 (095) 797 3500 Факс: +7 (095) 797 3501

191104 Санкт-Петербург, ул. Артиллерийская, I Телефон: +7 (812) 346 *7*474 Факс: +/ (812) 346 /4/5

![](_page_51_Picture_5.jpeg)

#### HP Казахстан

48009 І Алматы, ул. Жандосова, 1/1 Деловой центр «Success», 1 этаж Tелефон: (8-32/2) 58 4343 Факс: (8-32/2) 58 4344

#### HP Украина

04053 Киев, Бехтеревский пер., 14, корпус E, 4 этаж Tелефон: (8T0-38044) 490 6T20 Факс: (810-38044) 490 6621

![](_page_51_Picture_10.jpeg)